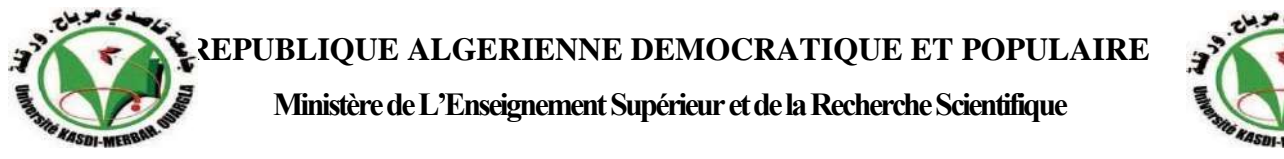

#### **Université Kasdi Merbah Ouargla**

#### **FACULTÉ DES SCIENCES APPLIQUÉES**

**Département de : de Génie Civil et d'Hydraulique Projet de Fin d'Etude préparé En vue de l'obtention du diplôme de MASTER Spécialité : Génie Civil Filière : structure**

#### **Thème**

**Etude d'un bâtiment à usage d'habitation (RDC + 5 ETAGES ) contrevente par portiques auto stables en zone sismique (II-a)**

*Présenté par :*

**Ghezail Mohamed Elhadi**

**Ben Gasmia Mohamed**

**Soumis au jury composé de :**

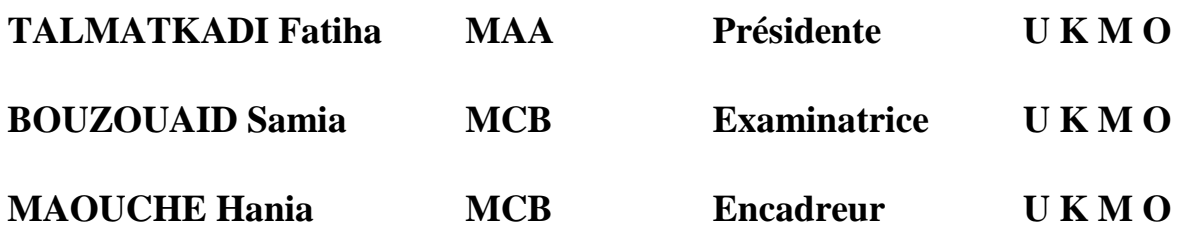

*Année Universitaire: 2021/ 2022*

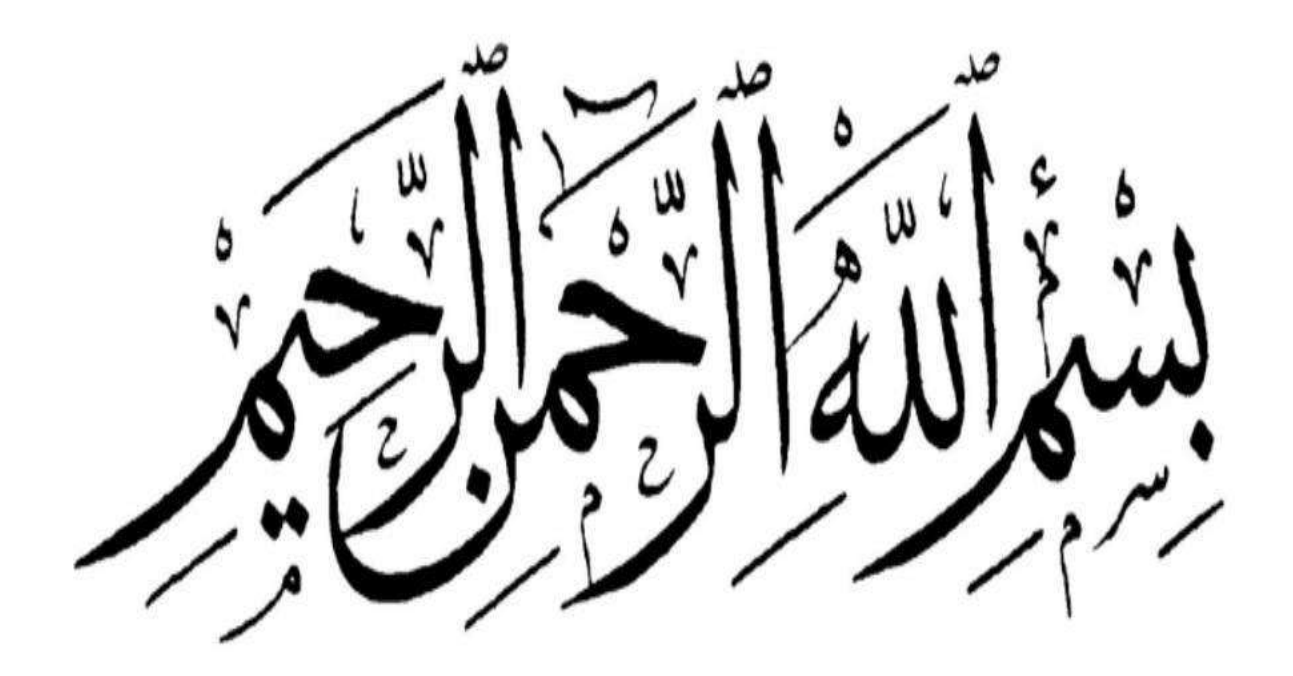

#### REMERCIMENTS

**En premier lieux, nous tenons à remercier, notre Dieu tout puissant de nous Avoir donné la foi, la force et le courage pour terminer ce modeste travail.**

**Nous tenons vivement à remercier notre encadreur de ce travail Mme : H.MAOUCHE pour honneur qu'il nous a fait en acceptant de diriger notre travail.**

**Nous remercions tous nos enseignants et professeurs de département de sciences et technologie du centre universitaire de Ouargla surtout Mr S. DJIREB Comme nous tenons à remercier particulièrement nos familles et nos amis pour leur grand soutien.**

**Nos remerciements les plus vifs s'adressent aussi aux messieurs Le président et les membres de jury d'avoir accepté d'examiner et d'évaluer notre travail**

### **DEDICACE**

Tout d'abord, je remercie Dieu Tout-Puissant de m'avoir accordé le succès dans cet humble travail.

et je remercie tous les membres de ma famille, ma mère et mes frères Hamza et Samira, l'Arabe, Mariam, Bassam, Lahcen, Nawal, Ahlam

et tous mes amis (Naimi. Oussama, Yaqoub, Ahmed, Salim, Ali, Siddik, Salem,

Al-Hajj, Youssef Suhaib, Mahmoud, Hakim, kamal ,khames ,Hamza)

Honorables professeurs du Département de génie civil. Sans vous, je n'en serais pas arrivé là.

Merci beaucoup

#### **ملخص:**

يتمثل مشروعنا في تطوير دراسة حسابية تفصيلية للهندسة المدنية لمبنى سكني مكون من طابق أرضي بالإضـافة إلى 5 طوابق في ولاية ميلا المصنفة في المنطقة الزلزالية "IIa" وفقًا لقوانين هندسة المقاومة للزالزل. في مشر و عنا ، اختر نا هيكلًا به جسور متحركة ذاتية الاستقرار تمتص الأحمال الر أسبة والقوى الزلزالية. واعتمدنا على قواعد الحساب والتحقق الجديدة للخرسانة المسلحة )2003V99RPA و .(B A.E.L91 modifié 99 للحساب ، استخدمنا برنامج "2017 ROBOT". الكلمات المفتاحية: مبنى سكني ، خرسانة مسلحة ، هياكل بوابات ذاتية االستقرار ، منطقة زلزالية

#### **Résumé :**

Notre projet consiste à élaborer une étude détaillée calcul génie civil d'un bâtiment résidentiel composé d'un rez- de- chaussée plus 5 étages dans la wilaya de Mila classée dans la zone sismique « IIa » conformément aux lois de l'ingénierie de résistance aux tremblements de terre.

Dans notre projet, nous avons opté pour une structure à portiques auto stables qui va reprendre aussi bien les charges verticales que les efforts sismiques. et nous nous sommes basés sur les nouvelles règles de calcul et de vérification du béton armé (RPA99V2003 et B.A.E.L91 modifié 99) pour dimensionner et armer les éléments structuraux, notamment les fondations, les poteaux et les poutres.

Pour le calcul, nous avons utilisé le logiciel « ROBOT 2017 »

Mots-clés : Bâtiment résidentiel, béton armé, portiques auto-stable, zone sismique

#### **Abstract**

Our project consists in developing a detailed civil engineering calculation study of a residential building consisting of a ground floor plus 5 floors in the wilaya of Mila classified in the seismic zone "IIa" in accordance with the laws of resistance engineering. to earthquakes.

In our project, we opted for a structure with self-stabilizing gantries which will absorb both vertical loads and seismic forces. and we relied on the new calculation and verification rules for reinforced concrete (RPA99V2003 and B.A.E.L91 modified 99) to dimension and reinforce the structural elements, in particular the foundations, the posts and the beams.

For the calculation, we used the "ROBOT 2017" software.

Keywords: Residential building, reinforced concrete, self-stabilizing portal frames, seismic zone

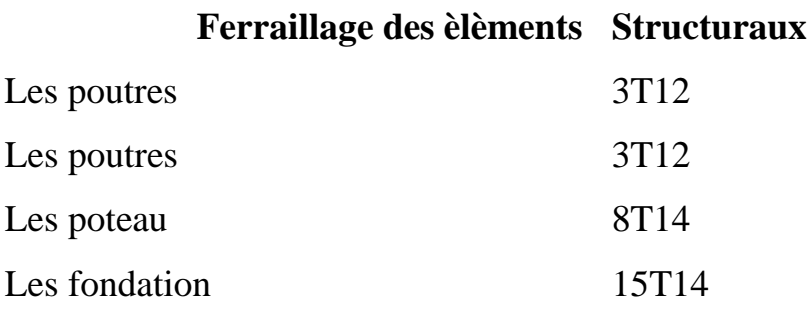

#### **Sommaire**

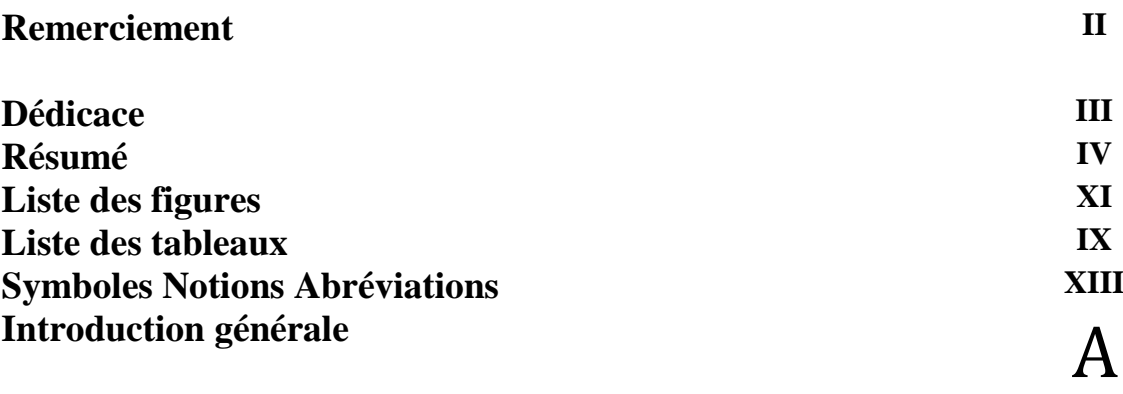

#### **CHAPITRE I : Généralités**

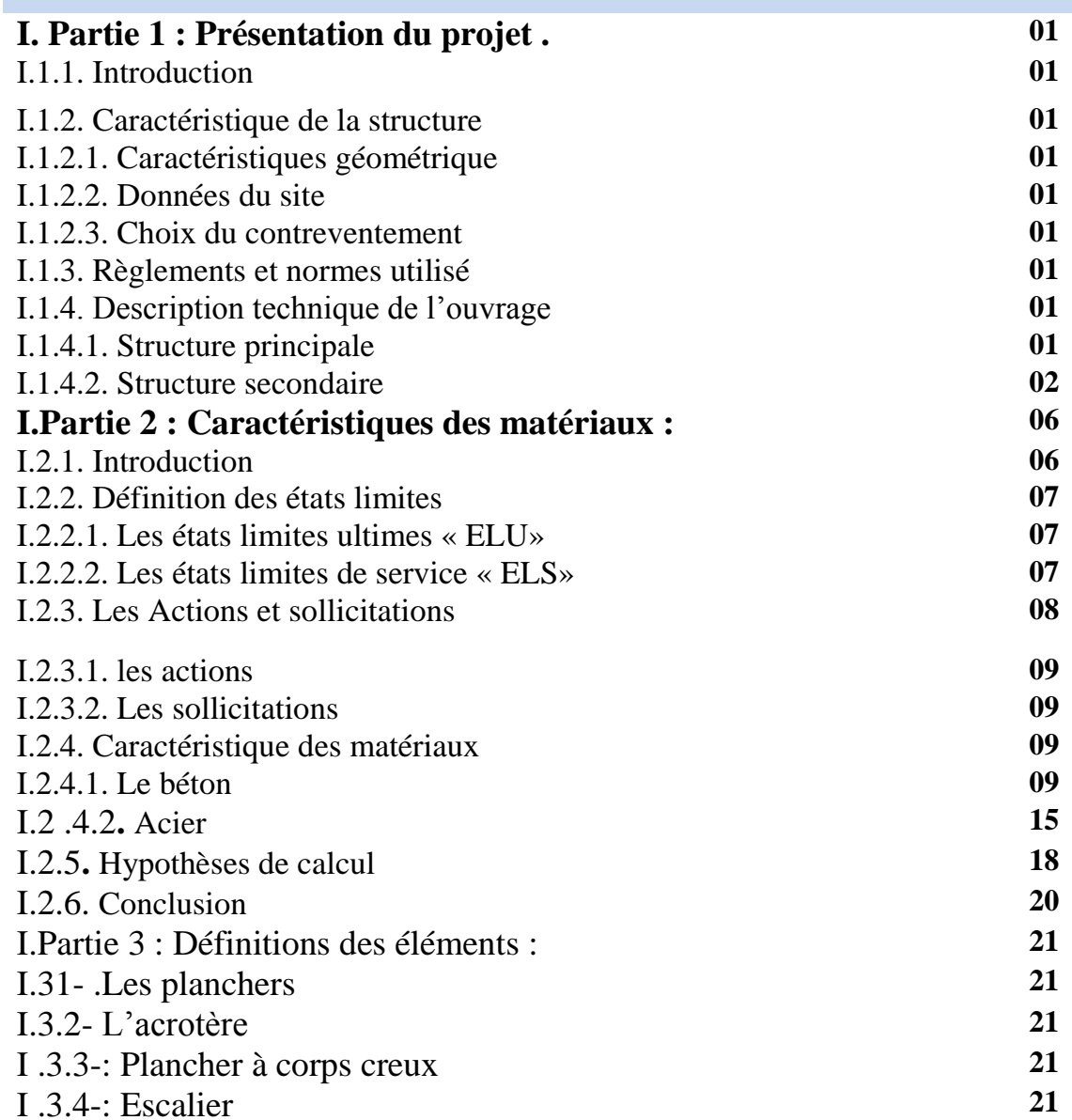

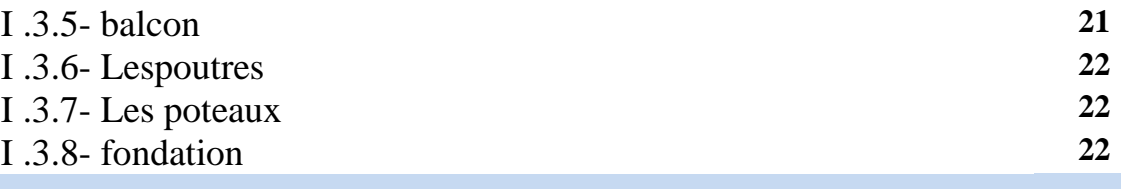

#### **CHAPITRE II : Pré dimensionnement des éléments**

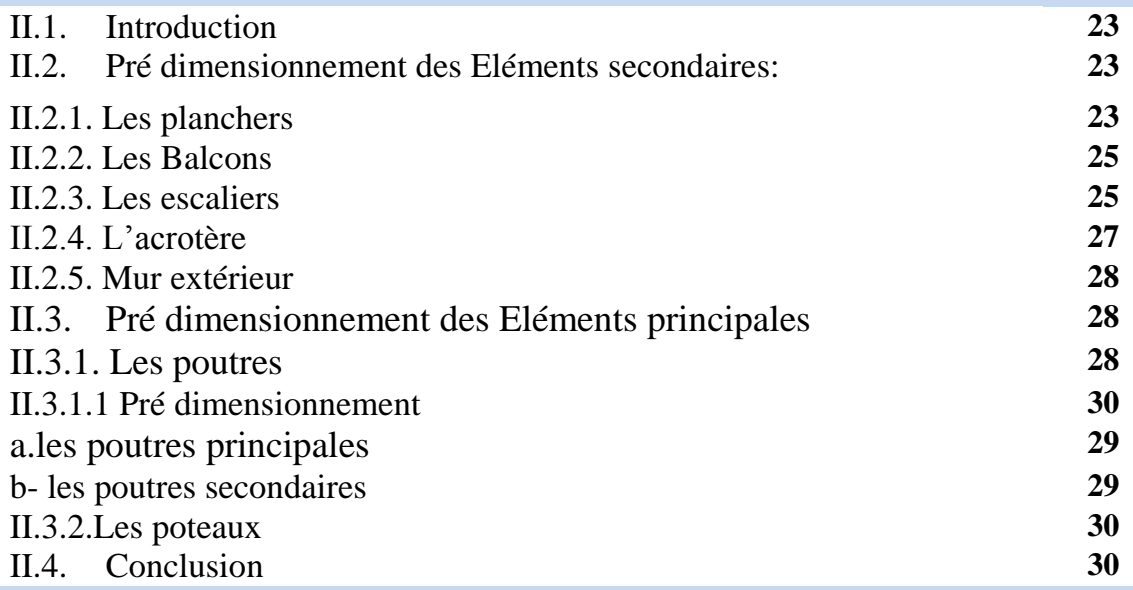

#### **CHAPITRE III : Descente des charges**

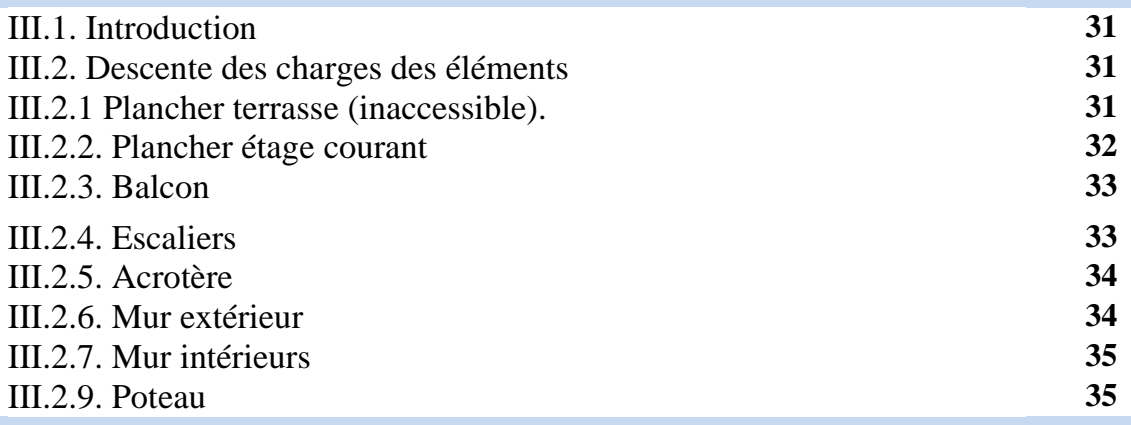

#### **CHAPITRE IV : Ferraillage des éléments secondaires**

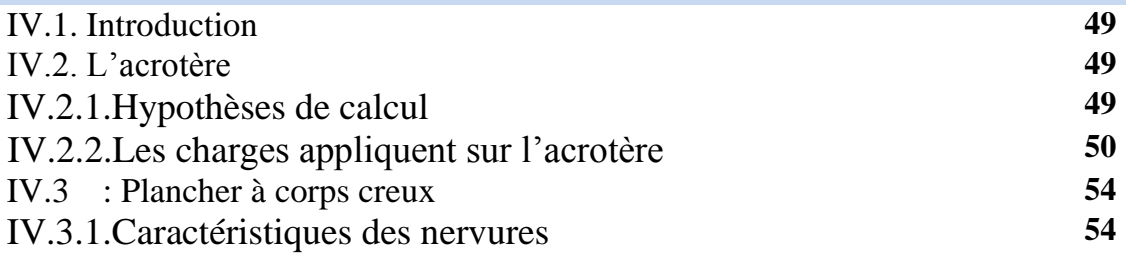

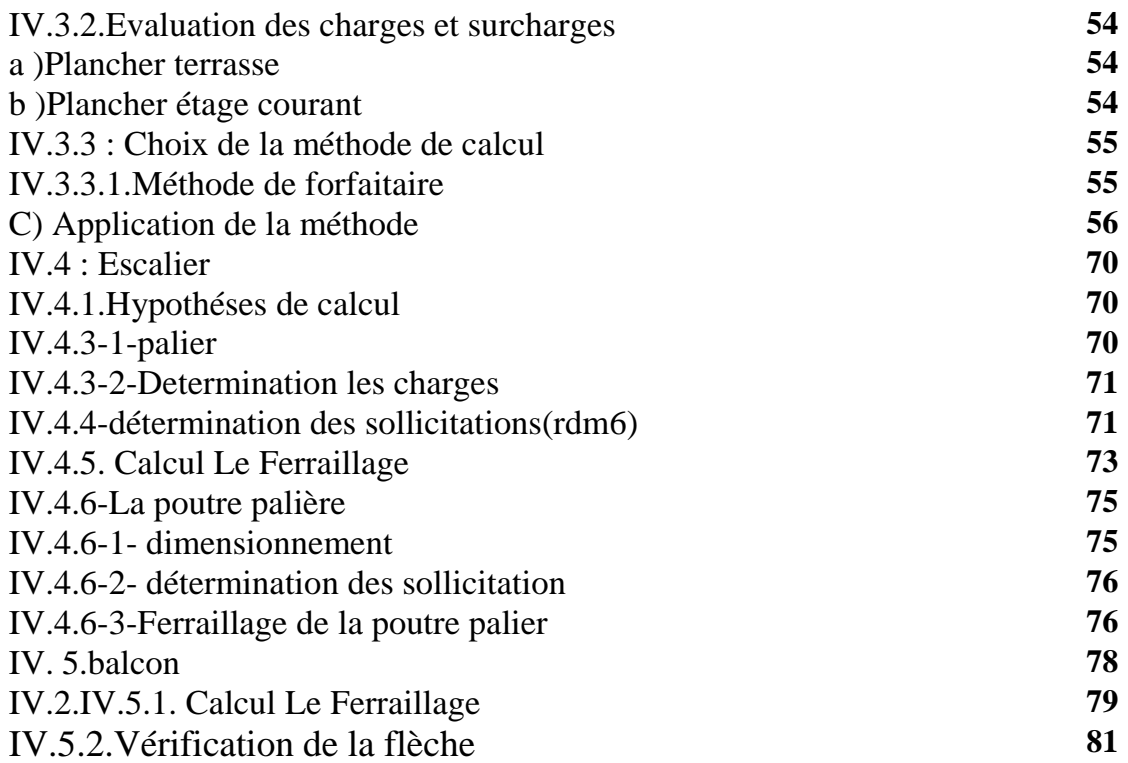

#### **Chapitre V : Etude sismique**

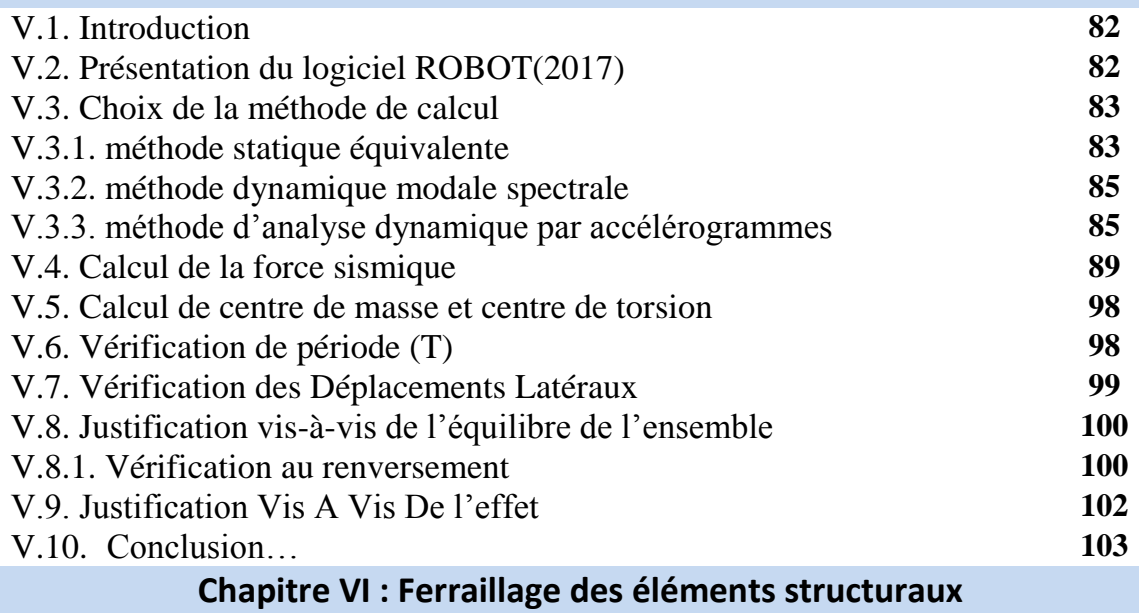

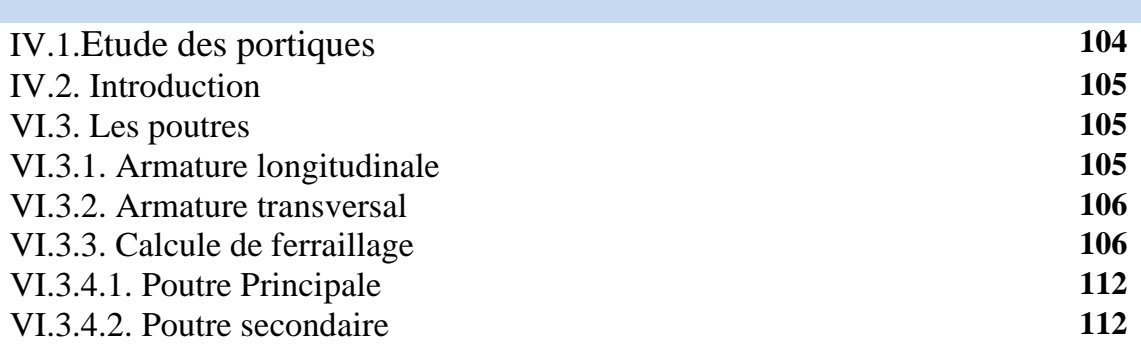

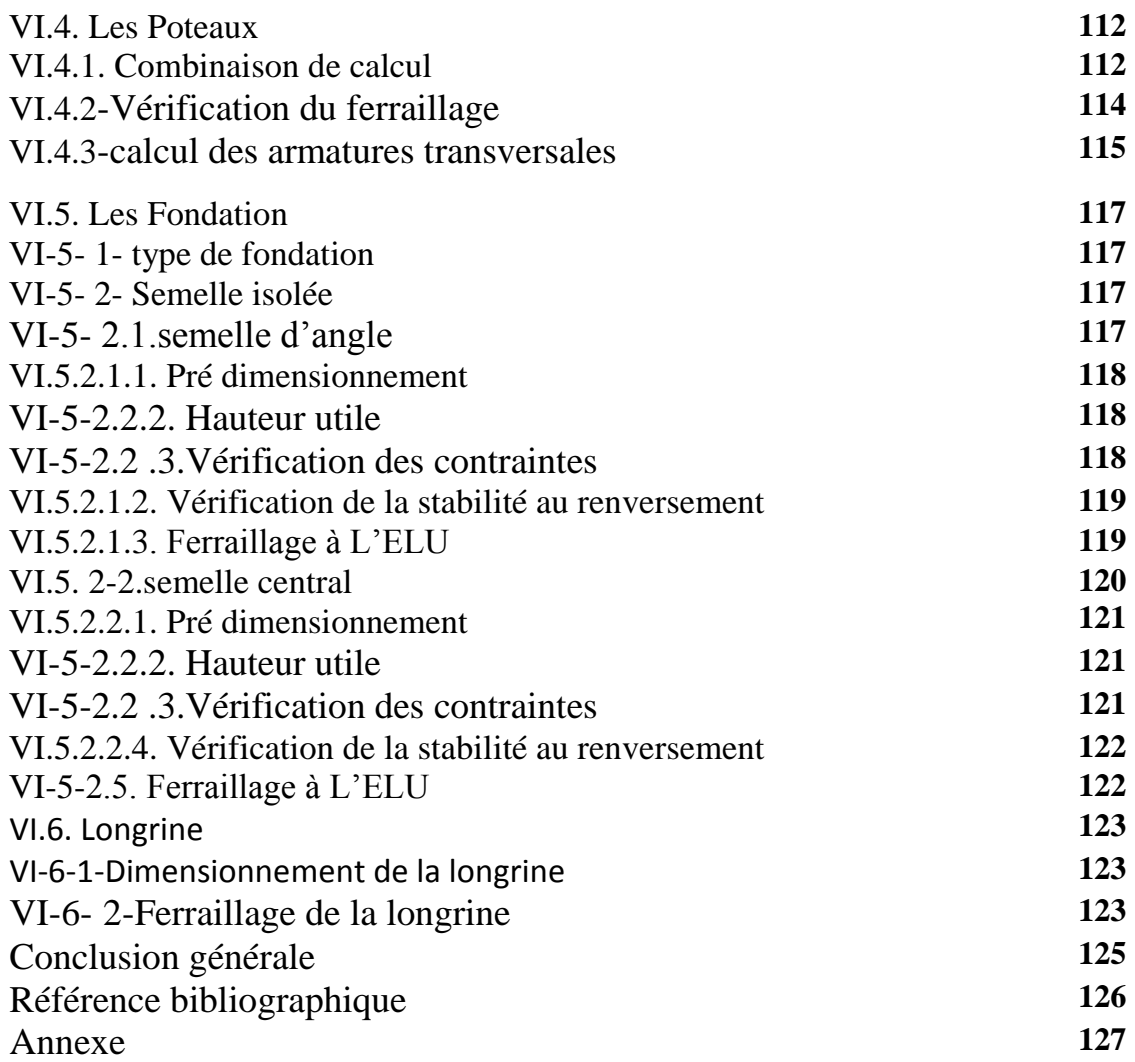

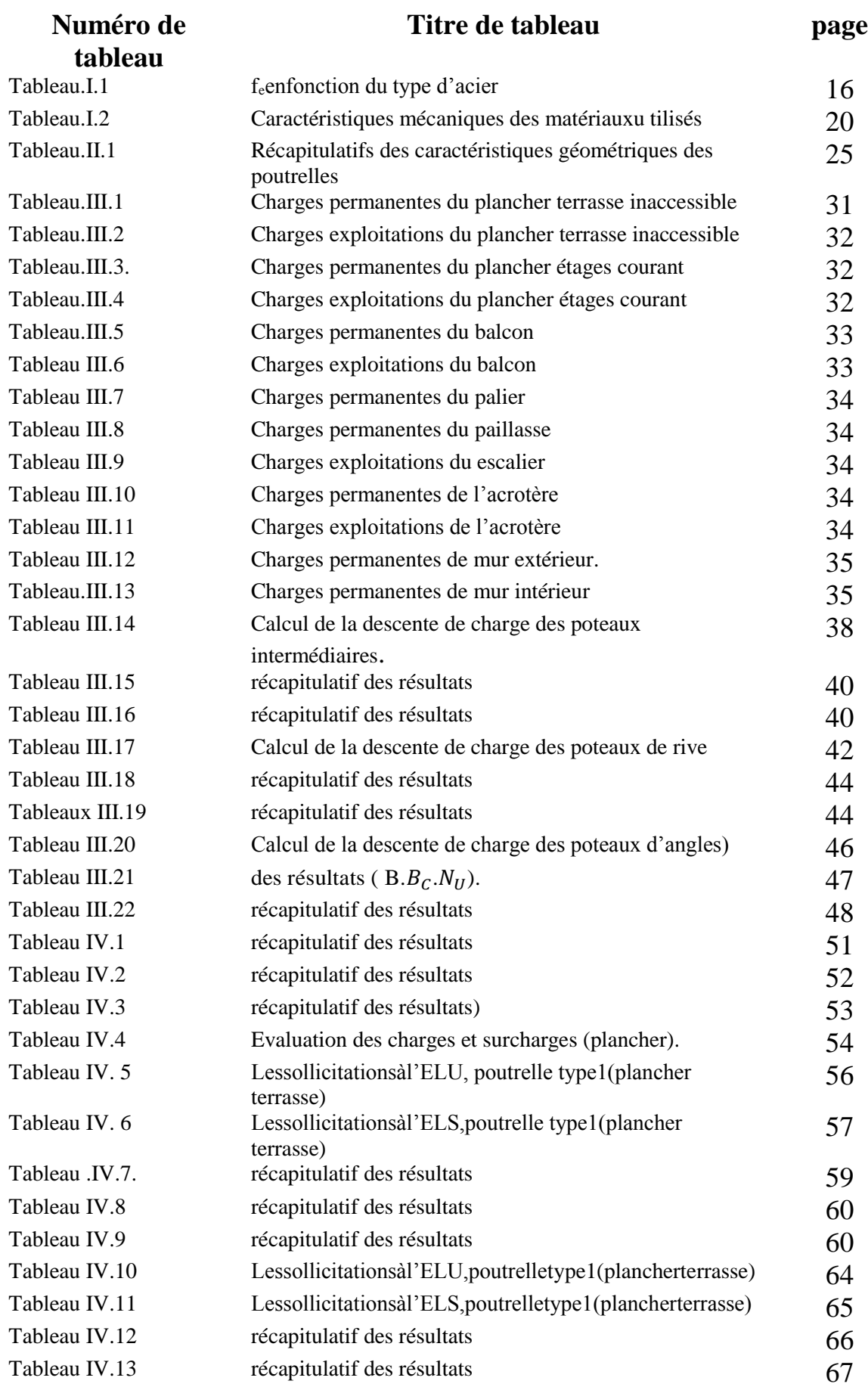

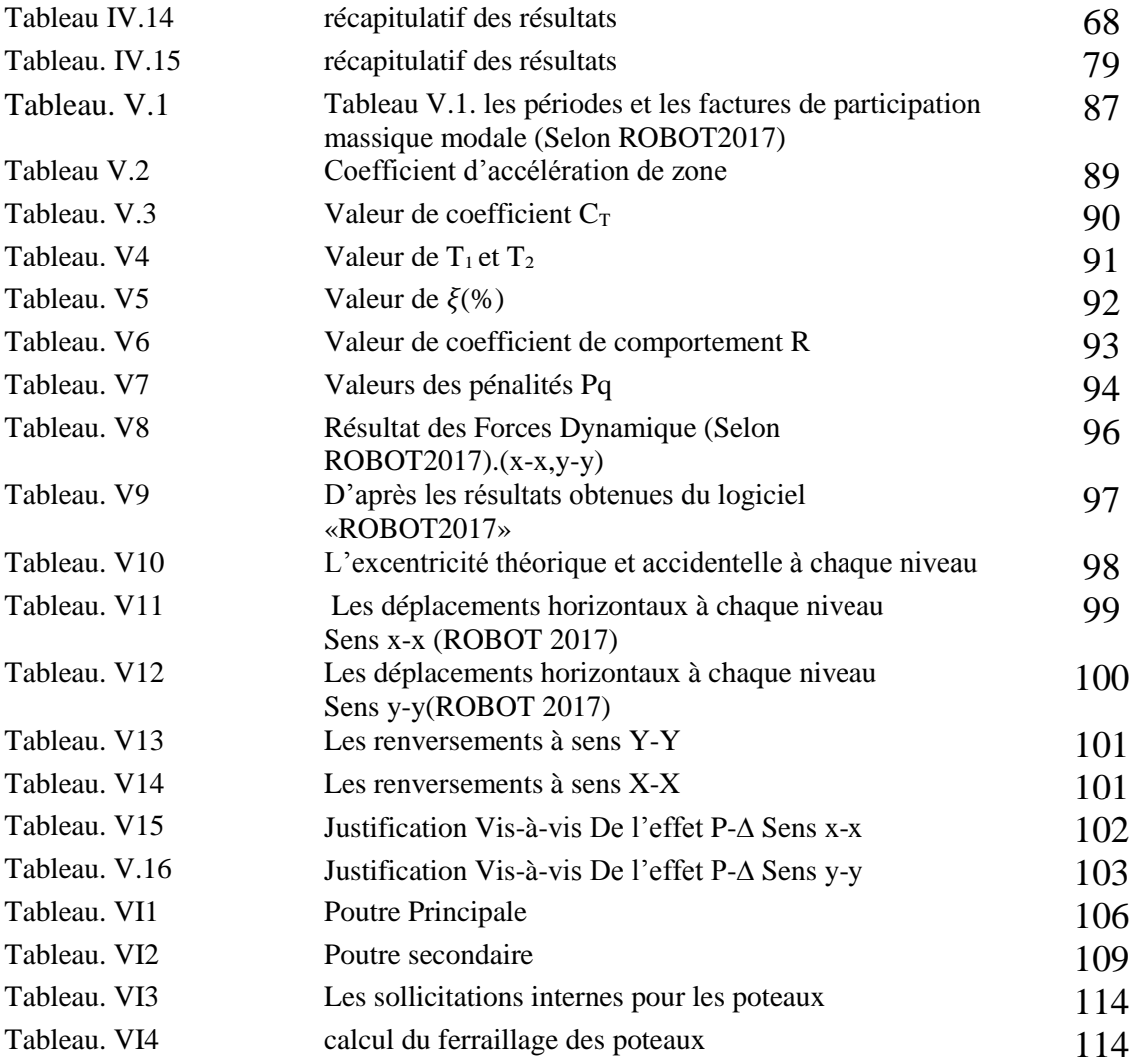

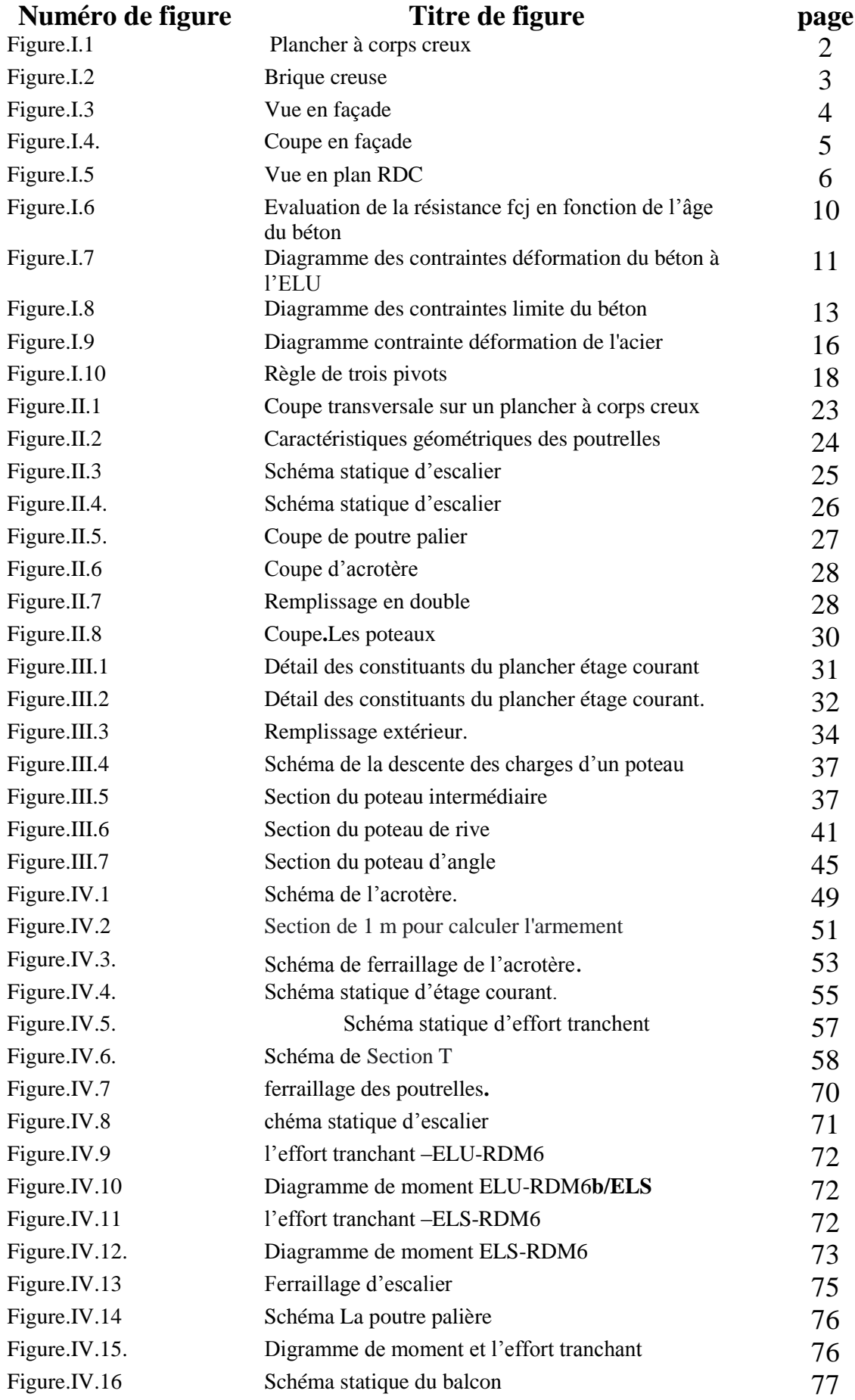

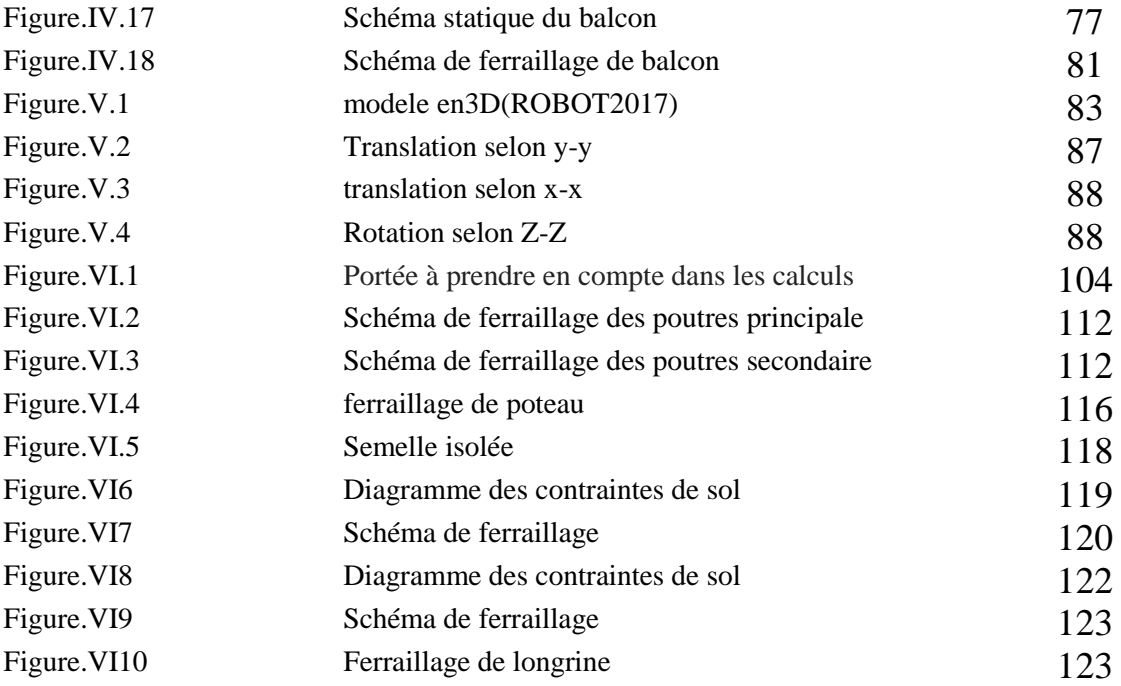

#### **Liste des symboles**

A : Coefficient d'accélération de zone,

Coefficient numérique en fonction de l'anglede frottement.

As : Aire d'une section d'acier.

At : Section d'armatures transversales.

B : Aire d'une section de béton.

Ø : Diamètre des armatures

#### **Tableau. VI.2. calcul du ferraillage des poteaux** C : Cohésion.

 $\overline{q}$  Capacité portante admissible.

Q : Charge d'exploitation.

G : Charge permanent.

: Contrainte de compression du béton.

 $\overline{\sigma}$  Contrainte de traction admissible de l'acier.

 $\overline{\sigma_b}$ : Contrainte de compression admissible du béton.

: Contrainte du sol.

 $V_0$ : Effort tranchant a la base.

E.L.U : Etat limite ultime.

E.L.S : Etat limite service.

Nser : Effort normal pondéré aux états limites de service.

N<sup>u</sup> : Effort normal pondéré aux états limites ultime.

 $T_u$ : Effort tranchant ultime.

T : Effort tranchant, Période.

St : Espacement.

e : Epaisseur, Indice des vides.

F : Force concentrée.

ƒ : Flèche.

ƒ: Flèche admissible.

L : Longueur ou portée.

Lf : Longueur de flambement.

Lr : Longueur de recouvrement. Ip : Indice de plasticité.

Ic : Indice de consistance.

W : Poids total de la structure.

d : Hauteur utile.

Fe : Limite d'élasticité de l'acier.

Mu : Moment à l'état limite ultime.

Mser : Moment à l'état limite de service.

M<sub>t</sub>: Moment en travée.

M<sub>a</sub>: Moment sur appuis.

M<sup>0</sup> : Moment en travée d'une poutre reposant sur deux appuis libres.

I : Moment d'inertie.

Es : Module d'élasticité de l'acier.

fc28 : Résistance caractéristique à la compression du béton à 28 jours d'age. ft28 : Résistance caractéristique à la traction du béton à 28 jours d'âge.

Fcj : Résistance caractéristique à la compression du béton à j jours d'âge.

K : Coefficient de raideur de sol.

Y : Position de l'axe neutre.

I0 : Moment d'inertie de la section totale homogène. ɳ : facteur de correction d'amortissement.

D : Facteur d'amplification dynamique moyen.

R : coefficient de comportement global de la structure.

Pq : Valeurs des pénalités.

W<sub>G</sub>: Poids dû aux charges permanentes.

W<sup>Q</sup> : Poids dû aux charges exploitation.

 $V_d$ : la force dynamique.

 $V<sub>S</sub>$ : la force statique.

: Déplacement dû aux forces sismiques.

∆: Déplacement relatif au niveau.

 $F_k$ : La somme des forces sismique à chaque étage.

 $h_k$  : La hauteur d'étage.

bi: Le centre de gravité de la structure.

## **Introduction générale**

#### **Introduction générale .**

L'homme à toujours cherché de nouveaux lieux et terrains en vue de l'établissement de nouvelles agglomérations, avec l'ensemble des équipements nécessaires à l'intérêt public (urbanisation, infrastructures routières, les réseaux de transport d'énergie, etc.). Ceci exige une planification bien adaptée à la nature et aux particularités des espaces conquis, avec ces conditions et le développement économique dans les pays industrialisés privilégie la construction verticale dans un souci d'économie de l'espace, qui oblige l'homme à opter pour ce genre de construction.

En Algérie, au moins 90% des installations socio-économique et politique du pays sont concentrées au nord du pays, les études géologique et sismologique dans cette partie du territoire montrent que 70% est soumis à l'activité sismique.

La construction dans une zone sismique nécessite des normes spéciales pour assurer la stabilité et la durabilité de bâtiment, pour cela il faut appliquer des règles parasismiques spécifiques pour chaque zone sismique. Donc l'étude se fait tout en respectant les réglementations et recommandations en vigueur à savoir (RPA99 V 2003, BAEL91 et CBA93) et les documents techniques.

Donc l'ingénieur en génie civil va réaliser (étude, calcul, et conception) une structure doit être bien conçue et calculée de telle manière qu'elle reste apte à l'utilisation après avoir subi un séisme ou autre catastrophe et ne doit pas être endommagée au seuil de ruine pour assurer la protection des vies humaines, compte tenu de sa durée de vie envisagée et de son coût.

Notre projet de fin d'étude consiste en l'étude d'un bâtiment à 5 étages, à usage d'habitation. Notre travail se subdivisera en 6 chapitres :

Chapitre 1. Généralités et présentation de l'ouvrage, consiste en la présentation du bâtiment, et le choix des matériaux à utiliser.

Chapitre 2. Pré dimensionnement des éléments.

Chapitre 3. Descente des charges des éléments.

Chapitre 4. Ferraillage des éléments secondaires.

Chapitre 5. Comporte la modélisation et l'étude dynamique du bâtiment.

Chapitre 6. Ferraillage des éléments principaux. En termine par une conclusion générale.

# Chapitre I

## **Généralités**

#### **I Partie 1 : Présentation du projet .**

#### **I.1.1. Introduction :**

Dans le cas de notre projet de fin d'étude, il nous a été confié l'étude d'un bâtiment R+5 à usage d'habitation, Implanté dans la ville de Mila, cette région est classée en zone à moyenne sismicité (zone IIa) selon le RPA99 version 2003.

Le projet comporte :

- $\checkmark$  Un rez-de-chaussée : Habitation.
- $\checkmark$  Du 1 erà 5 éme étage : Habitation.
- $\checkmark$  Une terrasse inaccessible.
- $\checkmark$  Une cage d'escalier.

#### **I.1.2.Caractéristiques de la structure :**

#### **I.1.2.1Caractéristiques géométrique :**

Les caractéristiques de la structure sont :

- Largeur en plan --------------------------------5..5m
- Longueur en plan ------------------------------24..0m
- $\pm$  Hauteur du RDC ----------------------------------3.06m
- Hauteur étage courant --------------------------3.06m
- Hauteur totale -----------------------------------18.36m

#### **I.1.2.2. Données du site :**

- $\checkmark$  Le bâtiment est implanté à la ville de wilaya de Mila, une zone classée par le RPA. 99/version2003 comme zone de moyenne sismicité (zone IIa).
- $\checkmark$  L'ouvrage appartient au groupe d'usage 2.
- $\checkmark$  Le site est considéré comme S3 (site meuble).
- $\checkmark$  Contrainte admissible du sol 2.5 bar.

#### **I.1..2.3.Choix du contreventement :**

Le système de contreventement (portique).

#### **I.1.3.Règlements et normes utilisé :**

Les règlements utilisés sont :

- RPA99 /version  $2003$ .
- BAEL91/modifiées 99.
- $\bullet$  CBA93.
- $\bullet$  DTR B.C.2.2.

#### **I.1.4.Description technique de l'ouvrage :**

**I.1.4.1. Structure principale :** contreventement de la structure est assuré par des portiques tout en justifiant l'interaction portiques, pour assurer la stabilité de l'ensemble sous l'effet des actions verticales et des actions horizontales.

#### **I.1.4.2. Structure secondaire :**

#### **I.1.4.2.1. Planchers :**

C'est une aire généralement plane destinée à séparer les niveaux, on

distingue :

- Plancher à corps creux.
- Plancher à dalle pleine.

#### **a. Planchers corps creux :**

Ce type de plancher est constitué de poutrelles préfabriquées en béton armé ou bétonné sur place espacées de 60cm de corps creux (hourdis) et d'une table de compression en béton armé d'une épaisseur de 5 cm.

Ce type de planchers est généralement utilisé pour les raisons suivantes :

- Facilité de réalisation ;
- Lorsque les portées de l'ouvrage ne sont pas importantes ;
- Diminution du poids de la structure et par conséquent la résultante de la force sismique.

• Une économie du coût de coffrage (coffrage perdu constitué par le corps creux).

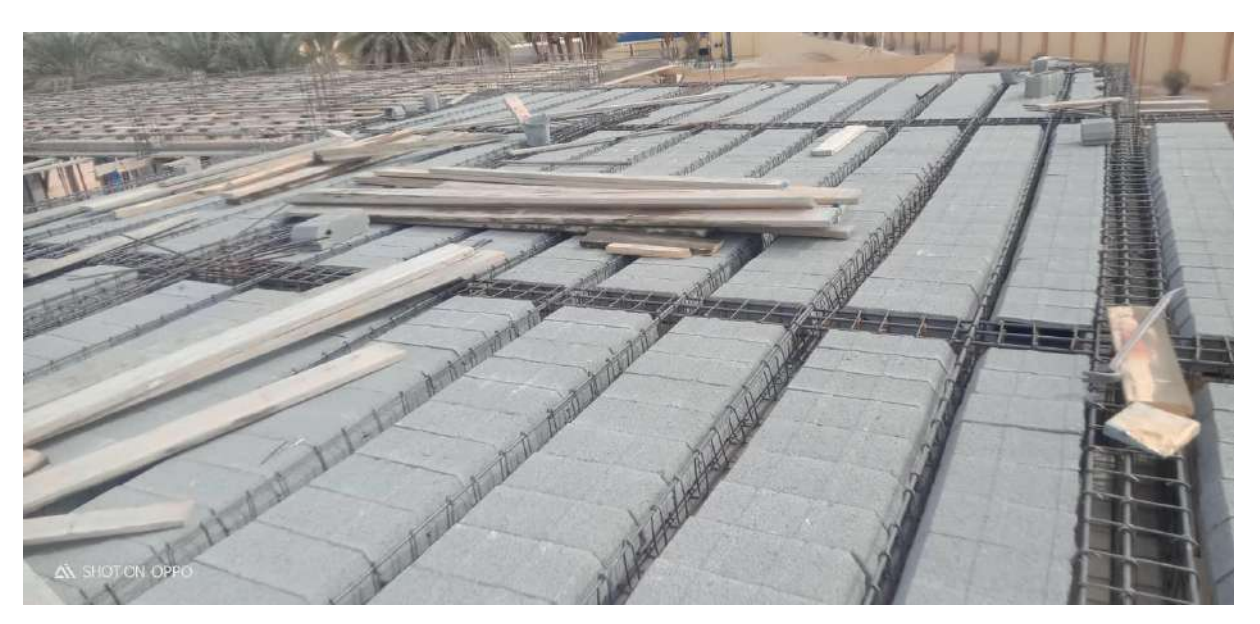

Figure I.1.1. Plancher à corps creux

#### **b. Planchers dalle pleine :**

Pour certaines zones, j'ai opté pour des dalles pleines à cause de leurs formes irrégulières et ceci dans le but de minimiser le temps et le coût nécessaire pour la réalisation des poutrelles spéciales à ces zones.

**I.1.4.2.2. Maçonnerie :**

**a. Murs extérieurs :**

Cloison de séparation en double parois de briques de 10 cm à l'intérieur et de 15cm à l'extérieur et avec une lame d'aire de 5cm

#### **b .Murs intérieurs :**

En simple cloison de brique creuses de 10 cm d'épaisseur.

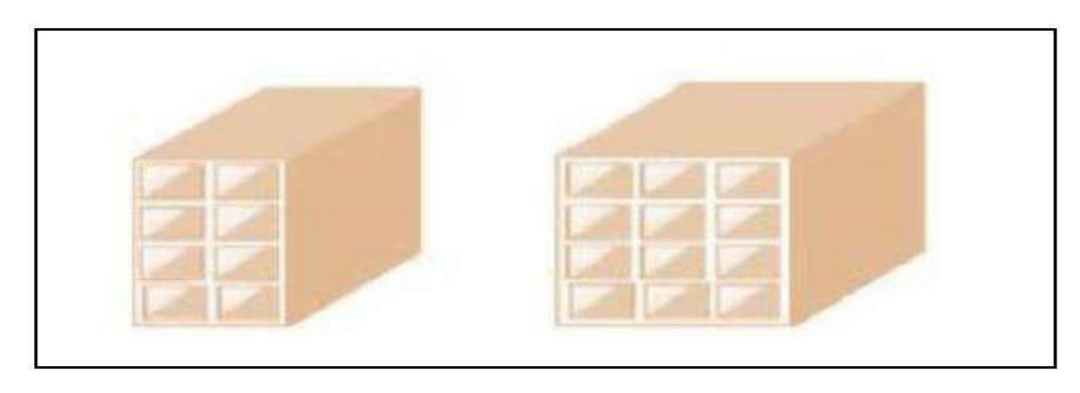

Figure I.1.2 .Brique creuse[5]

#### **I.1.4.2.3. Acrotères :**

La terrasse étant inaccessible, le dernier niveau est entouré d'un acrotère en béton armé d'une hauteur variant entre 60 cm et 100 cm et de 10 cm d'épaisseur.

#### **I.1.4.2.4. Escalier :**

Des éléments non structuraux, permettant le passage d'un niveau à un autre avec deux volées et paliers inter étage.

#### **I.1.4.2.5. Revêtement :**

Le revêtement du bâtiment est constitué par :

- Un carrelage de 2cm pour les chambres, les couloirs et les escaliers.
- De l'enduit de plâtre pour les murs intérieurs et plafonds.
- Du mortier de ciment pour crépissages des façades extérieurs.

#### **I.1.4.2.6. Fondation :**

La fondation est l'élément qui est située à la base de la structure, elle assure la transmission des charge et surcharges au sol par sa liaison directe avec ce dernier. Le choix de type de fondation dépend de du sol d'implantation et de l'importance de l'ouvrage.

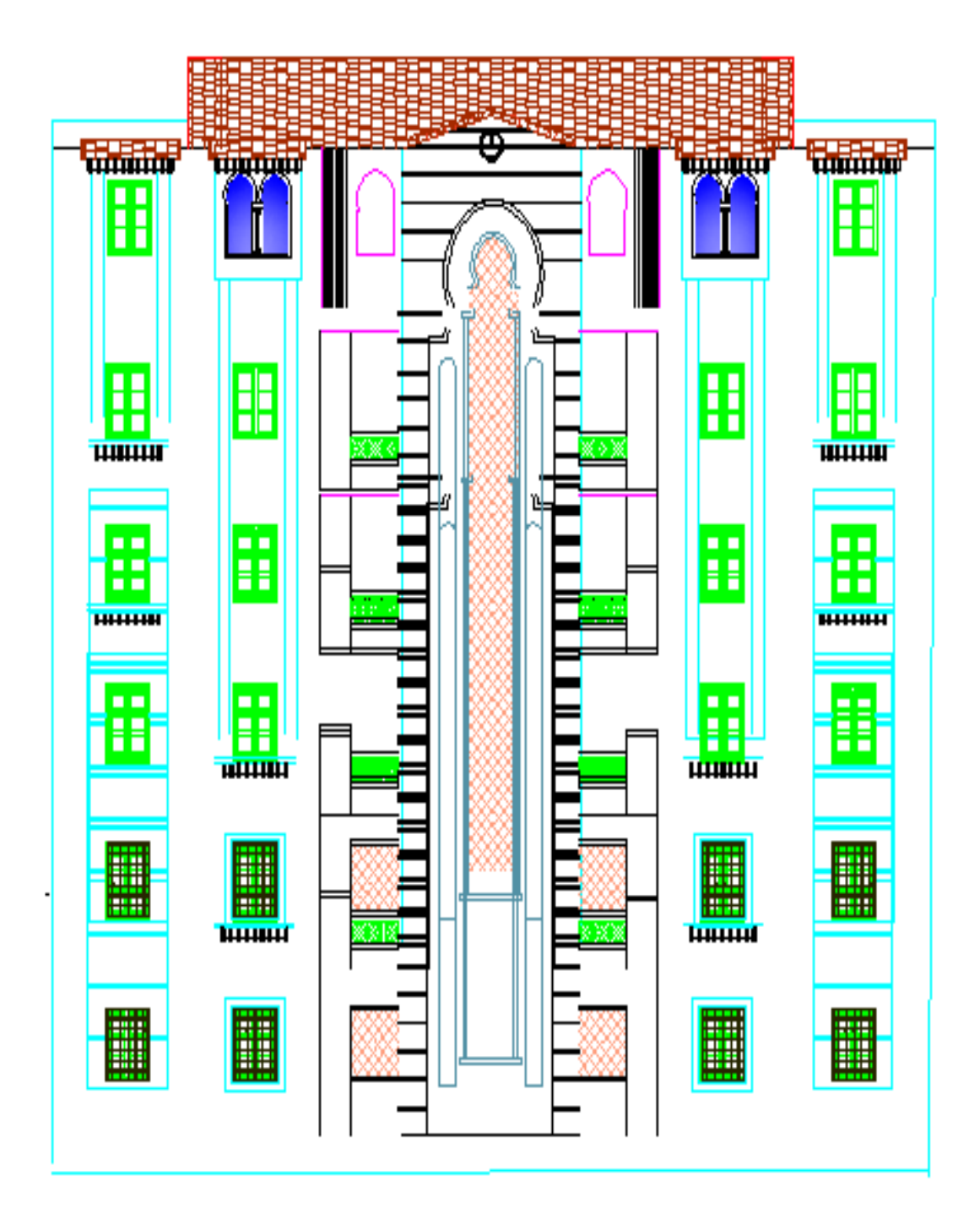

Figure.I.1.3. Vue en façade (Echelle : 1/100)

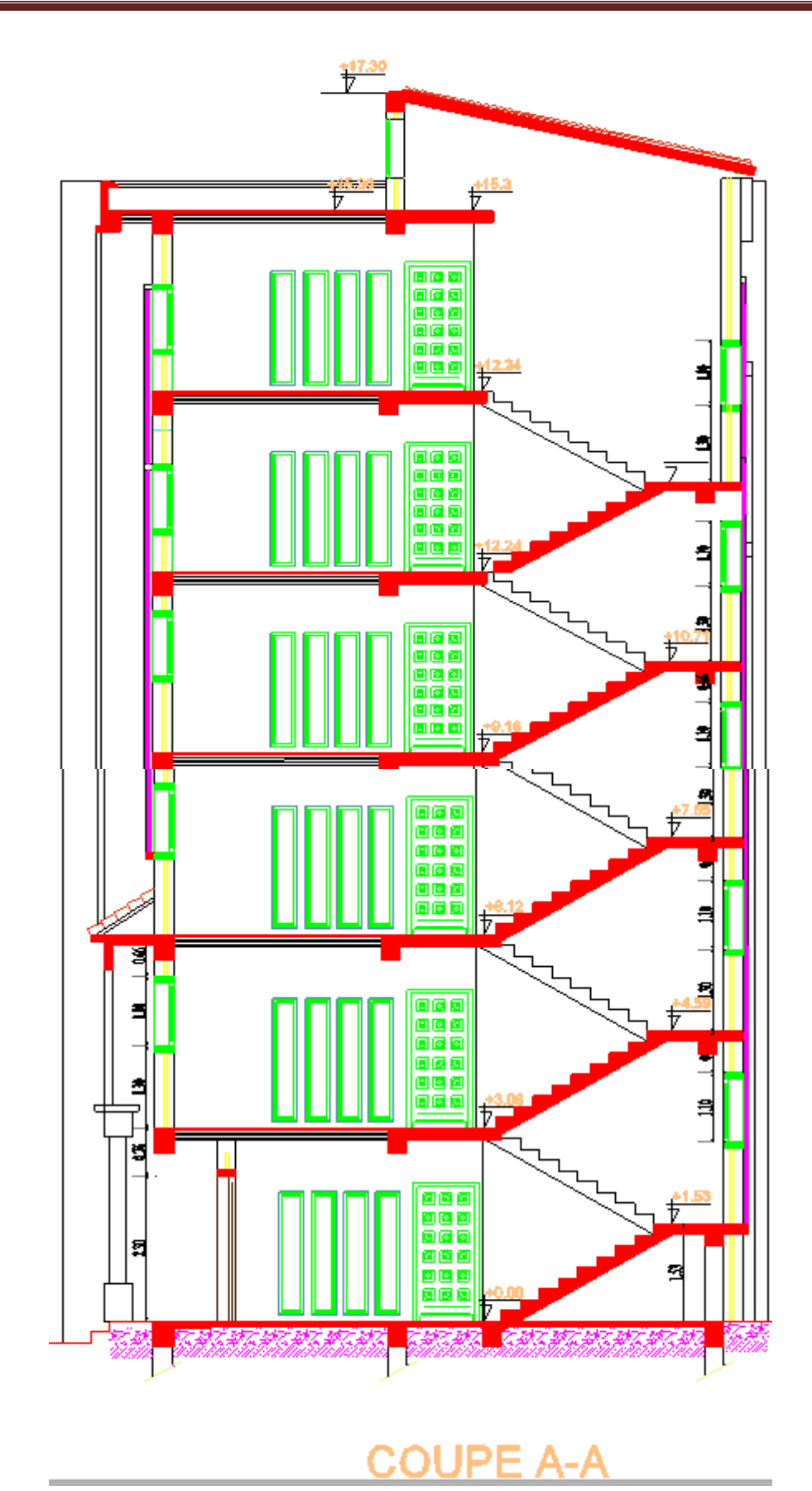

Figure.I.1.4.Coupe :A-A(Echelle : 1/100)

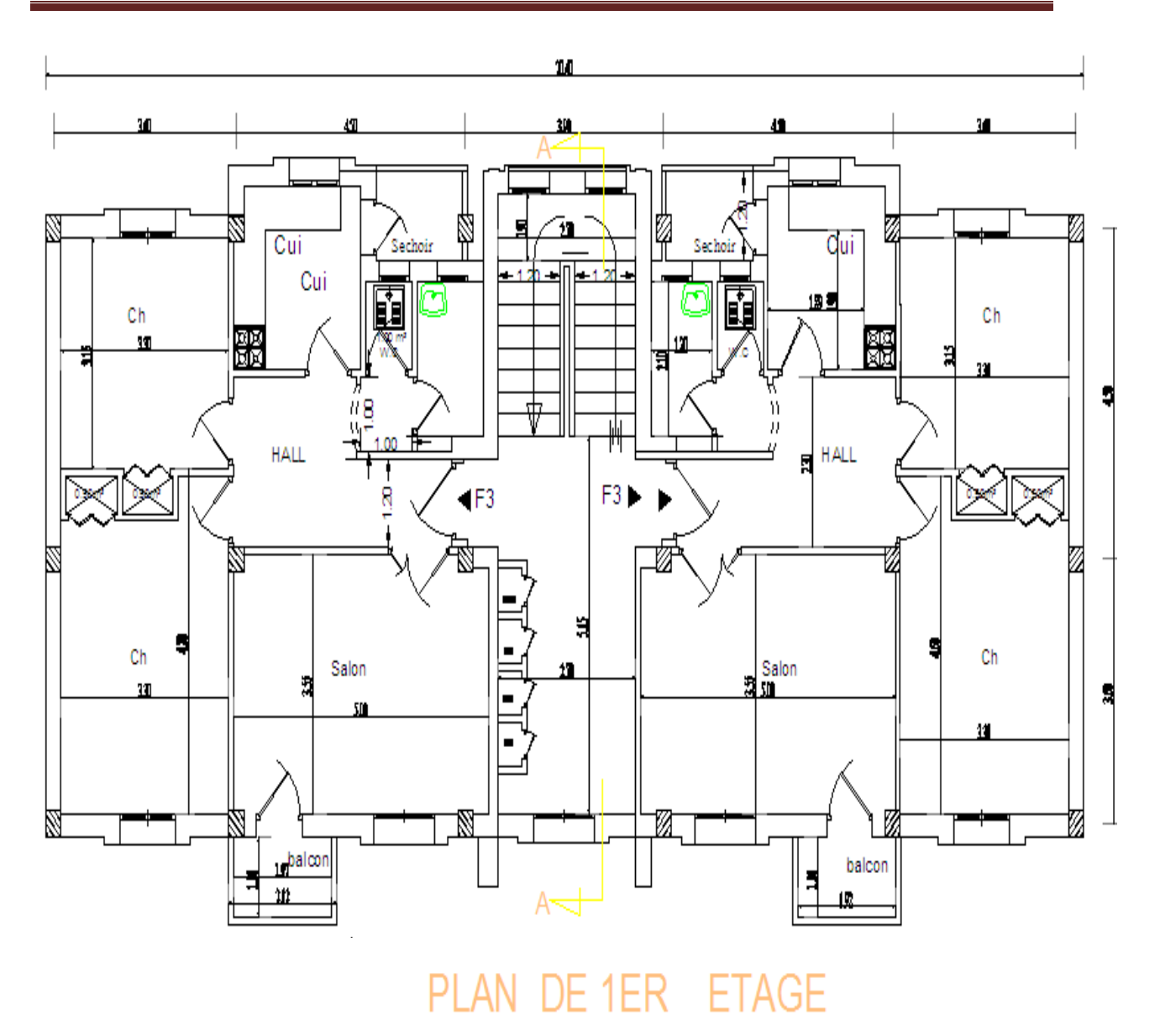

Figure.I.1.5. Vue en plan RDC (Echelle : 1/100)

#### **I.Partie 2 : Caractéristiques des matériaux :**

#### **I.2.1. Introduction :**

Plus de quatre milliards de mètres cubes de béton sont coulés chaque année dans le monde. Ce matériau permet de construire des ouvrages de toute nature et, notamment, des bâtiments, des immeubles d'habitation, des ponts, des routes, des tunnels, des barrages ainsi que des centrales thermiques et nucléaires.

Ces caractéristiques ont néanmoins limité son utilisation : il est fragile et résiste mal à la traction et sujet à la fissuration dans le cas des éléments minces. Pour cela on ajoute des fibres telle que les fibres d'acier, qui peuvent apporter une meilleure

réponse au problème de la fragilité du béton et minimiser le risque de fissuration ce qui permettait d'améliorer sa durabilité et

sa résistance.

Le développement de l'emploi d'un matériau de construction repose sur des critères techniques et économiques. La résistance mécanique et la durabilité du matériau fondent les principaux critères de choix techniques. La disponibilité et le faible coût des matières premières, la facilité d'emploi et le prix de revient du matériau valident les conditions économiques.

#### **I.2.2. Définition des états limites :**

D'après Pratique de BAEL art 2.3. Un état –limite est celui lequel une condition requise d'une construction (ou d'un de ses élément) est strictement satisfaite et cesserait de l'être en cas de modification défavorable d'une action. On distingue deux catégories d'états limites :

#### **I.2.2.1. Les états limites ultimes « ELU» :**

Ils mettent en jeu la sécurité des biens et des personnes. Ils correspondent à l'atteinte du maximum de la capacité portante de l'ouvrage ou

de l'un de ses élément avant dépassement par :

- L'équilibre statique.
- La stabilité de la forme.

 La résistance de l'un des matériaux (rupture), ceci conduit à la ruine de l'ouvrage

Critères de calcul :

Déformation relatives (ou courbures) limites.

 Calcul de type « rupture » avec lois contraintes-déformations des matériaux.

#### **I.2.2.2. Les états limites de service « ELS» :**

Ils sont liés aux conditions normales d'exploitation et de durabilité. Ils

- \* correspondent aux phénomènes suivant :
- Ouverture excessives des fissures.
- Compression excessive du béton.
- Déformation excessive des éléments porteurs.
- Vibration excessives et/ou inconfortables.
- Perte d'étanchéité, etc.

Critères de calcul :

- Contraintes (ou déformation) limites.
- Calcul de type élastique (loi de Hooke, coefficient d'équivalence,...)

#### **I.2. 3. Les Actions et sollicitations**[6] :

#### **I.2.3.1 les actions :**

#### **I.2.3.1.1Définitions :**

Les actions sont les forces directement appliquées à une construction (charges permanentes, d'exploitation, climatique, etc...), ou résultant de déformations imposées (retrait, fluage, variation de température déplacement d'appuis, etc...).

#### **I.2.3.1.2 Valeurs caractéristiques des actions :**

#### **Les actions permanentes(G) :**

Les actions permanentes ont une intensité constante ou très peu variable dans le temps ; elles comprennent :

- Le poids propre de la structure.
- Cloisons, revêtement, superstructures fixes.
- Le poids des poussées des terres ou les pressions des liquides.
- Les déformations imposées à la structure.

#### **Les actions variables (Q) :**

Les actions variables ont une intensité varie fréquemment d'une façon importante dans le temps ; elles comprennent :

- Les charges d'exploitations.
- Les charges climatiques (neige et vent).
- Les effets thermiques.

#### **Les actions accidentelles (FA) :**

Ce sont celles provenant de phénomènes qui se produisant rarement et avec une courte durée d'application, on peut citer :

- $\blacksquare$  Les chocs.
- Les séismes.
- **Les explosions.**
- $\blacksquare$  Les feux.

#### **I.2.3.1.3.Combinaisons de calcul :**

Les combinaisons de calcul à considérer pour la détermination des

sollicitations et des déformations sont :

- $ELU: 1.35G + 1.5Q$ • Situations durables :  $\left\{$ ELS:  $G + 0$
- Situations accidentelles :  $\begin{cases} G + Q \pm E \\ 0.8 \times G \pm E \\ G + Q \pm 1.2E \end{cases}$

#### **I.2.3.2. Les sollicitations :**

Les sollicitations sont les efforts (effort normal, effort tranchant,

moment de flexion, moment de torsion) développés dans une combinaison d'action donnée.

#### **I.2.4.** Caractéristique des matériaux [5] :

#### **I.2.4.1. Le béton :**

#### **I.2.4.1.1. Définition :**

Le béton est un matériau constitué par le mélange, dans les proportions convenables de ciment, de granulats (sables et gravillon) et de l'eau et éventuellement de produits d'addition (adjuvant), le mélange obtenu est une pâte qui durcit rapidement.

#### **Principaux caractéristiques et avantages de béton :**

La réalisation d'un élément d'ouvrage en béton armé, comporte les 4 opérations :

a) Exécution d'un coffrage (moule) en bois ou en métal.

b) La mise en place des armatures dans le coffrage.

c) Mise en place et « serrage » du béton dans le coffrage.

d) Décoffrage « ou démoulage » après durcissement suffisant du béton.

Les principaux avantages du béton armé sont :

\* Economie : le béton est plus économique que l'acier pour la transmission des efforts

de compression, et son association avec les armatures en acier lui permet de résister à

des efforts de traction.

\* Souplesse des formes, elle résulte de la mise en œuvre du béton dans des coffrages

aux quels on peut donner toutes les sortes de formes.

\* Résistance aux agents atmosphériques, elle est assurée par un enrobage correct des armatures et une compacité convenable du béton.

\* Résistance au feu : le béton armé résiste dans les bonnes conditions effets Des incendies.

\* Fini des parements : sous réserve de prendre certaines précautions dans la réalisation

des coffrages et dans les choix des granulats. En contrepartie, les risques de fissurations constituent un handicap pour le béton armé, et que le retrait et le fluage

sont souvent des inconvénients dont il est difficile de palier tous les effets.

#### **I.2.4.1.2.Composition du béton :**

Un béton courant un mètre cube, est composé de :

350 Kg de ciment (CPA 325).

400 L / Sable (0<Dg<5mm).<br>800 L / de  $\left\{\begin{array}{l}$  Gravillons (5 < Dg < 15mm)<br>Gravier (15 < Dg < 25mm)

175 L / d'eau de gâchage.

Le béton obtenu aura une masse volumique qui varie entre 2200 Kg/m3 et 2500Kg/m3

#### **I.2.4.1.3. Résistance caractéristique du béton** :

a. Résistance caractéristique en compression fcj :

Cette résistance ( $fci$  en MPa) est obtenue par un grand nombre d'essais de compression jusqu'à rupture sur une éprouvette normalisée 16cm\* 32cm cylindrique.

Le durcissement étant progressif, fcj est fonction de l'âge du béton.

Aussi, la valeur conventionnellement retenue pour le calcul des ouvrages est fcj.

●Pour des résistances f c28≤40 MPa.

$$
\begin{cases}\n\text{fcj} = \frac{j}{4.76 + 0.83j} \text{fc28} & \text{Si} \quad j \le 28j \\
\text{fcj} = \text{fc28} & \text{Si} \quad j > 28j\n\end{cases}
$$

 $\bullet$  Pour des résistances  $fc28 > 40$  MPa.

$$
\begin{cases}\n\text{fcj} = \frac{j}{1.4 + 0.95j} \text{fc28} & \text{Si} \quad j \le 28j \\
\text{fcj} = \text{fc28} & \text{Si} \quad j > 28j\n\end{cases}
$$

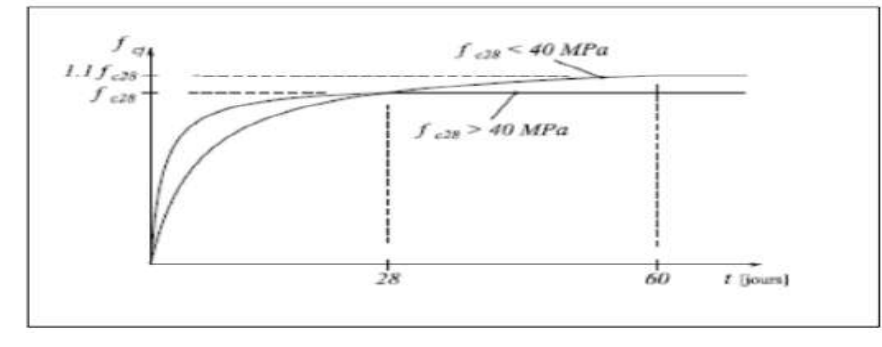

Figure.6.Evaluation de la résistance fcj en fonction de l'âge du béton

Pour 1m<sup>3</sup> de béton courant dosé à 350kg de ciment portland artificiel

 $(CPA325)$ , la résistance moyenne  $fc28$ .

Comprise entre 22 et 25 MPa.

On prend  $fc28 = 25$  MPa.

b. Résistance à la traction ftj :

Résistance à la traction des bétons courants est à 8 à 12 fois plus faible

que sa résistance à la compression elle est caractérisée à la traction du béton à

(j) jours notée ftj exprimée en MPa est définie conventionnellement par :

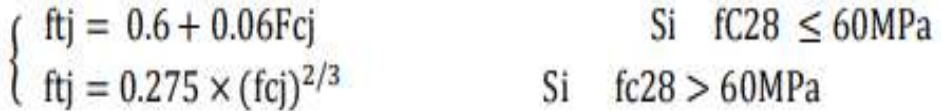

Pour j=28 jour et  $fc28=25Mpa ft28=2,1Mpa$ .

c. Contrainte limite :

c.1.Etat limite ultime :

\* Contrainte ultime de compression :

Pour le calcul à l'ELU on adepte le diagramme parabole-rectangle suivant :

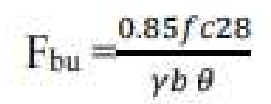

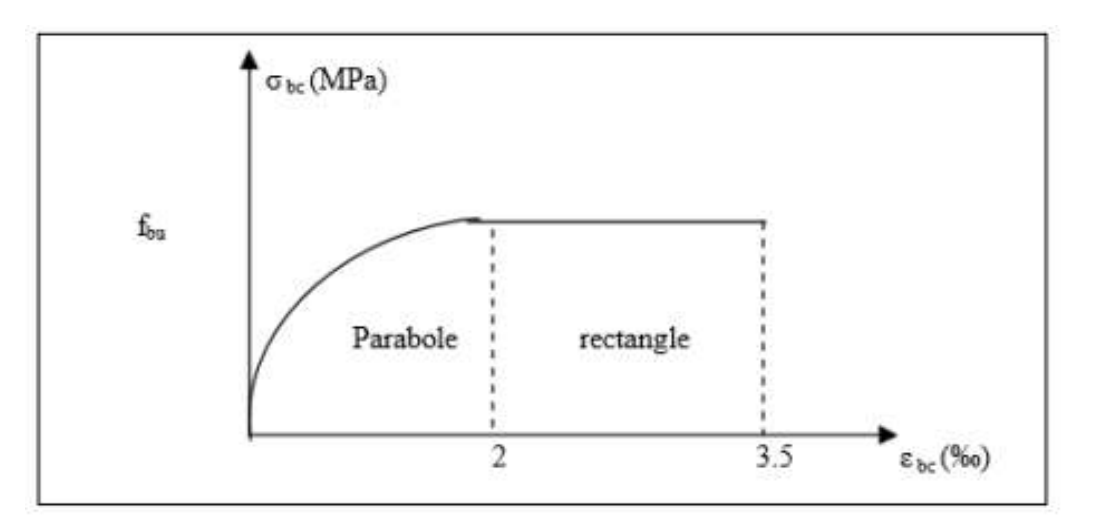

Figure I.7. Diagramme des contraintes déformation du béton à l'ELU

 $\varepsilon_{bc}$ : Déformation du béton.

 $\delta_{bc}$ : Contrainte de compression dans le béton.

 $f_{ci}$ : Contrainte caractéristique de compression à ( j ) jours.

fbu : Résistance conventionnelle ultime à la compression.

γb: Coefficient de sécurité.

 $\gamma_b = 1,5$  en situations durables ou transitoires.

 $\gamma_b = 1,15$  en situations accidentelles.

θ : dépend de la durée d'application des combinaisons d'action

{  $\theta = 0.1 <$  durée > 24h  $\theta = 0.9$  1h < durèe > 24h  $\theta = 0.85$  durèe  $< 1h$ fou=14,17 MPa pour:  $v$ b= 6-1,5

fbu=18,48 MPa pour:  $\gamma$ b =1,15

#### **contrainte ultime de cisaillement:**

La contrainte ultime de cisaillement est limitée par :  $T < T$  adm

 $\mathcal{T}$ adm= min ( $\frac{0.2 f c j}{\gamma \text{b}}$ ; 5 $Mpa$ )  $T$ adm= min ( $\frac{0.15fcj}{pb}$ ; 4*Mpa*) pour la fissuration peu préjudiciable.

Dans notre cas on a  $fc_{28}$ -25Mpa donc:

adm=3,33Mpa→fissuration peu préjudiciable

 $T$ adm=2,5Mpa→ fissuration préjudiciable

c .2.Etat limite de service :

Dans le cas de l'ELS on suppose que le diagramme parabole rectangle reste dans le domaine élastique linéaire, est défini par son module d'élasticité

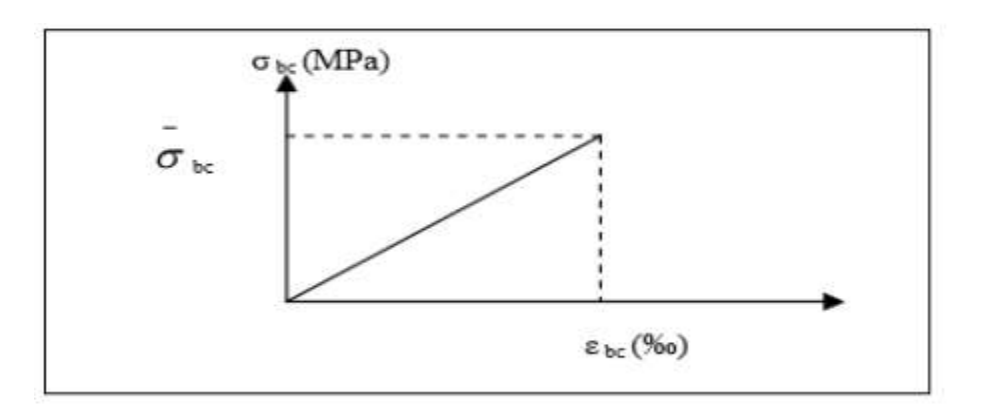

Figure I.8.Diagramme des contraintes limite du béton.

La contrainte limite de service en compression du béton est limitée par :

 $\sigma_{bc}$   $\overline{\sigma_{bc}}$ 

Avec :

 $\sigma_{bc} = 0.6$   $fc_{28}$ .

 $σ<sub>bc</sub>=15 MPa.$ 

d. déformation longitudinale du béton :

On distingue deux modules de déformation longitudinale du béton ;

Le module de Young instantané  $E_{ii}$  et différé  $E_{vi}$ .

▪Le module de déformation longitudinale instantané :

Sous les contraintes normales d'une durée d'application inférieure à

24h. On admet à défaut de mesures, qu'à l'âge «j» jours le module de déformation longitudinale instantanée du béton E<sub>ij</sub> est égal à :

 $E_{ii} = 11000$   $(f_{ci})$ 

Eij=  $11000$  (fcj)<sup>1/3</sup>,

(Fcj= fc28= 25 MPA) d'où : Ei28= 32164 MPa.

▪Le module de déformation longitudinale différé :

Sous des chargements de longue durée (cas courant), le module de

déformation Longitudinale différé qui permet de calculer la déformation finale du béton (qui prend en compte les déformations de fluage du béton) est donné par la formule :

 $E_{vi}=(1/3) E_{ii}$ .

Eij =  $11000 (fc28)^{1/3}$ .

Pour les vérifications courantes :  $j > 28$  jours on a :

Pour :  $f_{c28}=25Mpa$  on a :

Ev28=10721,40 MPa

Ei<sub>28</sub>=32164,20 MPa

▪Module déformation transversale :

 $G=\frac{E}{2(\nu+1)}$  (Module de glissement). Avec : E: module de Young v: Coefficient de poisson

GEM-18493, 45MPa

La déformation longitudinale est toujours accompagnée d'une déformation transversale, le coefficient de poisson v par définition est le rapport entre la aledéformation transversale et la déformation longitudinale.

 $\text{V=}\frac{\text{d\'eformation transversale}}{\text{deformation longitudinal}}$ 

$$
V{=}\frac{Ad/do}{A1/10} = Et/\ El
$$

Avec :

Et: déformation limite transversale.

El: déformation limite longitudinale.

Pour le calcul des sollicitations (à l'ELU), le coefficient de poisson est pris égal à 0.

Pour le calcul des déformations (à FELU), le coefficient de poisson est pris égal à 0,2.

**I.2 .4.2. Acier :**

#### **I.2.4.2.1. Définition :**

Le matériau acier est un alliage Fer et Carbone en faible pourcentage,

l'acier est un matériau caractérisé par une bonne résistance aussi bien en

traction qu'en compression ;

Sa bonne adhérence au béton, en constitue un matériau homogène.

Le module d'élasticité longitudinal de l'acier est pris égale à :

 $E_s = 200000$  MPa.

#### **I.2.4.2.2. Résistance caractéristique de l'acier :**

On définit la résistance caractéristique de l'acier comme étant sa

limite d'élasticité : f<sub>e</sub>

\* Coefficient de poisson de l'acier :

Le Coefficient de poisson v est pris égal à :  $v = 0.3$ 

Principales armatures utilisés :

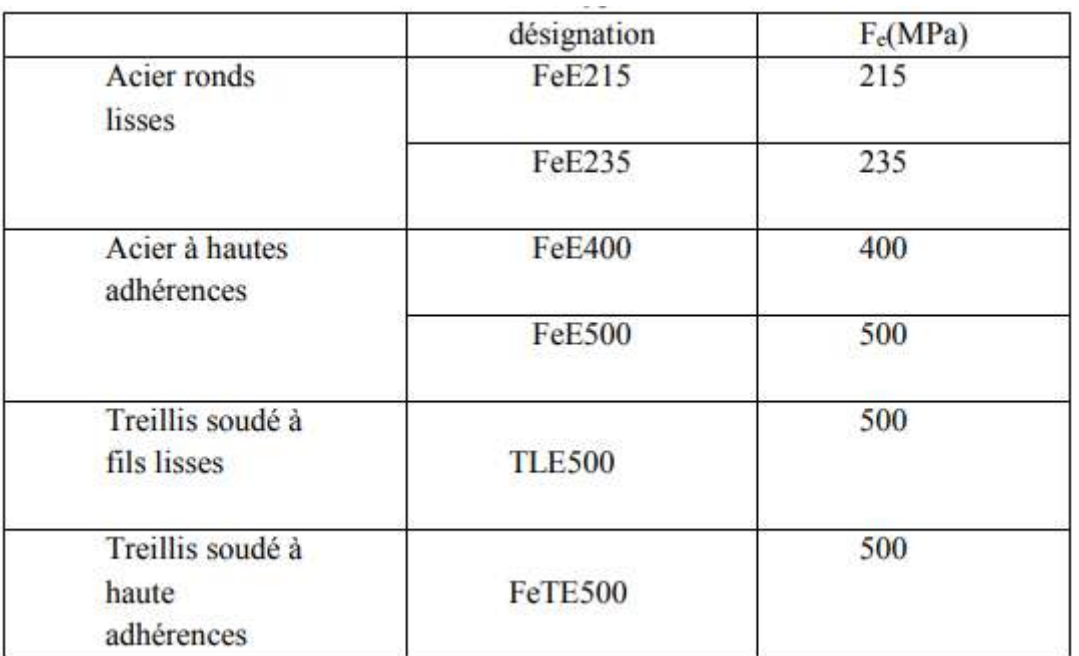

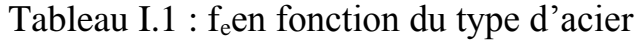

Dans notre cas on utilise des armatures à haute adhérence, un acier de

- FeE400 type.
- ●Etat limite ultime :

Pour le calcul on utilise le diagramme contrainte-déformation suivant :

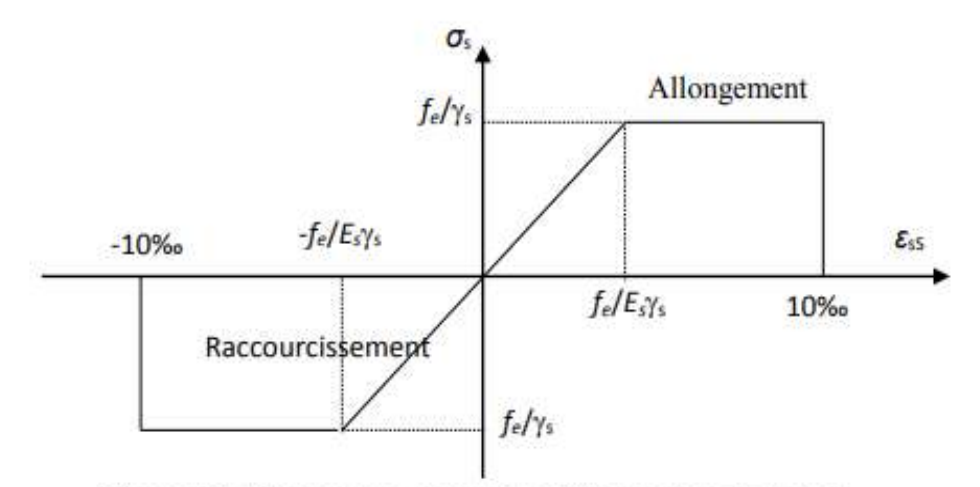

Figure I.9. Diagramme contrainte déformation de l'acier

$$
\sigma s = \frac{fe}{\gamma s} \epsilon = \frac{\sigma s}{E s}
$$

Avec:

E<sub>S</sub>=200 000 MPa.

 $\gamma s$ : Coefficient de sécurité  $\begin{cases} \gamma s = 1 \text{ Cas de situations accidentelles.} \\ \gamma s = 1.15 \text{ Cas de situations durable.} \end{cases}$ 

#### **●Etat limite de service :**

Nous avons pour cet état :

**•Fissuration peu préjudiciable (** $F_{PP}$ **):** 

La fissuration est considérée comme peu préjudiciable lorsque les éléments en cause situés dans les locaux couverts et clos non soumis à des condensations.

**•** Fissuration préjudiciable (F<sub>P</sub>) :  $\sigma_{st} \le \sigma_{st} = \min(2/3 \text{ f}_e; 110(\eta \text{ f}_t))$  ½

La fissuration est considérée comme préjudiciable lorsque les éléments en cause sont exposés en intempéries comprises à des condensations ou peuvent être alternativement émergés ou noyés en eau douce.

**•** Fissuration très préjudiciable (F<sub>TP</sub>) :  $\sigma_{st} \leq \overline{\sigma_{st}}$  =min (1/2 f<sub>e</sub>; 90( $\eta_{ftj}$ ) $\frac{1}{2}$ 

La fissuration est considérée comme très préjudiciable lorsque les éléments en cause sont exposés à un milieu agressif et dans ce cas une étanchéité est obligatoire.

η : Coefficient de fissuration.

 $\eta$  =1 Pour les ronds lisses (RL).

η=1.65 Pour les armatures à hautes adhérence(HA).
#### **I.2.5. Hypothèses de calcul :**

#### **I.2.5.1.Calcul aux états limites de services :**

\* Les sections droites restent planes, et il n'y a pas de glissement relatif entre les armatures et le béton.

\* La résistance de traction de béton est négligée.

\* Le béton et l'acier sont considérés comme des matériaux

Linéairement élastiques.

Le rapport des modules d'élasticités longitudinaux de l'acier et de

béton est pris égal à 15 ( $\eta = E_s/E_b$ ),  $\eta$ : est appelé coefficient d'équivalence.

#### **I.2.5.2. Hypothèses supplémentaires pour les E.L.S :**

\* Le retrait et le fluage ne sont pas pris en compte.

\* Le comportement des matériaux est linéaire élastique (loi de Hooke).

\* On définit le coefficient d'équivalence par la relation

 $n = E_s/E_b = 15$ .

#### **I.2.5. 3. Hypothèses supplémentaires pour les E.L.U :**

\* Le raccourcissement relatif du béton est limité à :

 $\varepsilon_{bc}$  =3.5‰ en flexion simple et  $\varepsilon_{bc}$  = 3.5‰ en compression simple.

\* L'allongement maximal des aciers est conventionnellement limité à  $\varepsilon_s = 10\%$ .

\* Le diagramme de déformation de la section doit obligatoirement

passé par l'un des

Trois pivots  $\lt A$ , B, ou C  $\gt$ 

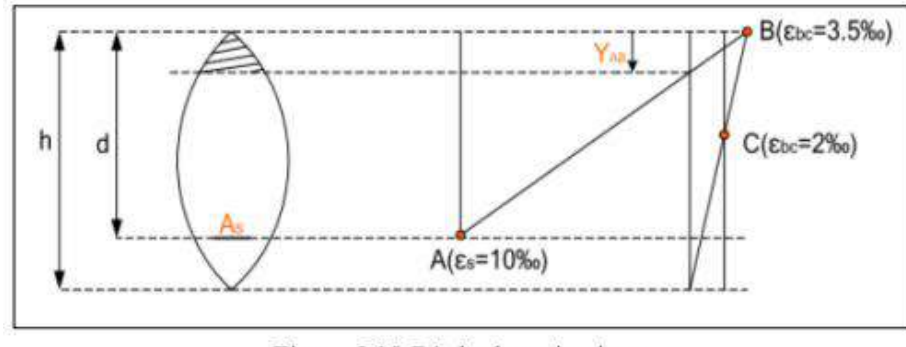

Figure I.10. Règle de trois pivots.

**- pivot A :** Déformation des armatures tendues égal à 10‰ : la section est soumise à la traction simple ou à la flexion simple ou composée.

**- pivot B :** Déformation des fibres de béton les plus comprimées à 3.5‰ : la section est soumise à la flexion simple ou composée.

**- pivot C :** Déformation des fibres de béton comprimées à 2‰ la section est soumise à la flexion composée ou à la compression simple.

Dans notre étude, les hypothèses de calcul adoptées sont :

 $\textbf{L}$ a résistance à la compression à 28 jours f<sub>c28</sub> = 25 MPa.

 $\blacktriangle$ La résistance à la traction  $f_{128} = 2,1 \text{ MPa}$ .

 $E_{vi}$ = 10818,865 MPa.

 $-E_{ii} = 32164,20MPa$ .

 $\textbf{f}_{e}$ = 400 MPa.

#### **I.2.6. Conclusion :**

Les caractéristiques du béton et de l'acier utilisé sont données dans le tableau suivant :

| Matéria   | Caractéristique                                          | Vale               |  |
|-----------|----------------------------------------------------------|--------------------|--|
| <b>ux</b> | Un mécanique                                             | urs(<br><b>MPA</b> |  |
|           |                                                          | $\mathcal{E}$      |  |
|           | Résistant ce                                             | 25                 |  |
|           | caractéristique (Fc28)                                   |                    |  |
|           | Contrainte limite à l'Elu:                               |                    |  |
| Béton     | $\circ$<br>situation durable                             | 14.2               |  |
|           | $\circ$<br>situation                                     | 18.45              |  |
|           | accidentelleContrainte<br>limite à l'ELS $(\delta_{bc})$ | 15                 |  |
|           | Module de<br>déformationlongitudinale                    | 32164.19           |  |
|           | instantanée E <sub>ij</sub>                              | 10721.39           |  |
|           | Module de déformation                                    |                    |  |
|           | Longitudinale différée E <sub>vi</sub>                   |                    |  |
|           | Limite d'élasticité fe                                   | 400                |  |
|           | Module d'élasticité                                      | $2*10^5$           |  |
|           | Contraintes de<br>calcul l'ELU :                         |                    |  |
|           |                                                          |                    |  |
| Acier     |                                                          | 400                |  |
|           | °situationaccidentelle                                   | 348                |  |
|           | ° situation<br>courante                                  |                    |  |
|           |                                                          |                    |  |
|           | Contraintes à l'ELS :                                    | 240                |  |
|           | <b>FPN</b>                                               | 176                |  |
|           | <b>FN</b>                                                |                    |  |
|           | <b>FTN</b>                                               |                    |  |

Tableau I.2 : Caractéristiques mécaniques des matériaux utilisés

#### **I.Partie 3 : Définitions des éléments :**

### **I.31- .Les planchers :**

#### **Définition :**

Les planchers sont des plaques minces qui travaillent essentiellement en flexion simple, l'épaisseur est faible par rapport aux autres dimensions, elles se reposent sur deux, trois ou quatre appuis, ils déterminent les niveaux ou étages d'un bâtiment, elles s'appuient et transmettent aux éléments porteurs ( murs, poteaux, poutres) les charges permanentes et les surcharges d'exploitations. Elles servent aussi à la distribution des efforts horizontaux.

L'épaisseur des dalles dépend plus souvent des conditions d'utilisations que des vérifications de résistance.

#### **I.3.2- L'acrotère :**

Définition :

L'acrotère est un élément de protection conçu à contourner le bâtiment, c'est un mur périphérique réalisé en béton armé, pour éviter l'infiltration des eaux pluviales.

L'acrotère est assimilée à une console encastrée au niveau du plancher terrasse ; elle est soumise à son poids propre **« G »** et à la surcharge d'exploitation **« Q »**  due à la main courante qui crée un moment **« MQ »** au niveau de l'encastrement. Le calcul se fera en flexion composée au niveau de la section d'encastrement pour une bande de un mètre linéaire.

#### I .3.**3-: Plancher à corps creux :**

#### **Définition :**

Le plancher est une aire horizontale séparant deux niveaux, il assure les fonctions suivantes :

Porte les charges et les surcharges des bâtiments.

Assure l'isolation thermique et phonique entre les différents niveaux.

Participe à la résistance des ossatures aux efforts horizontaux

#### I .3.**4-: Escalier :**

#### **Définition :**

Un escalier permet le déplacement vertical des usagers entre les différents niveaux

d'une construction en toute sécurité.

#### I .3.**5- balcon :**

#### **Définition :**

Le balcon est une dalle plaine en béton armé, encastrée dans une poutre de rive. Le calcul se fait sur une bande de 1m de largeur d'une section rectangulaire à la flexion simple

#### I .3.**6- Lespoutres : Définition :**

Les poutres sont des éléments structuraux horizontaux qui permettent de transférer les charges aux poteaux, elles sont sollicitées par des moments de flexion et des efforts tranchants.

Le ferraillage des poutres se fait à la flexion simple avec les sollicitations les plus défavorables dans chaque élément en considérant la fissuration comme étant peu nuisible.

#### I .3.**7- Les poteaux**

#### **Définition :**

Les poteaux sont des éléments structuraux assurant la transmission des efforts des poutres vers les fondations, est soumis à un effort normal "N" et à un moment de flexion "M" dans les deux sens longitudinal, transversal. Donc ils sont calculés en flexion composée avec des fissurations peu nuisibles.

#### I .3.**8- fondation :**

#### **définitions :**

Les fondations d'une construction sont constituées par les parties de l'ouvrage qui sont en contact avec le sol auquel elles transmettent les charges de la superstructure ; elles constituent donc la partie essentielle de l'ouvrage puisque de leur bonne conception et réalisation découle la bonne tenue de l'ensemble.Les éléments de fondation transmettent les charges au sol

Chapitre II

# Pré dimensionnement Des éléments

#### **II. 1.Introduction :**

Le pré-dimensionnement des différents éléments (principaux / secondaires) d'une structure et une étape très importante dans une étude de Génie civil.ces dimensions sont choisies selon les préconisations du RPA 99 / Version 2003, BAEL 91 modifié 99 et du CBA 93. Afin de résister et de reprendre les sollicitations.

La transmission des charges se fait comme suit :

Chargement  $\rightarrow$  planchers  $\rightarrow$  poutrelles  $\rightarrow$  poutres  $\rightarrow$  poteaux  $\rightarrow$  fondation $\rightarrow$ sol.

Il est plus pratique d'estimer l'ordre de grandeur des éléments de la structure, avant d'entamer tout calcul pour cela le RPA 99 (Version 2003) C.B.A 93 a mis au point ce qui est nécessaire pour un pré dimensionnement à la fois sécuritaire et économique.

#### **II .2.Pré dimensionnement des Elémentssecondaires:**

#### **II.2.1.Les planchers :**

#### **Dalle à corps creux :**

Le dimensionnement d'un plancher à corps creux revient à déterminer sa hauteur  $(h=h_{cc}+h_{dc})$ .

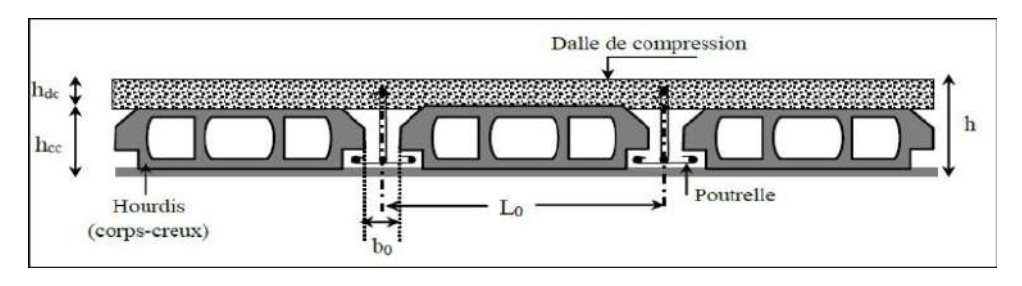

Figure.II.1.Coupe transversale sur un plancher à corps creux[5]

Avec:

-h<sub>cc</sub>: hauteur de corps creux.

-hdc: hauteur de la dalle de compression.

 $-b_0$ : largeurdelanervurede8 à 12 cm.

**Condition de flèche :(BAEL91B.6.8 ,4 .2.4):**

 $L=450$  cm

$$
h_t \ge \frac{L}{22.5} = \frac{450}{22.5} = 20cm
$$

On prend donc Soit  $h_t = 20$  cm = (16+4)

16 cm: épaisseur de corp creux

4 cm: dalle de compression

**L** : Laportéemaximaleentrenusd'appuisdanslesensdeladispositiondespoutrelles

#### -**Les caractéristiques géométriques des poutrelles :**

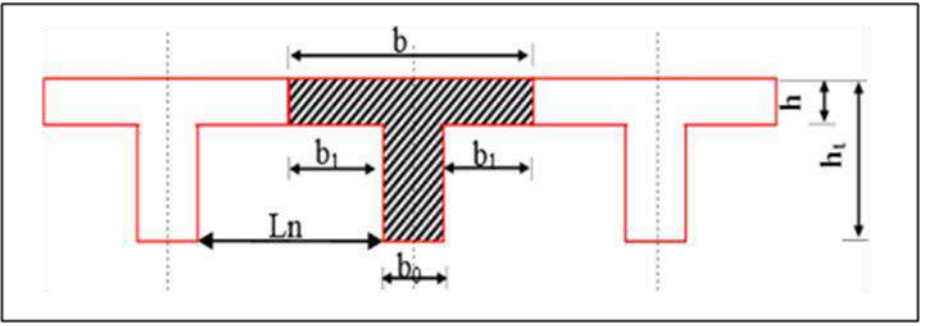

Figure.II.2.caractéristiques géométriques des poutrelles

 $0.3 \text{ ht}\leq b_0 \leq 0.5 \text{ ht}\rightarrow 0.3 \text{x}20 \leq b_0 \leq 0.5 \text{x}20$ 

 $6cm \leq b_0 \leq 10cm$ 

On prend :  $b_0=10$  cm

$$
b_{1min} = \begin{cases} ln = \frac{L_0}{2} = \frac{55}{2} = 27.5 \\ \frac{L}{10} = \frac{500}{10} = 50 \end{cases}
$$

L<sup>n</sup> : la distance entre nus de deux nervures

Donc on prend  $\implies b_1 = 27.5$ cm  $b=2b_1+b_0 = (2x27.5) +10 = 65cm$ 

Tableaux II.1. : Caractéristiques géométriques des poutrelles :

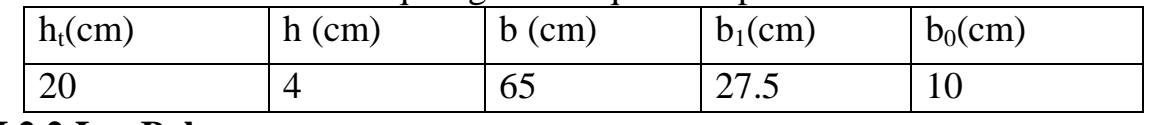

#### **II.2.2 Les Balcons :**

Les balcons sont des dalles pleines encastrées dans les poutres, leurs épaisseurs sont déterminées suivant la formule suivante :

 $e \ge L_0 / 10$ 

#### **Type 1 :**

 $L_0 = 1.2$  m : portée libre de la porte à faux.

e : épaisseur de la dalle.

 $e \ge 120 / 10 \rightarrow e \ge 12$  cm.

On adapte une épaisseur de **e=12cm**.

#### **II.4. Les escaliers :**

Un escalier dons une construction, est une suite régulière de plans horizontaux permettant de passer à pied à un autre.

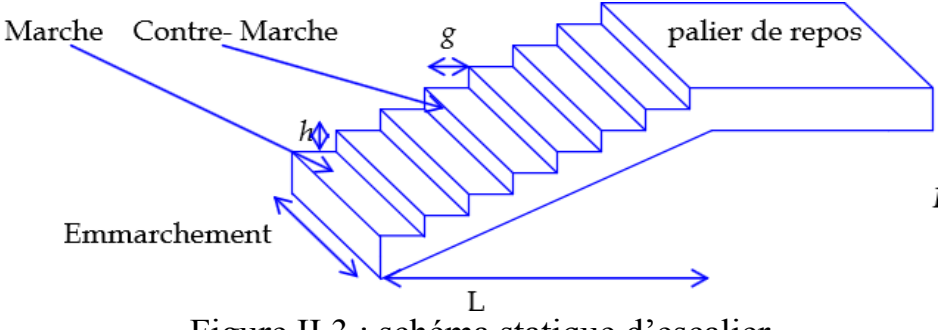

Figure II.3 : schéma statique d'escalier

**H :** La montée ou la hauteur d'escalier (H).

- **h :** La hauteur d'une marche (h).
- **g :** Le giron (la largeur de marche).

**E :** L'emmarchement (la largeur de la volée).

**L :** Le linge de foulée (langueur de volée)

La contre marche : la partie verticale d'une marche.

La paillasse : plafond qui monte sous marches.

Le palier : la partie horizontale.

Pour déterminer la largeur des marches et la hauteur contre marche, on utilise la formule de BLONDEL 59cm  $\leq$  g+2h  $\leq$ 66cm.

Pour passer d'un étage à l'autre difficilement, on prend :

«h» entre 14 et 20cm →14cm≤ h ≤20cm

«g» entre le 22cm et 33cm→ 22cm ≤g≤33cm.

On prend : **h=17cmg =30cm**

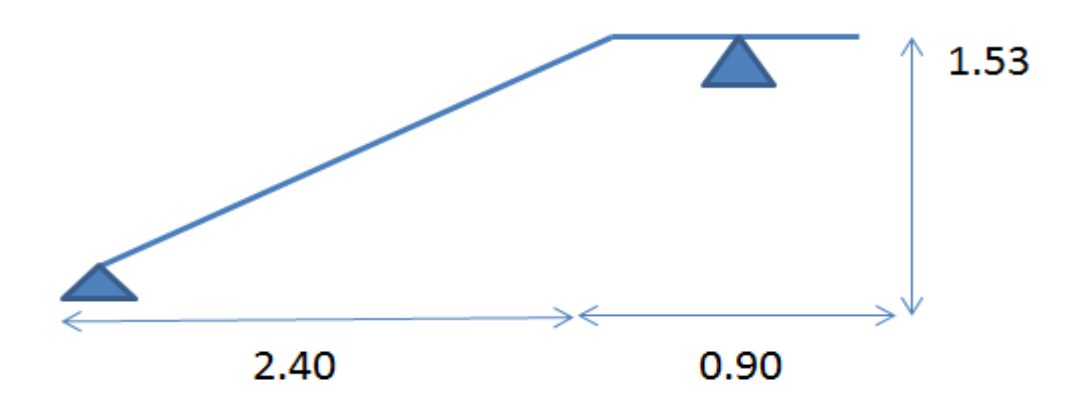

Figure II.4 : schéma statique d'escalier

```
Nombre des contre marche :
n = \frac{H}{L}\frac{H}{h} = \frac{153}{17}\frac{133}{17} = 9 \rightarrow n = 9Nombres des marches :
n - 1 = 8Détermination de l'épaisseur de la paillasse :
L=30 \times 8=240 cm
tg \propto = \frac{153}{348}\frac{133}{240}=0.63 \rightarrow \infty = 32.52°
l = 1.53/\sin \alpha \rightarrow l=2.83m
La paillasse est une dalle reposant sur deux côtés :
L = l_v + l_p = 283 + 90 = 373 cm
373/30 < e < 418/20 \rightarrow 12.43 < e < 20.9e = 15cm
```
#### **II .2.3.Pré dimensionnement de la poutre palier :**

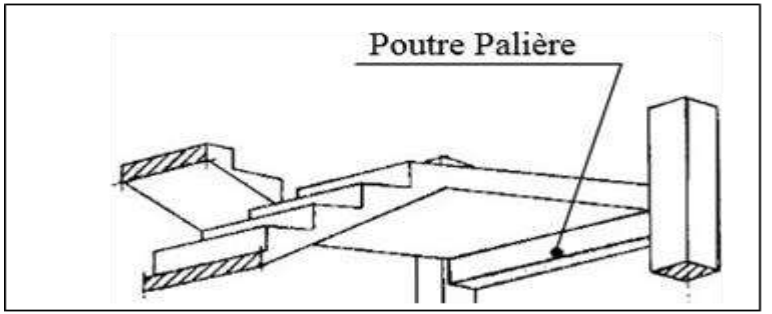

Figure II.5. Coupe de poutre palier

La poutre palière est dimensionnée d'après les formules empiriques données par le CBA93 et vérifié en considérant l'RAP 99/V2003.

Selon le B.A.E.L

La hauteur 'h' de la poutre palière doit être :

390  $\frac{390}{15} \le h \le \frac{390}{10} \rightarrow 26 \le h \le 39$ h=35cm

 $0.3 \times 35 \le b \le 0.8 \times 35 \implies 10.5 \le b \le 28$ 

 $b=30cm$ 

Vérification selon RPA99 :

h=35cm $\geq$  30cm  $\rightarrow$  CV

 $b = 30$  cm  $\geq 20$  cm  $\rightarrow$  CV

 $1 \le h/b = 1.16$  cm $\le 4 \rightarrow CV$ 

Tousls Vérifications de RPA99 (version2003) sont vérifier,onadapte: **b =30 cm et h= 35cm**

#### **II.2.4.L'acrotére :**

La surface de l'acrotère :

 $s = (0.6 \times 0.1) + (0.07 \times 0.1) + \frac{0.22 \times 0.3}{3}$ 2

 $s = 0.069$ m<sup>2</sup>

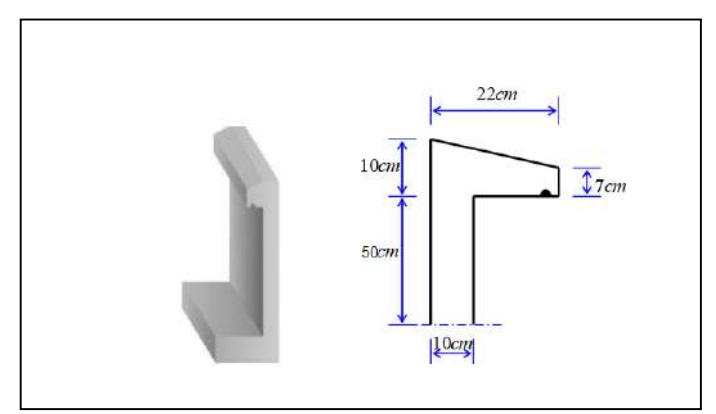

Figure II.6.Coupe d'acrotère

Le périmètre de l'acrotère :

 $P=0.6+0.5+0.07+0.22 \implies P=1.39m$ **II.2.5.Mur extérieur :**

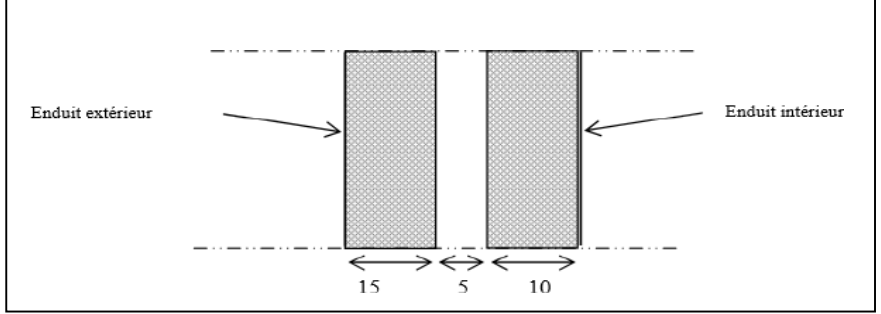

Figure II.7. Remplissage en double

#### **II.3. Pré dimensionnement des Eléments principaux : II.3.1. Les poutres :**

Les poutres sont sent des éléments en béton armé Elles sont dimensionnées selon B.A.E.L91 modifier 99 et vérifiées par le RPA99 version 2003.

#### **II.3.1.1 Pré dimensionnement** :

Selon le B.A.E.L 91 les dimensions des poutres doivent respecter les conditions suivent :

 $L_{max}$  $\frac{max}{15} \leq h \leq \frac{Lmax}{10}$ 10  $0.3h \leq b \leq 0.8h$ 

h: hauteur de la poutre.

b: largeur de la poutre.

#### **a- les poutres principales :**

$$
\frac{450}{15} \leq h \leq \frac{450}{10} \quad \rightarrow \qquad \quad 30 \leq h \leq 45
$$

 $h = 40cm$ 

$$
0.3 \times 40 \le b \le 0.8 \times 40 \implies 12 \le b \le 32
$$

 $b = 30cm$ 

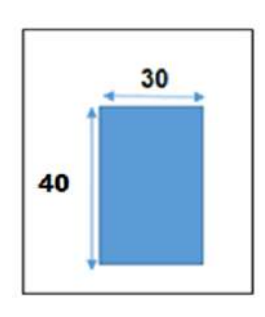

#### Vérification selon RPA99 :

h 40cm≥ 30cm  $\rightarrow$  CV  $b = 30$  cm  $\geq 20$ cm  $\rightarrow$  CV  $1 \leq h/b = 1.33$  cm $\leq 4 \rightarrow$  CV

Tous les Vérifications de RPA99 (version 2003) sont vérifier, on adapte :

#### **b =30** cm et **h=40cm.**

#### **b- les poutres secondaires :**

$$
\frac{450}{15} \le h \le \frac{450}{10} \quad \Rightarrow 30 \le h \le 45
$$
  
h=35cm  
0.3 × 35 ≤ *b* ≤ 0.8 × 35⇒10.5 ≤ *b* ≤ 32  
b=30cm  
Verification selon RPA99 :  
h=35cm>30cm  $\rightarrow$  CV

$$
b = 30cm \ge 20cm \rightarrow CV
$$

 $1 < h/b = 1.33$  cm $\leq 4 \rightarrow CV$ 

Tous les Vérifications de RPA99 (version 2003) sont vérifier, on adapte :

**b =30** cm et **h=35cm.**

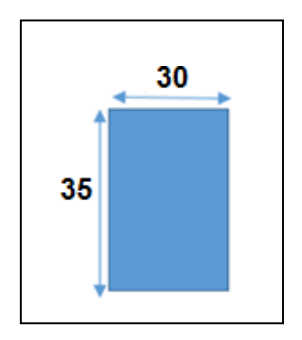

#### **II.3.2.Les poteaux :**

Les poteaux sont les éléments porteurs et assure un certain contreventement plancher poutre, ils doivent supportent principalement les charges et les surcharges verticales leur dimensions doivent satisfaire les conditions données selon R.P.A 99 version 2003.

Les dimensions des poteaux doivent respecter les conditions suivantes :

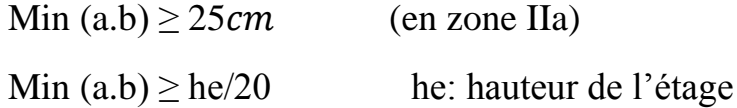

 $1/4 < b/a < 41$ 

Dans notre projet le nombre d'étages (R+5)

alors on prend une section de poteaux :

#### $35 \times 30$  cm<sup>2</sup>.

#### **Vérification (condition minimales) :**

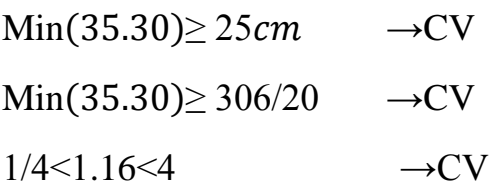

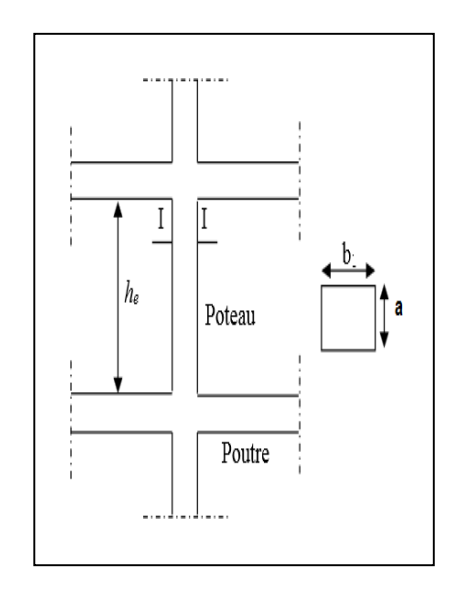

#### **Figure II.8.**Coupe**.**Les poteaux

#### **II.4. Conclusion :**

Après avoir fait ces calculs on a opté pour le pré-dimensionnement suivant :

-Plancher à corps creux : (16+4) cm.

-Poutres principales :  $(40\times30)$  cm<sup>2</sup>.

-Poutres secondaires :  $(35 \times 30)$  cm<sup>2</sup>.

-Poteaux:  $(35 \times 30)$  cm<sup>2</sup>.

-Balcon : épaisseur de 12 cm.

-Escalier : épaisseur de 15cm

## Chapitre III Descente des charges

#### **III.1. Introduction :**

On appelle descente des charges l'opération qui consiste à calculer, pour tous éléments porteurs des constructions, les charges supportent au niveau de chaque étage jusque sur la fondation.

Le but de la descente des charges est de déterminer la charge et les surcharges que peut supporter chaque élément porteur de la structure, afin d'assurer la stabilité de l'ouvrage.

#### **(Selon l'annexe de B.A.E.L 91)**

G : charge permanente. Q : charge d'exploitation.

#### **III.2. Descente des charges des éléments :**

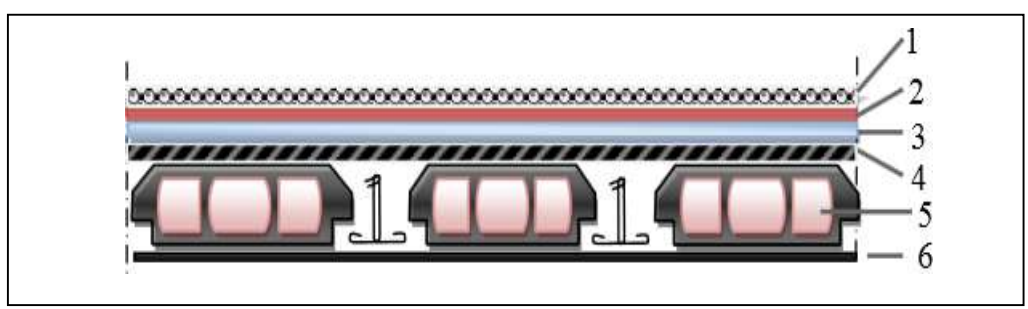

FigureIII.1 : Détail des constituants du plancher terrasse inaccessible.

#### **III .2.1.Plancher terrasse (inaccessible)**

#### **1.Charges permanentes :**

Tableau III.1 : Charges permanentes du plancher terrasse inaccessible.

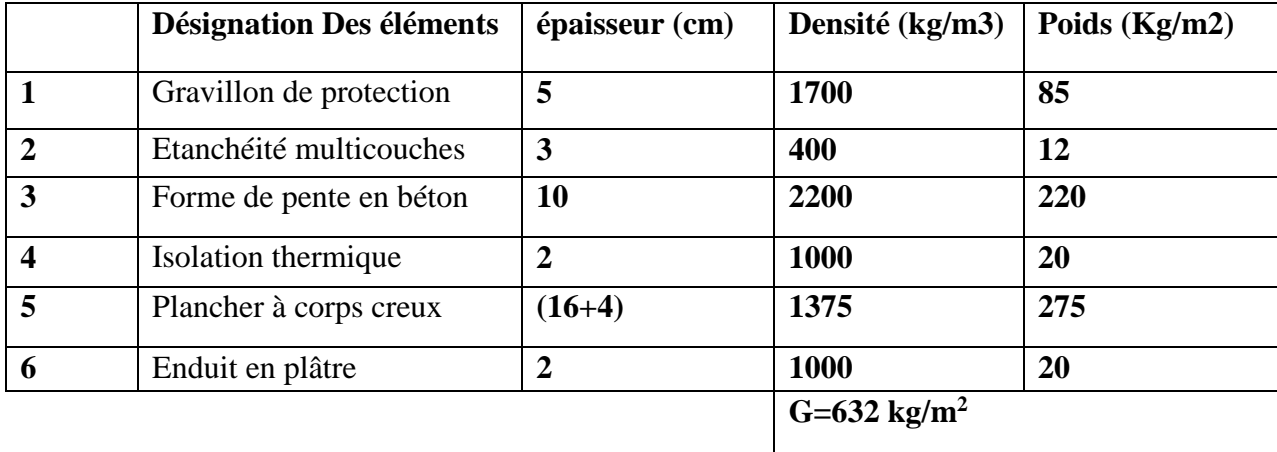

#### **2. Charges d'exploitations :**

Tableau III.2 : Charges exploitations du plancher terrasse inaccessible.

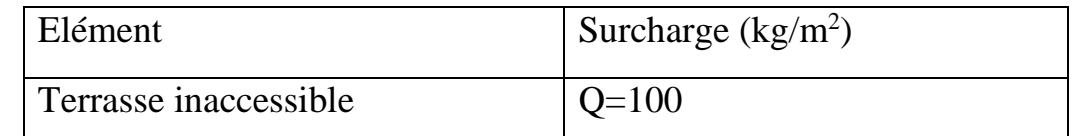

#### **III .2.2.Plancher étage courant :**

FigureIII.2 : Détail des constituants du plancher étage courant[5].

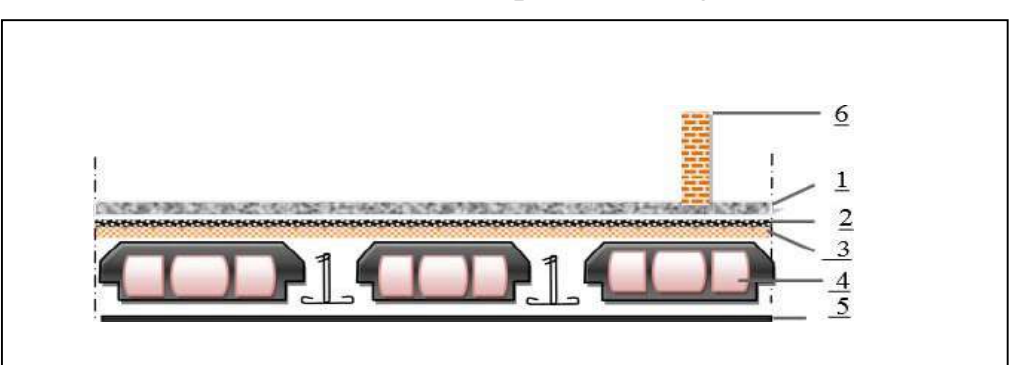

#### **1. Charges permanentes :**

Tableau III.3 : Charges permanentes du plancher étages courant.

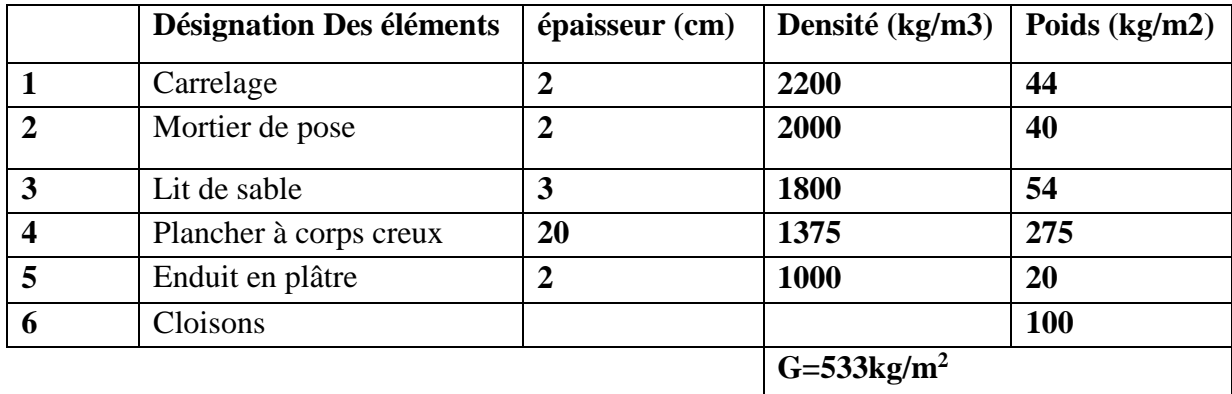

#### **2.Charges d'exploitation:**

Tableau III.4 : Charges exploitations du plancher étages courant**.**

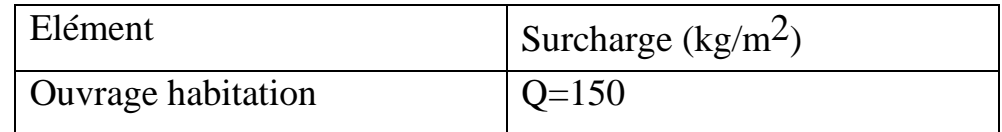

#### **III.2.3.Balcon**[1] :

#### **1. Charges permanents :**

Tableau III.5 : Charges permanentes du balcon.

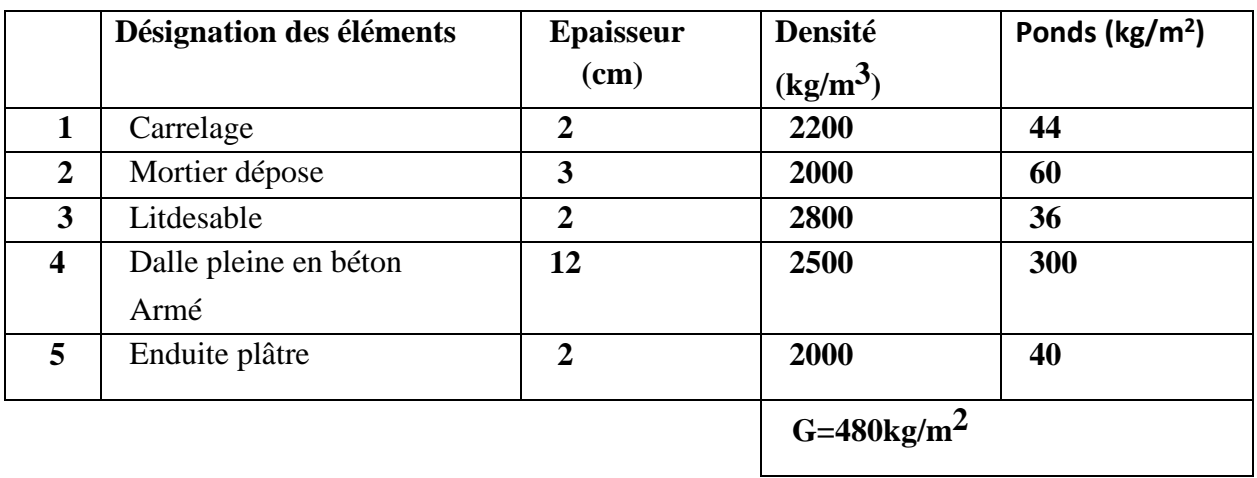

#### **2. Charges d 'exploitation :**

Tableau III.6 :Charges exploitations du balcon.

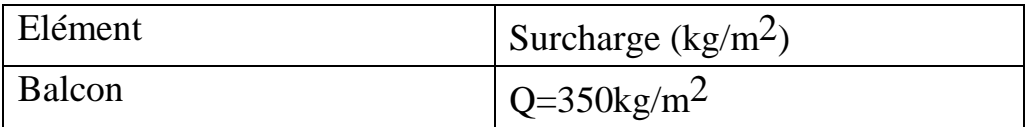

#### **III.2.4.Escaliers :**

#### **1. Charges permanentes :**

#### **Palier**

Tableau III.7 : Charges permanentes du palier.

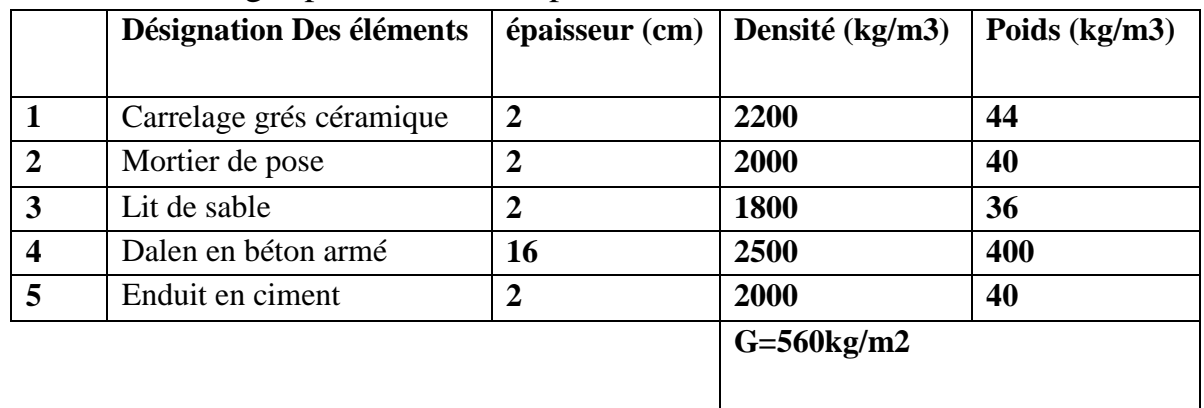

#### **Paillasse :**

Tableau III.8 : Charges permanentes du paillasse[1].

|                         | Désignation Des éléments | épaisseur (cm) | Densité (kg/m3)           | Poids $(kg/m3)$ |
|-------------------------|--------------------------|----------------|---------------------------|-----------------|
|                         | Carrelage                |                | 2200                      | 44              |
| $\overline{2}$          | Mortier de pose          | 2              | 2000                      | 40              |
| 3                       | Poids de Marches         | 17/2           | 2200                      | 187             |
| $\overline{\mathbf{4}}$ | Paillasse                | 16             | 2500                      | 400             |
| 5                       | Enduit en ciment         | $\overline{2}$ | 2000                      | 40              |
|                         |                          |                | $G=711$ kg/m <sup>2</sup> |                 |

#### 2. **Charges d'exploitation :**

Tableau III.9 : Charges exploitations du escalier.

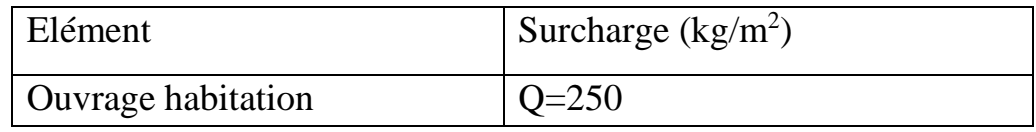

#### **III .2.5.Acrotère:**

#### **1. Charges permanentes :**

Tableau III.10 : Charges permanentes de l'acrotère

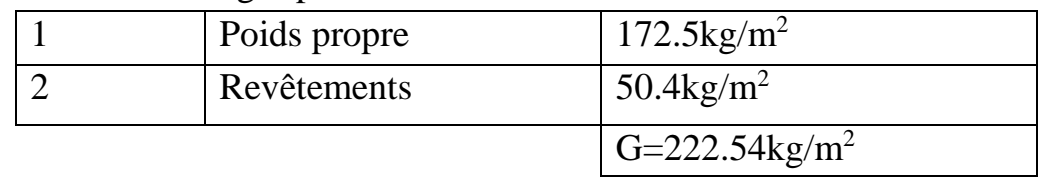

#### **2. Charges d'exploitation :**

Tableau III.11 : Charges exploitations de l'acrotère.

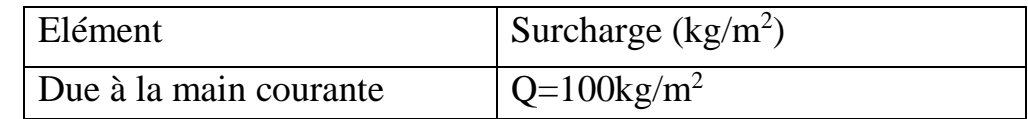

#### **III .2.6.Mur extérieur :**

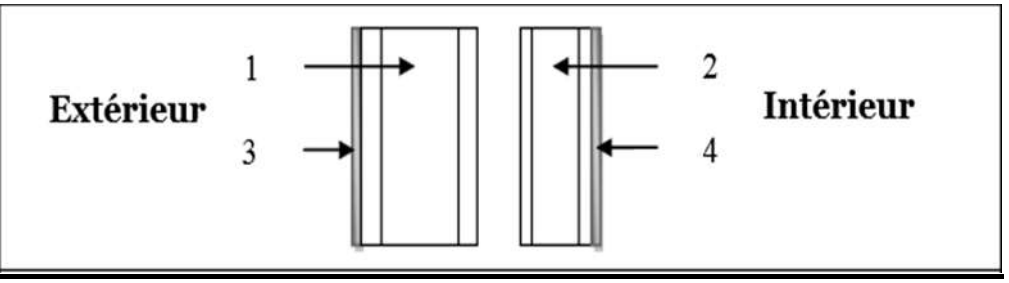

Figure III.3.Remplissage extérieur

#### **1-Charges permanentes :**

Tableau III.12 : Charges permanentes de mur extérieur.

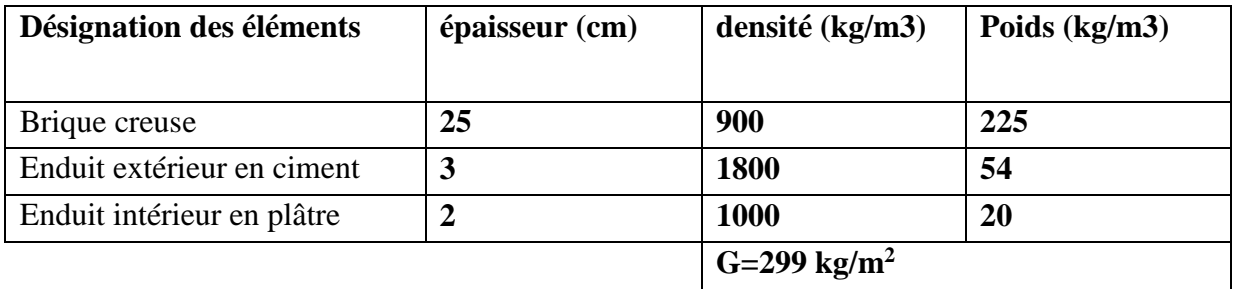

#### **III .2.7.Mur intérieurs :**

#### **1. Charges permanentes :**

Tableau III.13 : Charges permanentes de mur intérieur

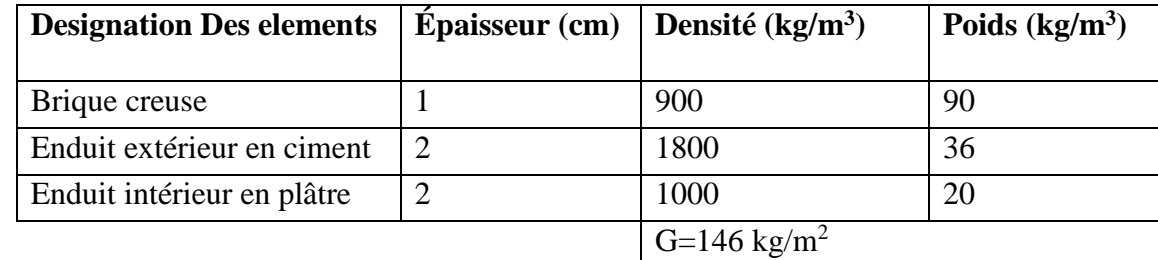

#### **Remarquer :**

 $1$ KN/m<sup>2</sup>=100 Kg/m<sup>2</sup>

#### **III.2.9.Poteau :**

On va choisir trois types des poteaux :

-Poteau intermédiaire (central).

-Poteau de rive.

-Poteau d'angle.

#### **Application de la dégression :**

Comme les charges d'exploitation n'agissent pasenmêmetemps, alors on applique la loi de dégression.

#### Onalenombred'étageestsupérieurà5, donc coefficient (  $3+n$  $2n$ ) étant valable, Eton

obtient les valeurs suivantes .

La loi de dégression ne s'applique pas pour les planchers à usage commercial, les charges vont se sommer avec leurs valeurs réelles (sans coefficients).

*Charges différentes:*

$$
\sum_{0} = Q_{0}
$$
\n
$$
\sum_{1} = Q_{0} + Q_{1}
$$
\n
$$
\sum_{2} = Q_{0} + 0.95(Q_{1} + Q_{2})
$$
\n
$$
\sum_{3} = Q_{0} + 0.90(Q_{1} + Q_{2} + Q_{3})
$$
\n
$$
\sum_{4} = Q_{0} + 0.85(Q_{1} + Q_{2} + Q_{3} + Q_{4})
$$
\n
$$
\sum_{5} = Q_{0} + 0.80(Q_{1} + Q_{2} + Q_{3} + Q_{4} + Q_{5})
$$
\n
$$
Qt = Q_{0} + \frac{3 + n}{2n} \sum_{1}^{n} Q_{i}
$$
\n**Pour**  $n \ge 5$ 

*\*-Charges identiques:*

$$
\sum_{0} = Q_0
$$
\n
$$
\sum_{1} = Q_0 + Q
$$
\n
$$
\sum_{2} = Q_0 + 1.9Q
$$
\n
$$
\sum_{3} = Q_0 + 2.7Q
$$
\n
$$
\sum_{4} = Q_0 + 3.4Q
$$
\n
$$
\sum_{5} = Q_0 + 4.5Q
$$

$$
Qt = Q_0 + \left[\left(\frac{3+n}{2}\right)Q\right]
$$
 **Pour**  $n \ge 5$ 

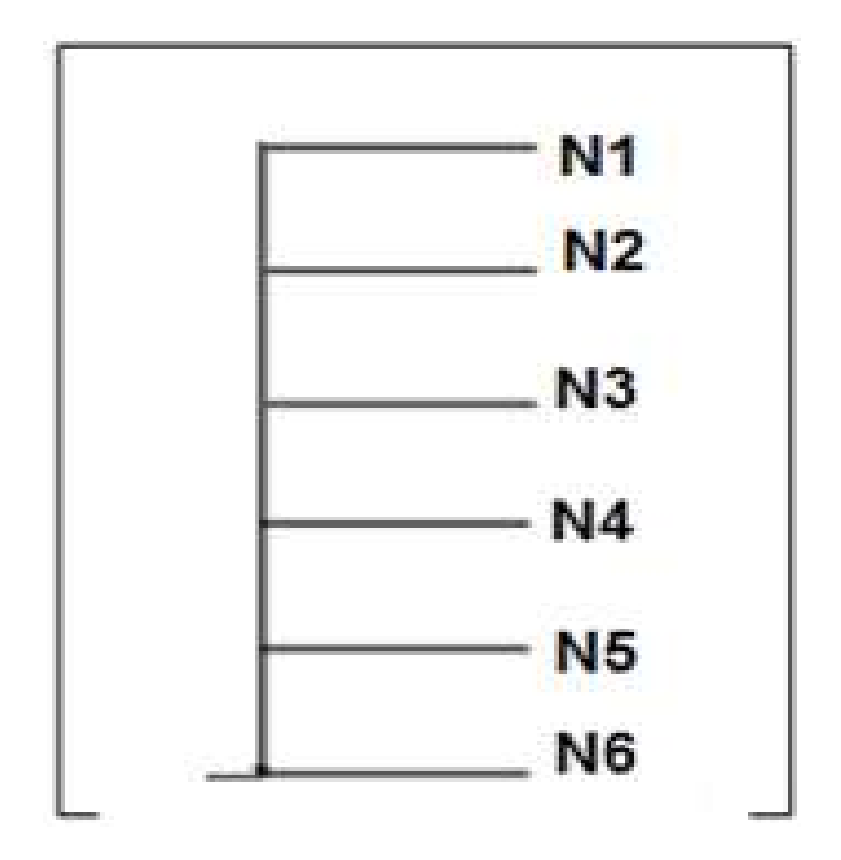

Figure III.4. Schéma de la descente des charges d'un poteau

#### **a-poteau intermédiaire :**

```
S = (2.075 + 1.625)1.8 + (2.075 + 1.625)2.1S=13.84m^2
```
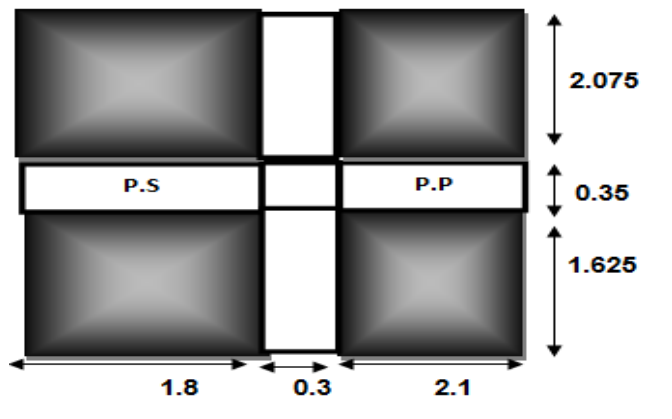

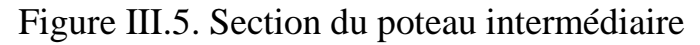

**Les charges et surcharges :**

Plancher terrasse :

 $G = 13.84 \times 6.32 = 87.47$ KN  $Q = 1 \times 13.84 = 13.84$  KN Plancher étage :  $G = 13.84 \times 5.33 = 73.76$ KN  $Q = 1.5 \times 13.84 = 20.76$  KN Les poutres :  $G_{PP} = 0.3 \times 0.4 \times 25 \times 3.7 = 11.10$  KN  $G_{PS} = 0.3 \times 0.35 \times 25 \times 3.9 = 10.23$ KN Les poteaux :  $Gp = S.he.25 = 0.35 \times 0.30 \times 3.06 \times 25 = 8.03$ KN Les murs :  $G<sub>mur</sub> = 1.46 \times (3.06 - 0.4) \times (3.95 + 4.6) = 30.20$ KN

#### **Descentes des charges :**

Tableau III.14 : Calcul de la descente de charge des poteaux intermédiaires.

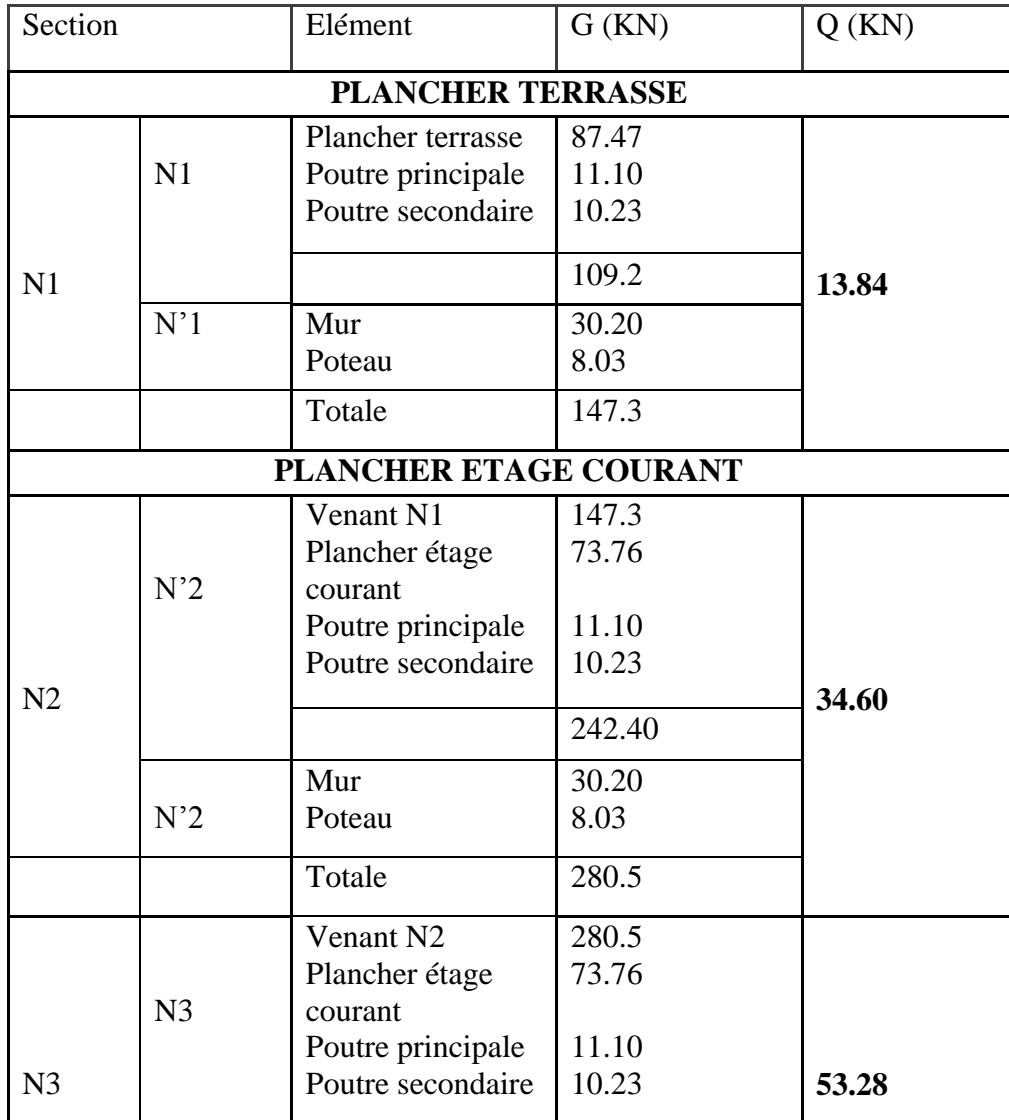

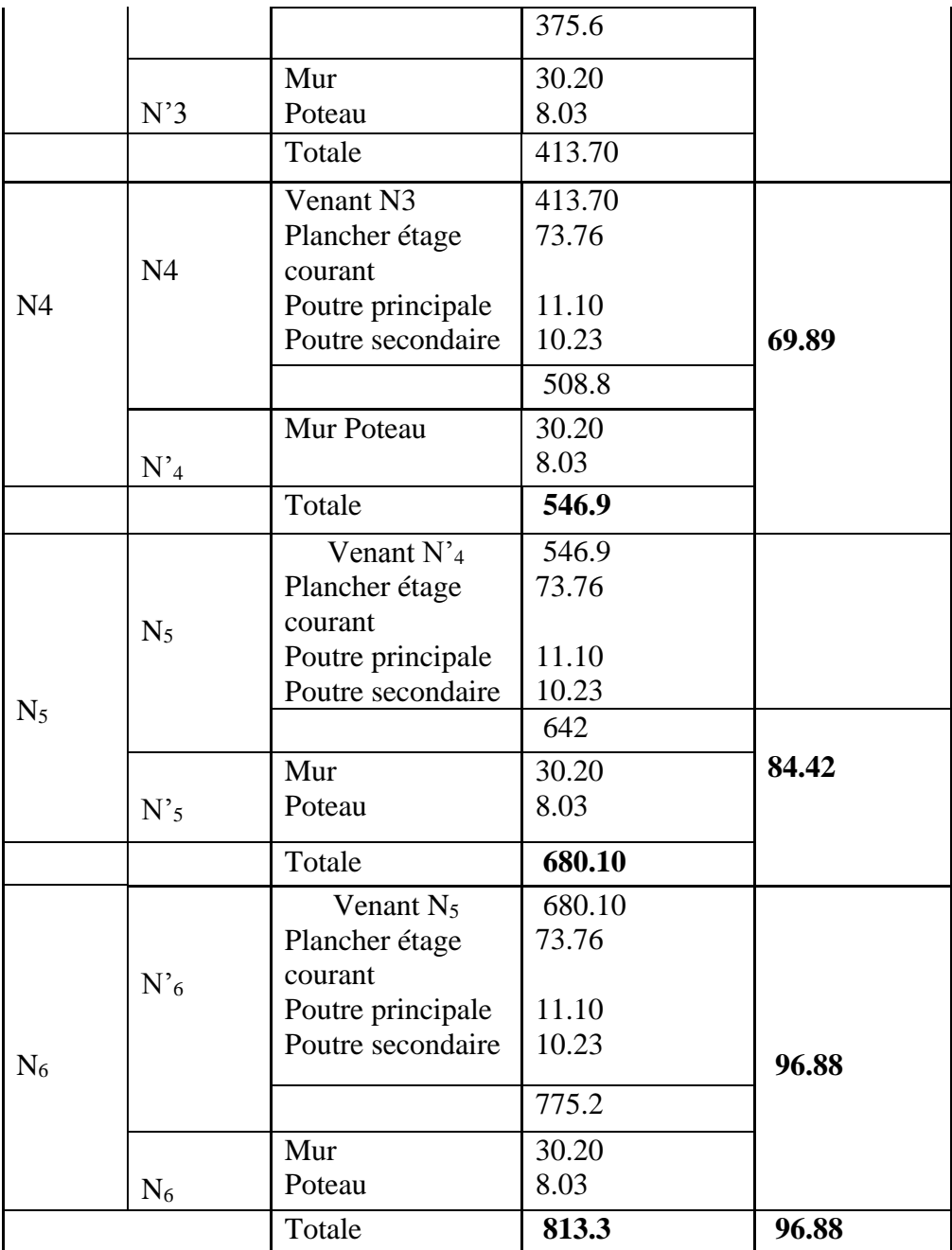

#### **Vérification de la section des poteaux :**

#### **L'effort normal ultime :**

 $N_u = 1.35G + 1.5Q$ 

 $=1.35(813.3) +1.5(96.88)$   $\rightarrow$  N<sub>u</sub>  $=1242.87$  KN.

Selon le CBA93 (article B.8.11) on doit majorer l'effort normal de compression ultime Nu de 15% tel que :  $N_u = 1.15 (1.35G + 1.5Q)$ Donc :  $N_u = 1.15 (1521.76) = 1429.30$  KN.

#### **Vérification à la compression simple :**

On doit vérifier la condition suivante :

$$
B_C \ge \frac{Nu}{0.6fc28} \quad \rightarrow \quad \frac{Nu}{BC} \le 0.6fc_{28} = 15MPa
$$

Tableau 15 :récapitulatif des résultats

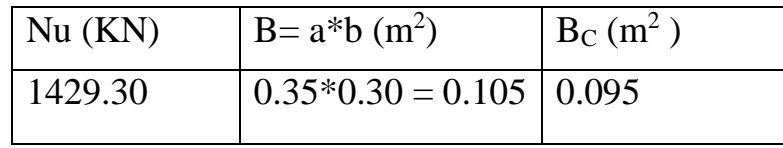

 $B_C = 0.095 \text{m}^2 \leq B = 0.105 \text{m}^2$ 

Donc : les sections des poteaux choisit sont vérifier à la compression simple.

#### **Vérification du flambement :**

On doit faire la vérification suivante :

$$
Nu = \propto \left[\frac{Brfc28}{yb}\right] + \left[\frac{AFe}{ys}\right]
$$

Br : Section réduite de béton Br=  $(a-0.02)$  (b-0.02) cm2

α : Coefficient en fonction de l'élancement λ

$$
\alpha = \begin{cases}\n & \frac{0.85}{1 + 0.2 \left(\frac{\gamma}{35}\right)^2} \\
 0.6 \left(\frac{50}{\gamma}\right)^2 & 50 < \lambda \le 70\n\end{cases}\n\quad \lambda \le 50
$$

λ : l'élancement du poteau λ =Lf/i

i : rayon de giration, nous avant : ix=iy=  $\sqrt{I/bh}$ 

I : le moment d'inertie de poteau :  $I=bh^3/12$ 

 $L_f$ : Longueur de flambement Lf=0.7  $L_0$ 

 $L_0$ : longueur réelle

Tableau 16 : récapitulatif des résultats

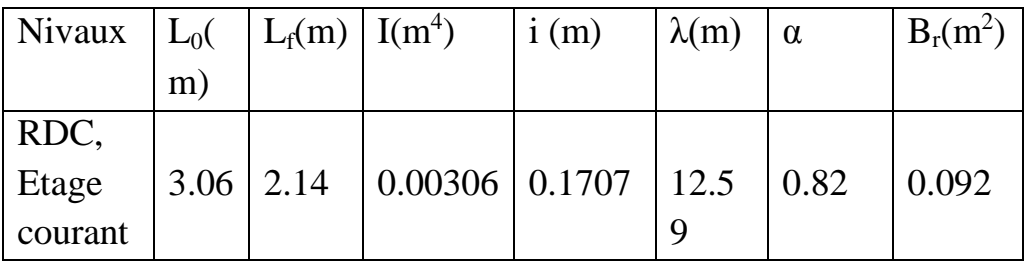

D'après le BAEL91 on doit vérifier :

$$
Br_{\text{calcul}} \ge \frac{Nu}{\alpha \left( \left[ \frac{fc28}{0.9yb} \right] + \left[ \frac{Fe}{100ys} \right] \right)}
$$

 $Br_{calcul} \geq$ 1429.30×10<sup>-3</sup>  $0.82($ 25 0.9×1.5  $| + |$ 400  $\frac{100}{100 \times 1.15})$  $B_{\text{realcell}} = 0.079 \text{ m}^2 \leq Br = 0.092 \rightarrow \text{CV}.$ Donc le Poteau ne risqué pas de flamber Donc :  $Min(35.30) \ge 25 cm$  →CV Min(35.30)≥ 306/20 **→**CV  $1/4 < 1.16 < 4$   $\rightarrow$  CV

**b-poteau de rive:**

 $S_1 = (1.65 + 2.1)1.625$  $S_1=6.09$  m<sup>2</sup>  $S_2 = 2.55$  m<sup>2</sup>  $St = 8.64$ m<sup>2</sup>

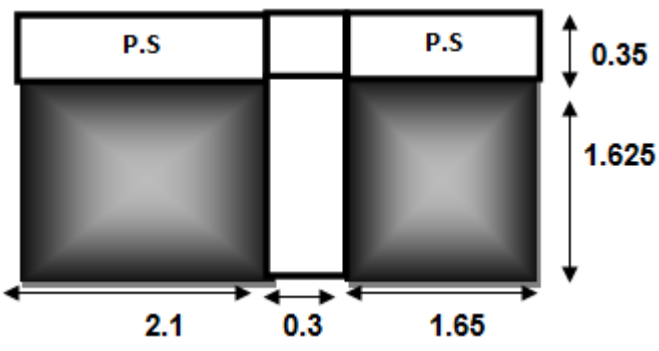

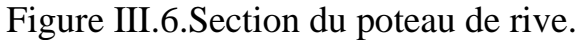

#### **Les charges et surcharges :**

Plancher terrasse :  $G = 6.09 \times 6.32 = 38.51$  KN

 $Q = 1 \times 6.09 = 6.09$  KN

Plancher étage :  $G = 6.09 \times 5.33 = 32.46$  KN  $Q = 1.5 \times 6.09 = 9.14$  KN Balcon :  $G = 2.55 \times 4.8 = 12.24$ KN  $Q= 2.55 \times 3.5 = 8.92$ KN Les poutres:  $G_{PP} = 0.3 \times 0.4 \times 25 \times 1.65 = 4.875$  KN  $G_{PS} = 0.3 \times 0.35 \times 25 \times 3.75 = 9.84$ KN Les poteaux :  $G_p = S.he.25 = 0.35 \times 0.30 \times 3.06 \times 25 = 8.03$ KN

Les murs :  $G<sub>mur</sub> = 2.99 \times (3.06 - 0.4) \times (3.75) = 29.83$ KN Acrotère :  $G_{\text{acrt}} = 0.069 \times 25 \times (1.65 + 0.30 + 2.1) = 6.99$  KN

#### **Descentes des charges :**

Tableau III.17 : Calcul de la descente de charge des poteaux de rive

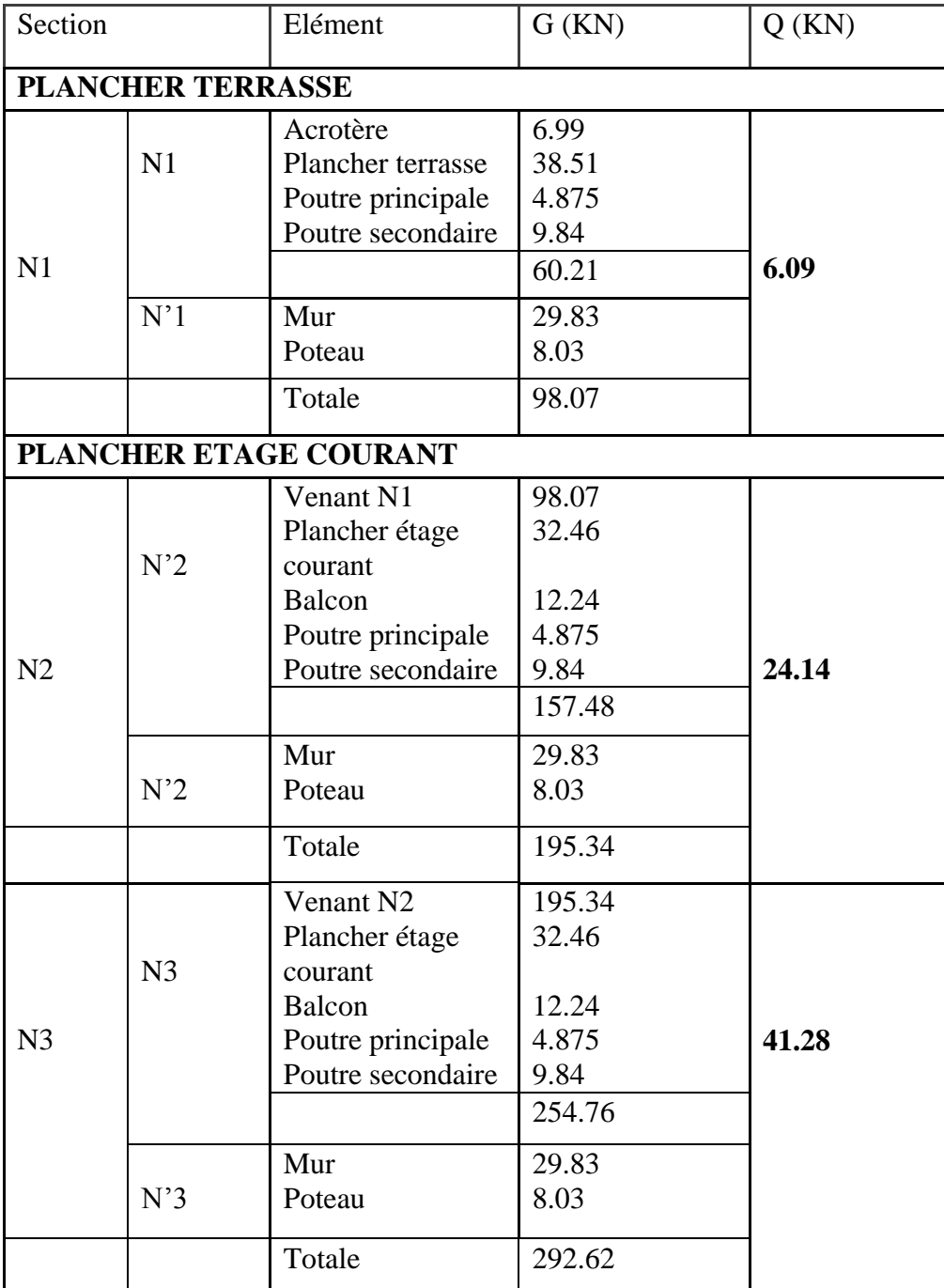

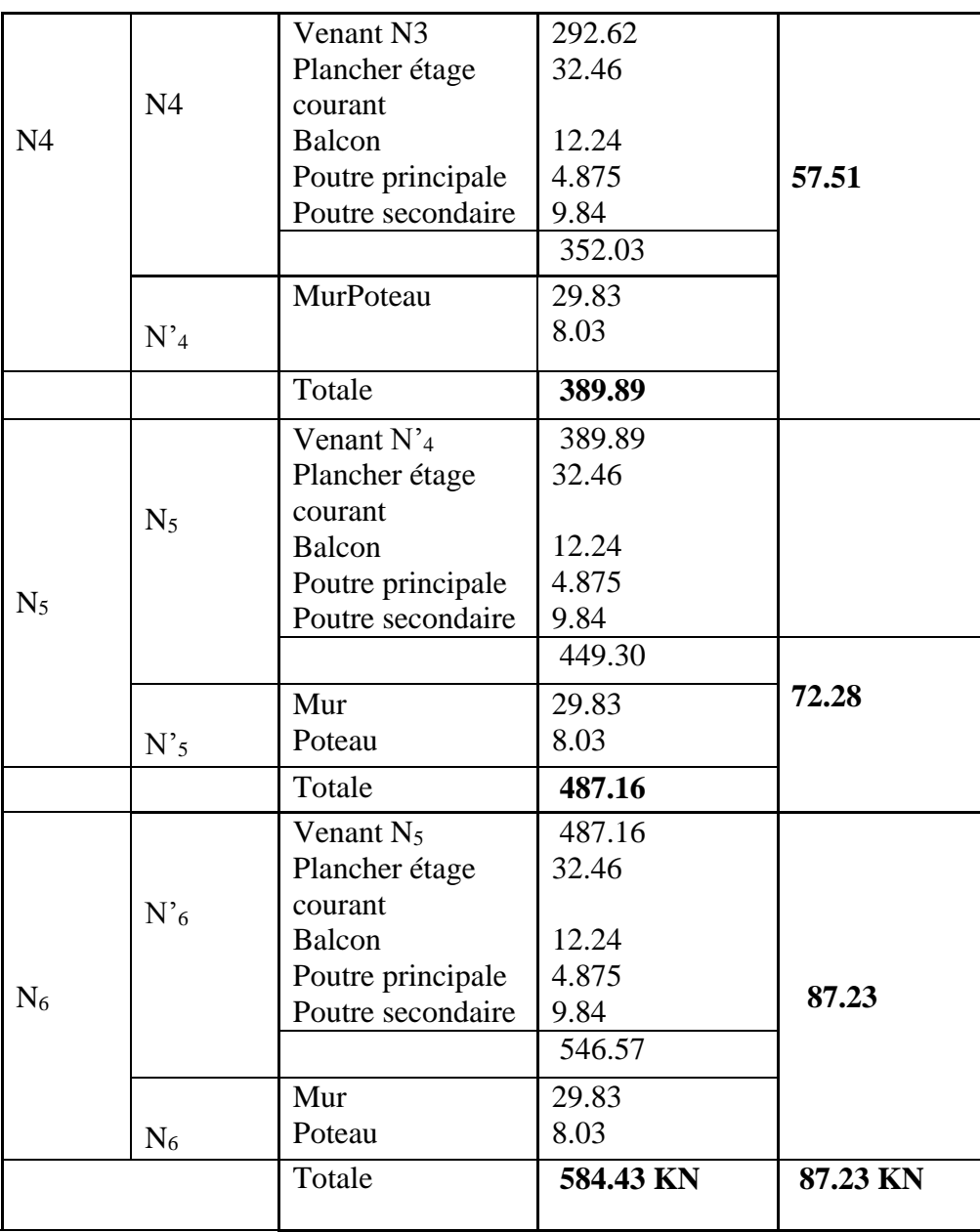

#### **Vérification de la section des poteaux :**

#### **L'effort normal ultime :**

$$
N_u = 1.35G + 1.5Q
$$

 $=1.35$  (584.43) +1.5 (87.23)  $\rightarrow$ Nu =919.82KN.

Selon le CBA93 (article B.8.11) on doit majorer l'effort normal de compression ultime Nu de 15% tel que :  $N_u = 1.15 (1.35G + 1.5Q)$ 

Donc :  $N_u = 1.15 (942.96) = 1057.80$  KN.

**Vérification à la compression simple :**

On doit vérifier la condition suivante :

$$
\frac{Nu}{BC} \le 0.6fc_{28} = 15MPa \qquad \longrightarrow \qquad B_{C} \ge \frac{Nu}{0.6fc_{28}}
$$

Tableau18 : récapitulatif des résultats

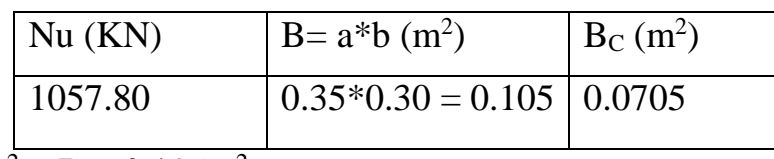

 $B_C = 0.0705m^2 \le B = 0.105m^2$ 

Donc : les sections des poteaux choisit sont vérifier à la compression simple.

#### **Vérification du flambement :**

On doit faire la vérification suivante :

$$
Nu = \propto \left[\frac{Brf_{c28}}{y_b}\right] + \left[\frac{AFe}{y_s}\right]
$$

 $B_r$ : Section réduite de béton  $B_r = (a-0.02)$  (b-0.02) cm2

α : Coefficient en fonction de l'élancement λ

$$
\alpha = \begin{cases}\n & \frac{0.85}{1 + 0.2 \left(\frac{\gamma}{35}\right)^2} \\
 0.6 \left(\frac{50}{\gamma}\right)^2 & 50 < \lambda \le 70\n\end{cases}\n\quad \lambda \le 50
$$

λ : l'élancement du poteau λ =Lf/i

i : rayon de giration, nous avant : ix=iy=  $\sqrt{I/bh}$ 

I : le moment d'inertie de poteau :  $I=bh^3/12$ 

 $L_f$ : Longueur de flambement  $L_f=0.7 L_0$ 

L<sup>0</sup> : longueur réelle

D'après le BAEL91 on doit vérifier

Tableau 19: récapitulatif des résultats

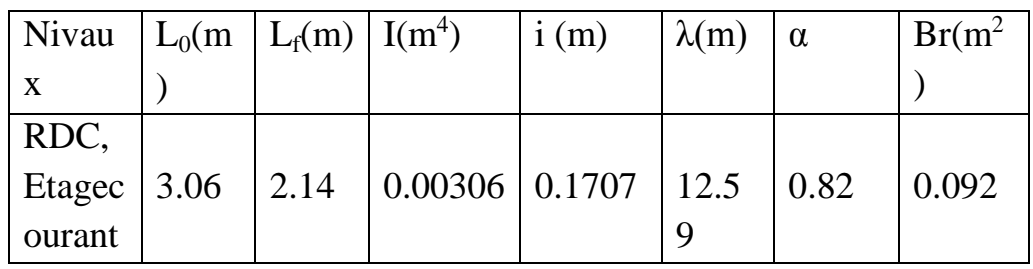

 $Br_{\text{calcul}} \ge \frac{Nu}{\sqrt{[fc28]}}$  $\propto \left( \left[ \frac{fc28}{0.9yb} \right] + \left[ \frac{Fe}{100ys} \right] \right)$ 

$$
Br_{\text{calcul}} \geq \frac{1057.80 \times 10^{-3}}{0.82 \left( \left[ \frac{25}{0.9 \times 1.5} \right] + \left[ \frac{400}{100 \times 1.15} \right] \right)}
$$

 $B_{\text{realcul}} = 0.058 \text{ m}^2 \leq B_r = 0.092 \text{ m}^2 \rightarrow \text{CV}.$ 

Donc le Poteau ne risqué pas de flamber.

#### **C-poteaud'angle:**

 $S = 2.075*1.65$ 

 $S = 3.42m^2$ 

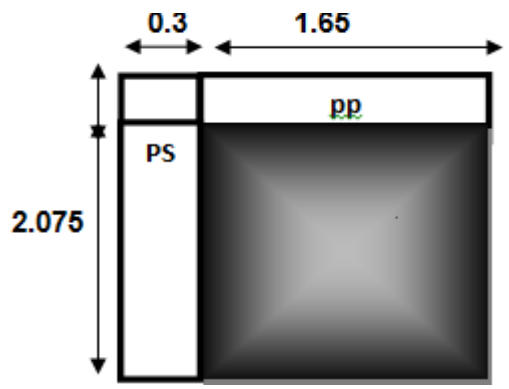

Figure III.7. Section du poteau d'angle.

**Les charges et surcharges :**

Plancher terrasse :  $G = 3.42 \times 6.32 = 21.64$ KN  $Q = 1 \times 3.42 = 3.42$  KN Plancher étage :  $G = 3.42 \times 5.33 = 18.23$ KN  $Q = 1.5 \times 3.42 = 5.13$  KN Les poutres:  $G_{PP} = 0.3 \times 0.4 \times 25 \times 2.075 = 6.22$ KN  $G_{PS} = 0.3 \times 0.35 \times 25 \times 1.65 = 4.33$ KN Les poteaux :  $G_p = S.he.25 = 0.35 \times 0.30 \times 3.06 \times 25 = 8.03$ KN Les murs :  $G<sub>mur</sub> = 2.99 \times (3.06 - 0.4) \times (2.075 + 1.65) = 29.63$ KN Acrotère :  $G_{\text{acrt}} = 0.069 \times 25 \times (2.075 + 0.35 + 1.65) = 7.03$  KN

#### **Descentes des charges :**

Tableau III.20 : Calcul de la descente de charge des poteaux d'angles

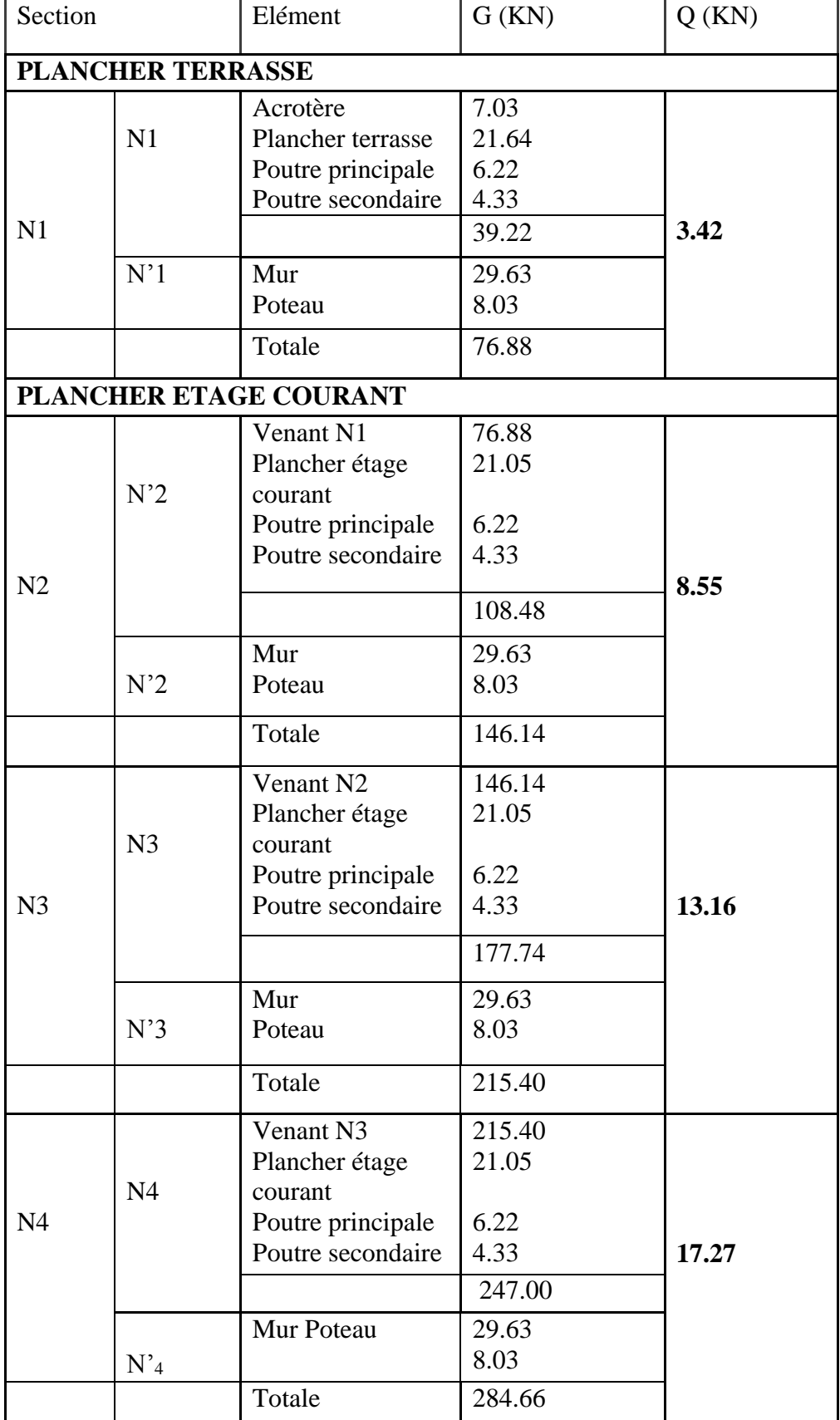

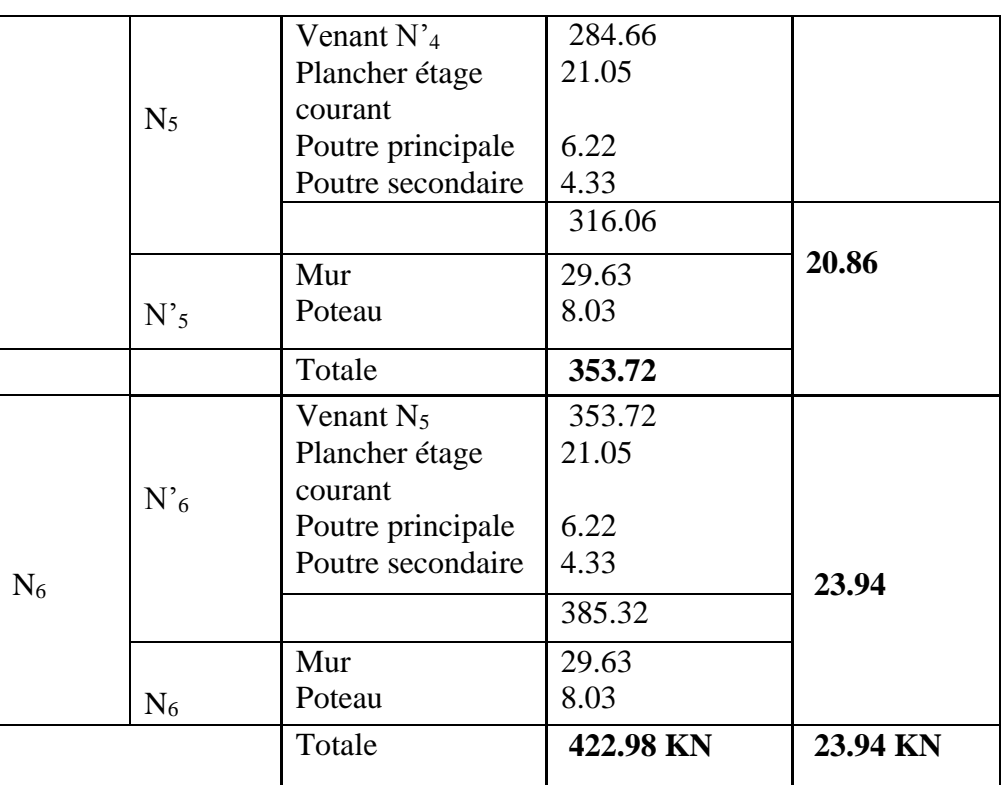

#### **Vérification de la section des poteaux :**

#### **L'effort normal ultime :**

 $N_u = 1.35G + 1.5Q$ 

 $=1.35$  (422.98) +1.5 (23.94)  $\rightarrow$ Nu =606.93KN.

Selon le CBA93 (article B.8.11) on doit majorer l'effort normal de compression ultime Nu de 15% tel que :  $N_u = 1.15 (1.35G + 1.5Q)$ 

Donc :  $N_u = 1.15 (606.93) = 697.97$  KN.

#### **Vérification à la compression simple :**

On doit vérifier la condition suivante :

$$
\frac{Nu}{Bc} \le 0.6fc_{28} = 15MPa \rightarrow B_{C} \ge \frac{Nu}{0.6fc28}
$$

Tableau 21 : des résultats (  $B.B_C.N_U$ ).

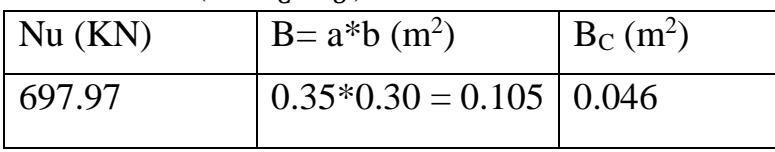

 $B_C = 0.046m^2 \le B = 0.105m^2$ 

Donc : les sections des poteaux choisit sont vérifier à la compression simple.

**Vérification du flambement :**

On doit faire la vérification suivante :

}  $\mathbf{I}$ 

 $Nu = \propto$  | Brfc28  $\left[\frac{y}{y}b\right]$  +  $\left[\frac{y}{y}\right]$  $AFe$  $\frac{1}{\mathbf{y}\mathbf{s}}$ Br : Section réduite de béton Br=  $(a-0.02)$  (b-0.02) cm2 α : Coefficient en fonction de l'élancement λ ∝=  $\mathbf{I}$  $\mathbf{I}$  $\mathbf{I}$ 0.85  $1 + 0.2$ Y  $\frac{7}{35}$ 2 2  $\lambda \leq 50$  $\mathbf{I}$  $\mathbf{I}$  $\mathbf{I}$ 

$$
\left(0.6\left(\frac{50}{\gamma}\right)^2\right) \qquad \qquad 50 < \lambda \leq 70
$$

λ : l'élancement du poteau λ =Lf/i

i : rayon de giration, nous avant : ix=iy=  $\sqrt{I/bh}$ 

I : le moment d'inertie de poteau : I=bh<sup>3</sup>/12

Lf : Longueur de flambement Lf= $0.7 L_0$ 

L0 : longueur réelle

D'après le BAEL91 on doit vérifier :

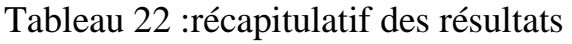

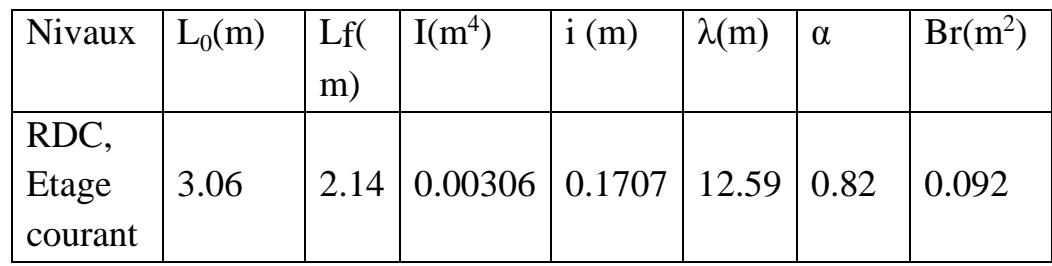

 $Br_{\text{calcul}} \ge \frac{Nu}{\sqrt{[fc28]}}$  $\propto \left( \left[ \frac{fc28}{0.9yb} \right] + \left[ \frac{Fe}{100ys} \right] \right)$  $Br_{\text{calcul}} \ge \frac{697.97 \times 10^{-3}}{2 \times 10^{-3} \times 10^{-3}}$  $0.82 \left( \frac{25}{2.002}\right)$  $\left[\frac{25}{0.9 \times 1.5}\right] + \left[\frac{400}{100 \times 1.15}\right]$ Br calcul =  $0.038 \text{ m}^2 \leq \text{Br} = 0.092 \text{ m}^2 \rightarrow \text{CV}$ . Donc le Poteau ne risqué pas de flamber.

### Chapitre IV Ferraillage des Eléments secondaires

#### **IV.1.Introduction :**

Les éléments secondaires sont des éléments non structuraux qui n'ont pas une fonction porteuse donc ou de contreventement, ils sont soumis uniquement à leur poids propre.

Dons ce chapitre, nous effectuerons le calcul pour :

- > L'acrotère.
- $\triangleright$  Les dalles
- $\triangleright$  Les escaliers.
- $\triangleright$  Les balcons.

#### **IV.2.L'acrotère :**

#### **IV.2.1.Hypothèses de calcul** :

L'acrotères sollicitée flexion composée.

La fissurations conso dé rée comme préjudiciable.

Le calcul sefait pour unebondede1m de longueur.

RPA99 version 2003 considère l'acrotère comme un élément non structural (art6.2.3) et elle déventerai calcul ésousaction des forces horizontales comme suit

#### $F_p = 4 \times A \times C_p \times W_p$

A ⇒Coefficient d'accélération en fonction

de la groupe d'usage et la zone.

 $Cp \Rightarrow$  facteur de la force horizontal (Cp=0.8).

Wp⇒ Poids de l'acrotère .S ⇒Section de l'acrotère**.**

#### **Dimensionnement :**

$$
S=(0.5*0.1)+(0.07*0.22)+\frac{0.22\times0.3}{2}=0.069m^2
$$

P=0.6+0.5+0.07+0.22**=**1.39m

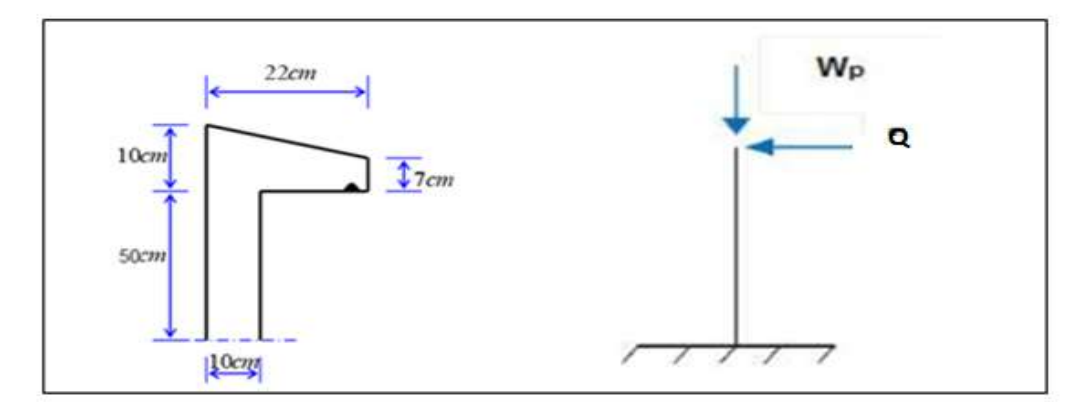

Figure IV.1 : Schéma de l'acrotère[5].

**IV.2.2.Les charges appliquent sur l'acrotère : IV.2.2.1 Charge permanent G :**  $G=g_1+g_2$  $g_1=(0.069)$  (2500) =172.5Kg/m<sup>2</sup>  $g_2 = (1.39) (0.02) (1800) = 50.04$ Kg/m<sup>2</sup>  $G=172.5+50.04 = 222.54$ Kg/m  $\Rightarrow$  G=2.23KN/ml<sup>2</sup> **I.2.2.2.Charges d'exploitation :** Q=1KN/ml. RPA99 version 2003 considère l'acrotère comme un élément non structural (art 6.2.3) et elle doivent être calculés sous action des forces horizontales comme suit :  $\mathbf{F_p} = 4 \times \mathbf{A} \times \mathbf{C_p} \times \mathbf{W_p}$  A=0.15 (groupe 2 ; zone IIa) Cp=0.8  $W_p = G = 2.23$ KN.  $F_p=4 \times 0.8 \times 0.15 \times 2.23 = 1.07 KN.$  $F_p=1.07 > Q=1$ F=max  $(Q, F_p) = 1.07$ KN. **I.2.2.3.Les sollicitations :**  $N_u = W_p = 2.23$ KN.  $M_u = Q.h = 1.07(0.6) = 0.64$ KN.m.  $T=O=1.07$ KN/ml **IV.2.2.4.Combinaison d'action :** ELU :

 $N_{U} = 1.35 N_{G} = 3.01 KN$ .  $M_{U} = 1.5(Q,h)=0.96KN.m.$ 

ELS :

 $N_S = N_G = 2.23$ KN

 $Ms=(Q.h)=0.64KN.m.$ 

Calcul de ferraillage :

Le calcul se fait sur une section rectangle de b=100cm et h=10cm, l'enrobage des armatures est 2cm.
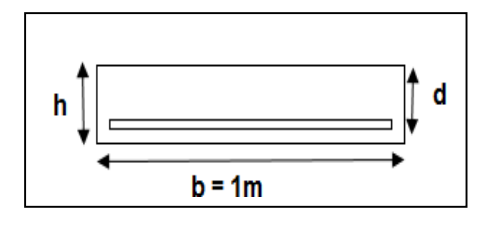

Figure IV.2:Section de 1 m pour calculer l'armement

Armatures longitudinales : ELU :

Selon article de CBA93 en adopte une excentricité total de calcul :

$$
e = e_1 + e_2 + e_a
$$

e<sup>1</sup> : excentricité de la résultante.

 $e_a = max (2cm, 1/250)$ 

$$
e_a = max(2cm, 60/250) \Rightarrow e_a = 0.02m.
$$

Donc :  $e=0.3+0.015+0.02 \Rightarrow e=0.34$ m

# **Sollicitation majoration :**

 $Nu^* = N_U$ . γ<sub>F</sub>  $Mu^* = Nu^*$ . e

# **Calcul du coefficient de majorité :**

 $\gamma_f = \min(1 + 0.5\left(\frac{\gamma}{35}\right))$ 2  $h/e_1$ ; 1.4)  $\Rightarrow \gamma_f = 1.07$ Donc :  $Nu^* = 3.22KN$ .  $Mu^* = 1.09KN$ . m

**Evaluation des moments au niveau des armatures tendue :**

 $Mu^* = M^* + Nu^*(d-h/2) \Rightarrow Mu^* = 1.19KN$ . m

# **1er tape fictive :**

Tableau 1 : récapitulatif des résultats

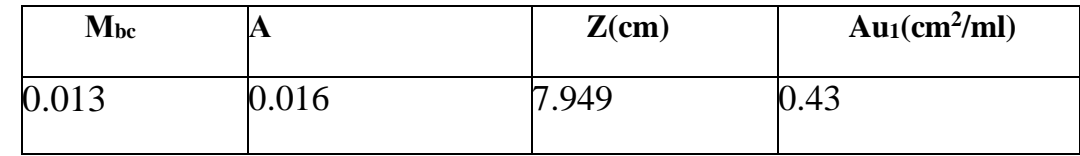

## **2éme étape : Retour à la section réelle :**

$$
Au = A_{U1} = \frac{Nu}{\sigma_s} \rightarrow Au = 0.4310^2 - \frac{3.22 \times 10^3}{348}
$$

**Au=0.34 cm<sup>2</sup> /ml**

**ELS :**  $N<sub>Ser</sub> = N<sub>G</sub> = 2.22 KN/ml$ 

 $M<sub>Ser</sub> = Q. h = 0.6 KN. m/ml$ 

#### **Calcul de « e » :**

 $e_1 = \frac{M_{ser}}{M}$  $\frac{M_{ser}}{N_{ser}} = \frac{0.6}{2.22}$  $\frac{0.6}{2.22} = 0.27m$ 

Si: e1>h/6 
$$
\Rightarrow
$$
 0.27>0.1/6 = 0.017... CV.

Donc : la section partiellement comprimée fléchissant par rapport au centre de gravité des armatures tendus.

$$
M_{\text{Ser}}/A = M_{\text{Ser}} + N_{\text{Ser}}(d-h/2) = 0.6 + 2.22(0.08-0.1/2)
$$

 $M_{\text{Ser}}/A= 0.67$ KN. m

#### **Calcul du moment limité de service:**

$$
M_1 = \mu_r \, bd^2 \delta_{bc}
$$
  
\n
$$
\mu_r = \frac{\alpha_r}{2} \left( 1 - \frac{\alpha_r}{3} \right)
$$
  
\n
$$
\alpha_r = \frac{15 \, \delta_{bc}}{15 \delta_{bc} + \delta_s}
$$
  
\n
$$
\delta_s = la \text{ constraint d'acier (fissuration est préjudiciable)}
$$
  
\n
$$
\delta_s = \min(\frac{2}{3}Fe; 150n) \quad ; n=1.6
$$

 $\delta_{bc}$ :la contraint du béton est donnée à ELS par :

 $\delta_{bc} = 0.6F_{C28}$ 

Tableau 2 :récapitulatif des résultats

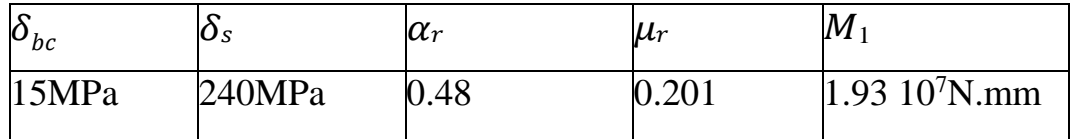

# $Si: M_{Ser} < M_1$

El n ya pas des armatures comprimée  $(A'=0)$ .

$$
Z = d(1 - \frac{\alpha_r}{3}) \Rightarrow Z = 67.2 \text{mm}.
$$
  
\n
$$
A_s = \frac{M_{ser}}{Z\delta_s} \Rightarrow A_S = 0.42 \text{cm}^2.
$$
  
\n
$$
A_{Ser} = A_S - \frac{N_{ser}}{\delta_s} \Rightarrow A_{Ser} = 0.33 \text{cm}^2
$$

Vérification de contraint de non fragilité :

$$
A_{S} = \max(A_{Ser}, A_{min}, A_{S})
$$

$$
A_{min} = 0.23bd \frac{ft28}{Fe} \Rightarrow A_{min} = 0.96cm^{2}
$$

Tableau 3 : récapitulatif des résultats

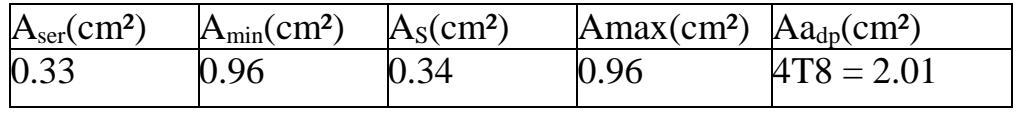

**Les armatures de repartitions:**

$$
\mathbf{A}_{\mathbf{r}} = \frac{A_{\mathbf{s}}}{4} = \frac{2.01}{4} \Rightarrow \mathbf{A}_{\mathbf{r}} = \mathbf{0}. 51 \text{ cm}^2
$$
  
\n
$$
\overline{\overline{t}} \overline{u} \ge \overline{t} u
$$
  
\n
$$
\overline{\overline{t}} \overline{u} = \min(0.15 \text{F}_{C28} / \delta_b; 4 \text{ MPa}) = \min(2.5 \text{ MPa}; 4 \text{ MPa})
$$
  
\n
$$
\overline{\overline{t}} \overline{u} = 2.5 \text{ MPa}
$$
  
\n
$$
\overline{t} u = \frac{V u}{b_d} = \frac{1.5}{1 * 1.08} \Rightarrow \overline{t} u = 0.02 \text{ MPa}
$$

Donc :  $\overline{T}_{\overline{u}} = 2.5 MPa \ge T_u = 0.02 MPa \Rightarrow CV$ 

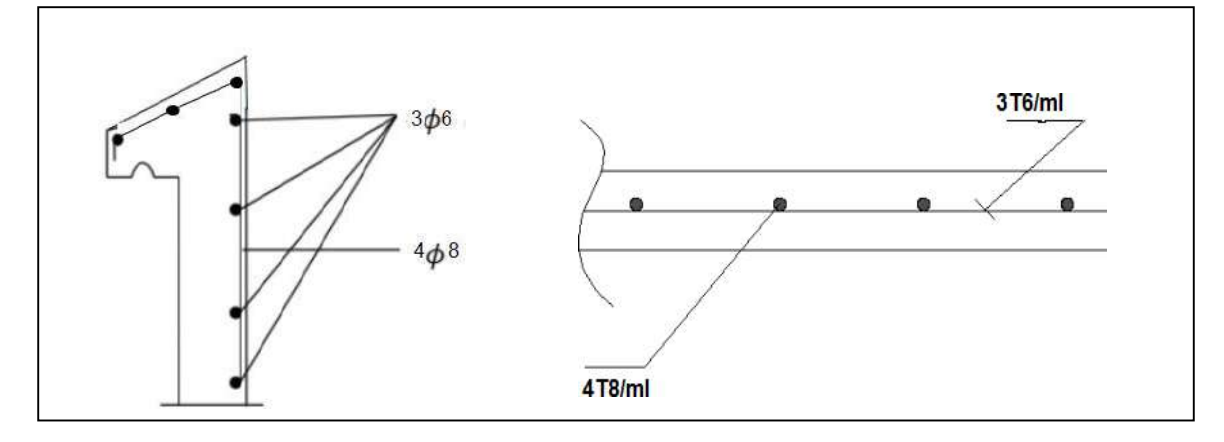

Figure IV.3: Schéma de ferraillage de l'acrotère[5].

# **IV.3 : Plancher à corps creux :**

# **IV.3.1.Caractéristiques des nervures :**

-épaisseur du corps creux : e=16cm.

-épaisseur de la dalle de compression :  $h_0 = 4$ cm.

-Largeur de la nervure :  $b=b_0+2b_1=10+2(27.5)=65cm$ .

-Longueur du corps creux :  $L_0$ =55cm.

# **IV.3.2.Evaluation des charges et surcharges :**

#### **a )Plancher terrasse :**

G=0.65 (632) =410.80Kg /ml. Q=0.65(100) =65Kg /ml.

Combinaison à l'ELU :

 $q_u = 1.35G + 1.5Q = 652.08Kg/ml.$ 

Combinaison à l'ELS :

 $q_s = G + Q = 476Kg/ml.$ 

# **b )Plancher étage courant :**

G=0.65 (533) =346.45Kg /ml. Q=0.65(150) =97.5Kg /ml.

Combinaison à l'ELU :

 $q_u = 1.35G + 1.5Q = 614Kg/ml.$ 

Combinaison à l'ELS :

 $qs = G + Q = 444Kg/ml$ .

Tableaux IV.4 : Evaluation des charges et surcharges (plancher).

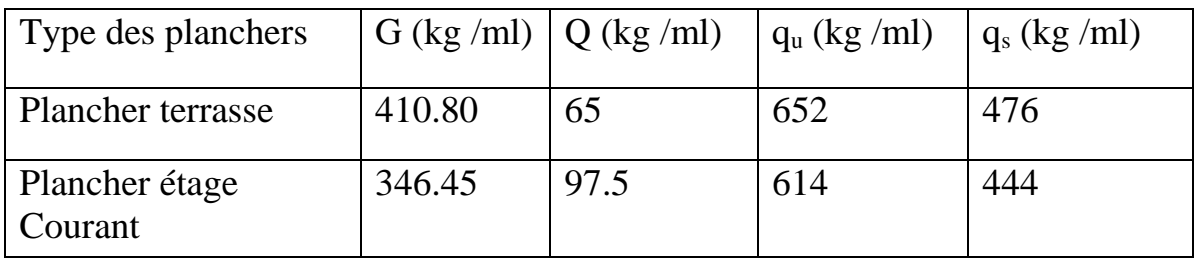

#### **étage courant et Plancher terrasse :**

# **Type01 :**

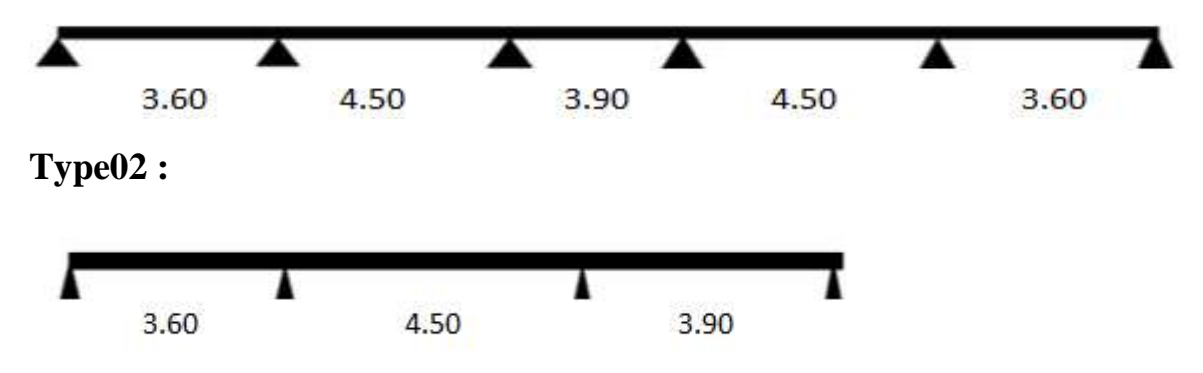

# **Figure.IV.4. Schéma statique d'étage courant.**

# **IV.3.3 : Choix de la méthode de calcul :**

Nous avons choisi l'utilisation de la méthode de forfaitaire pour tous les types.

# **IV.3.3.1.Méthode de forfaitaire :**

#### **a .Domaine de validité** (BAEL 91 Art .B.6.2.2) :

La charge d'exploitation  $Q \leq max (2G; 5KN/m^2)$ 

Terrasse :

$$
Q_t = 1.00KN/m^2 \le max (2(6.32) ; 5KN/m^2) = 12.64KN/m^2 \dots ... . CV
$$

Etage courant :

$$
Q_t = 1.50 \text{KN/m}^2 \le \text{max} \ (2(5.33); 5 \text{KN/m}^2) = 10.66 \text{KN/m}^2 \ \ \dots \dots \dots \text{CV}
$$

Le moment d'inertie est constant dans toutes les travées.

Le rapport entre les travées successives est compris entre 0.8 et 1.25

$$
\frac{L_i}{L_{i+1}} = \frac{3.6}{4.5} = 0.8 \text{ ..CV}
$$
\n
$$
\frac{L_i}{L_{i+1}} = \frac{4.5}{3.9} = 1.15 \text{ ..CV}
$$
\n
$$
\frac{L_i}{L_{i+1}} = \frac{3.9}{4.5} = 0.86 \text{ ..CV}
$$
\n
$$
\frac{L_i}{L_{i+1}} = \frac{4.5}{3.6} = 1.25 \text{ ..CV}
$$

La fissuration est non préjudiciable.

#### **b. Exposé de la méthode :**

On désigne chaque travée par :

$$
\alpha = \frac{G + Q}{Q}
$$
\n
$$
M_{t} = \frac{M_{g} + M_{d}}{2} \ge M_{max} \left\{ \begin{array}{l} 1.05M_{0} \\ (1 + 0.3\alpha)M_{0} \end{array} \right\}
$$
\n
$$
M_{t} \ge \frac{1.2 + 0.3\alpha}{2} M_{0}
$$
\n
$$
\frac{1 + 0.3\alpha}{2} M_{0} Siletravé eest intermédiaire
$$

 $M_a \geq 0.6$   $M_0$  Poutre à deux travées  $M_a \geq 0.5$  M<sub>0</sub> Appuis voisin des appuis de rive  $M_a \geq 0.4M_0$  Appui intermédiaire  $M_a \ge 0.15 M_0$  Appui de rive Avec :

- $\bullet$  M<sub>t</sub>: moment en travée
- $\bullet$  M<sub>g</sub> : moment sur l'appui gauche
- $\bullet$  M<sub>d</sub>: moment sur l'appui droit
- $\bullet$   $M_a$ : moment sur appui
- M<sub>0</sub>: moment isostatique P  $L^2/8$

**Effort tranchant :**

 $T_g = \frac{ql}{2}$  $\frac{q l}{2} + \frac{M_d + M_g}{L}$ L  $T_d = -\frac{ql}{2}$  $\frac{ql}{2} + \frac{M_d + M_g}{L}$ L

**C) Application de la méthode :**

# **1. Plancher Terrasse :**

# **Type 01 :**

# **ELU :**

TableauIV.5.Lessollicitationsàl'ELU, poutrelle type1(plancher terrasse)

| Travée                   | L<br>(m) | Pu<br>(KN/ml) | $\mathbf{M}_0$<br>(KN.m) | $\mathbf{M}_{g}$<br>(KN.m) | $\mathbf{M}_{\mathbf{d}}$<br>(KN.m) | $\mathbf{M}_{\mathbf{t}}$<br>(KN.m) | $T_{g}$<br>(KN) | $T_d$<br>(KN) |
|--------------------------|----------|---------------|--------------------------|----------------------------|-------------------------------------|-------------------------------------|-----------------|---------------|
| travée                   | 3.60     | 6.52          | 10.65                    | 1.58                       | 8.25                                | 6.27                                | 13.59           | $-9.88$       |
| travée<br>$\overline{2}$ | 4.50     | 6.52          | 16.50                    | 8.25                       | 6.60                                | 9.90                                | 14.30           | $-15.06$      |
| travée<br>3              | 3.90     | 6.52          | 12.39                    | 6.60                       | 6.60                                | 6.41                                | 12.71           | $-12.71$      |
| travée<br>4              | 4.50     | 6.52          | 16.50                    | 6.60                       | 8.25                                | 9.90                                | 15.06           | $-14.30$      |
| travée<br>5              | 3.60     | 6.52          | 10.65                    | 8.25                       | 1.58                                | 6.27                                | 9.88            | $-13.59$      |

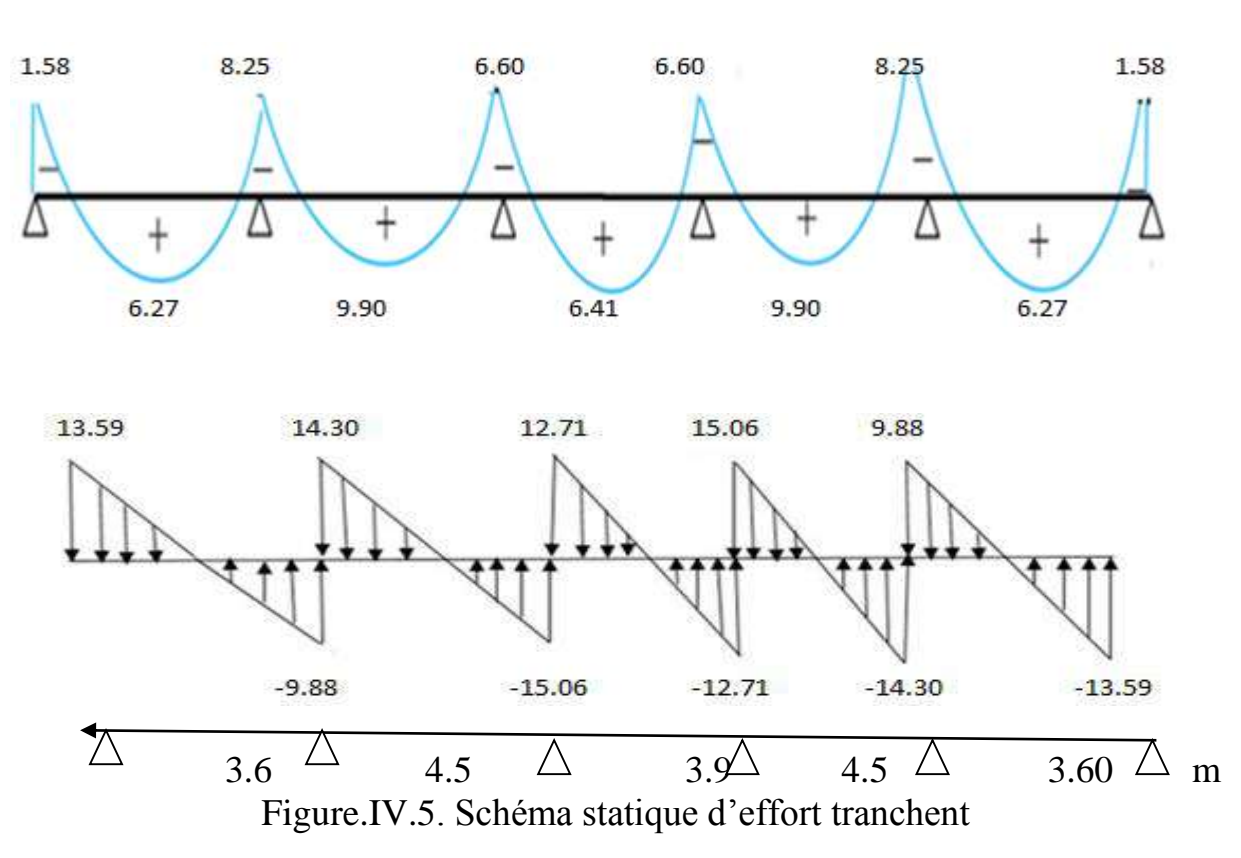

# **Diagramme des moments et des efforts tranchants :**

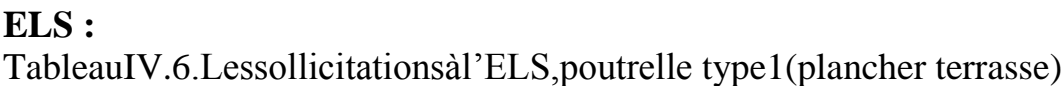

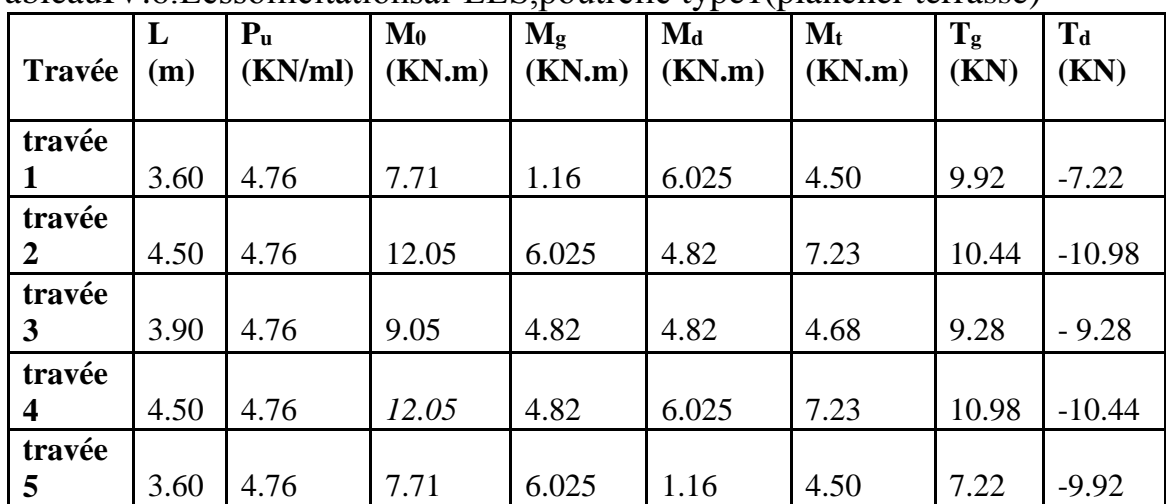

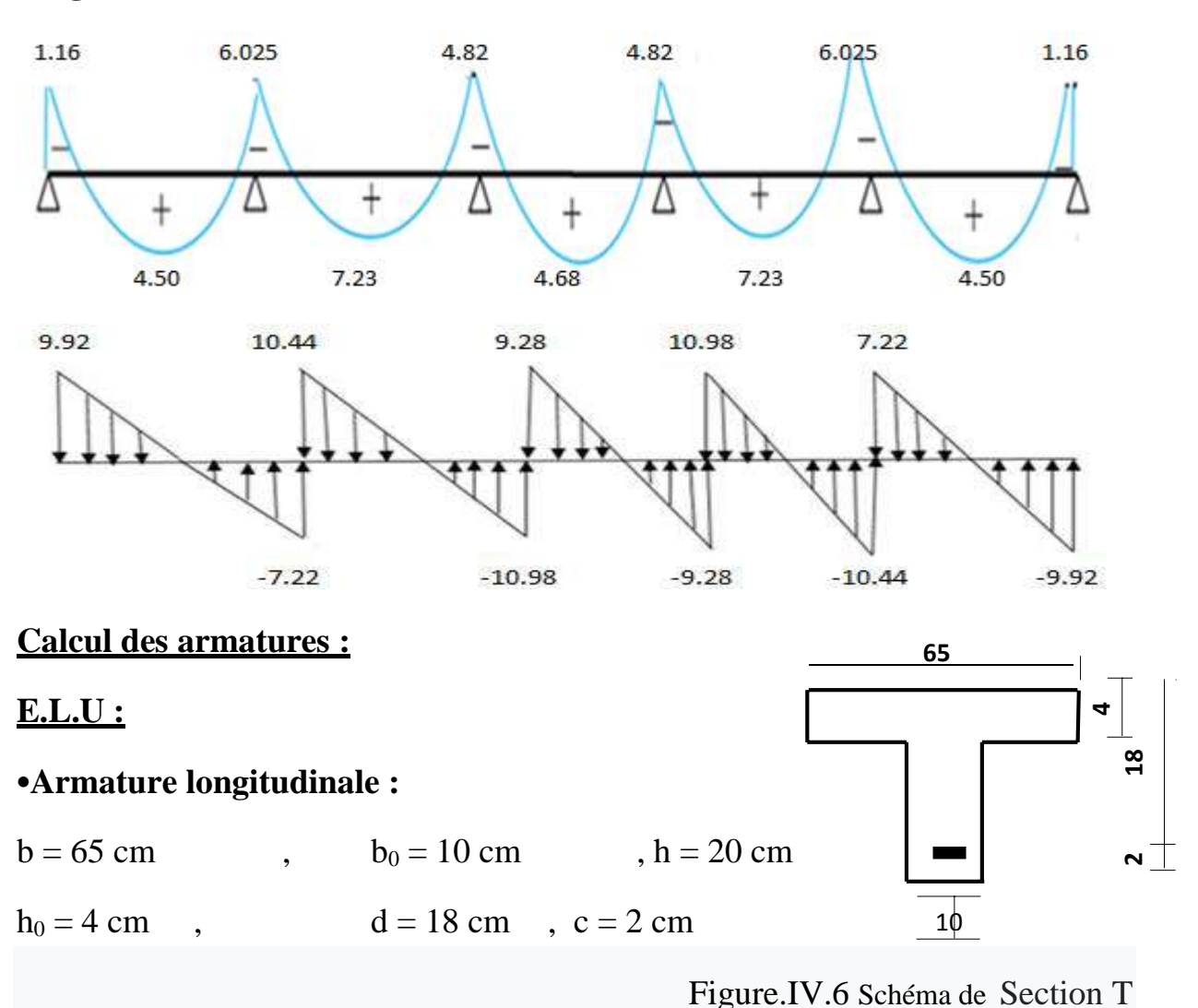

**Diagramme des moments et des efforts tranchants :**

Mtab : Le moment fléchissant équilibré par la table de compression

 $Si: M_{tab} < M t_{max}$  la zone comprimée se trouve dans la nervure et la section des calcule sera une section en T.

 $Si: M_{tab} > Mt_{max}$  la zone comprimée se trouve dans la table de compression et la section en T sera calculé comme une section rectangulaire de dimension (b .h).

# **En travée :**

**Mt<sub>max</sub>** =9.90KN .m

Calcul du moment résistant de la section en Té :<br>  $M_0 = b$ .  $h_0 (d - \frac{h_0}{2}) f_{bu} \implies M_0 = 0.65 \times 0.04 \times (0.18 - \frac{0.04}{2}) 14.2 \times 10^3$ 

 $Mt_{max} = 9.90$ KN.m  $< M_0 = 59.072$ KN.m

Par conséquent, seule une partie de la table est comprimée et la section en Té sera calculée comme une section rectangulaire de largeur b= 65cm et de hauteur

$$
h = 20cm
$$

$$
\mu = \frac{M_t}{f_{bc}.b.d^2} \mu = \frac{9.90 \times 10^3}{14.17 \times 65 \times 18^2} = 0.033
$$

 $\mu = 0.033 \leq \mu_1 = 0.392$ 

Donc les armatures comprimées ne sont pas nécessaire  $(A^{\prime} = 0)$ .

$$
\mu = 0.033 \rightarrow \left(\frac{\alpha}{Z} = \frac{0.042}{17.64}\right)
$$

$$
A_u = \frac{M_t}{\delta_s \times Z} \rightarrow A_u = \frac{9.90 \times 10^3}{347.82 \times 17.87} = 1.61 \text{ cm}^2
$$

Donc: $A_u = 1.61$ cm<sup>2</sup>

# **En appui :**

Le moment sur appui est négatif donc le béton de la dalle se trouve dans la zone tendue, alors nous considérons une section de largeur

#### **b0= 10cm**.

Tableau 7 :récapitulatif des résultats

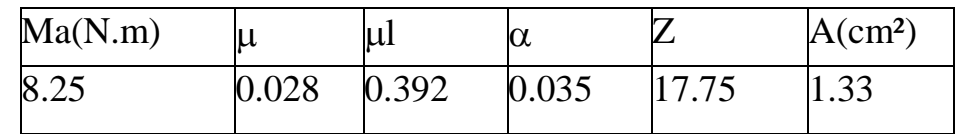

**Condition de non fragilité : (BAEL 91 A.4.2.1)**

 $A_{\min} = 0.23 b \times d \times \frac{f_{t28}}{f}$  $f_e$ 

# **En travée :**

 $A_{min} \ge 0.23 \times 65 \times 18 \times 2.1/400 = 1.41 \text{ cm}^2 \implies A_{min} \ge 1.41 \text{ cm}^2$ 

# **En appui :**

 $A_{min} \ge 0.23 \text{ x}10 \text{ x}18 \text{ x}2.1/400 = 0.22 \text{ cm}^2$   $\Rightarrow A_{min} \ge 0.22 \text{ cm}^2$ 

# **Pourcentage minimal:**

 $A_{min} \geq 0.001$  xb xh

#### **En travée:**

Amin $\geq$ 0.001x65x20=1.30 $cm^2 \implies A_{min} \geq 1.3cm^2$ 

# **En appui :**

Amin $\geq$ 0.001x10x20=0.20cm<sup>2</sup> $\Rightarrow$ A<sub>min</sub> $\geq$ 0.20cm<sup>2</sup>

Donc : A =  $max(A_{\text{caculé}}, A_{\text{min}}, A_{\text{nm}})$ 

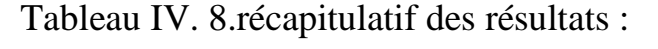

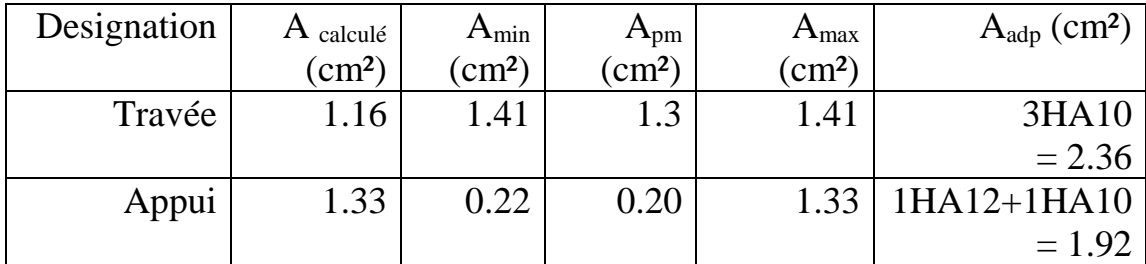

# **E.L.S :**

D'après le B.A.E.L 91 :

La fissuration est considérée comme peu nuisible, donc il n'y a aucune vérification concernant **σs**; La vérification de la contrainte max du béton n'est pas nécessaire si l'inégalité suivante est vérifiée :

$$
\alpha \, \leq \overline{\alpha} \, = \, \frac{\gamma-1}{2} + \frac{fc28}{100} \qquad ; \ \ \hbox{avec : } \gamma = \, \frac{Mu}{Mser}
$$

Tableau 9: récapitulatif des résultats

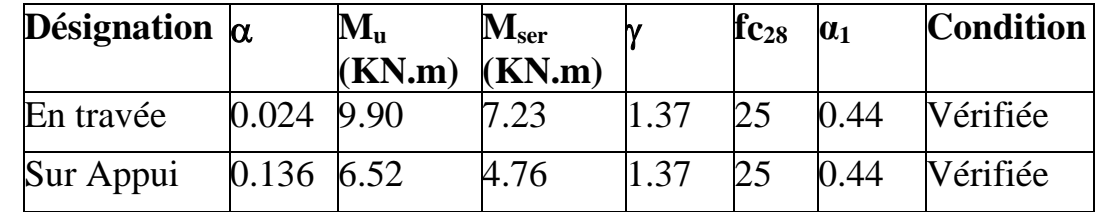

**Verification et calcul élémentaire :**

# **a)Vérification de l**'**effort tranchant :** *(BAEL91 A.5.1)* :

$$
\tau u = \frac{\tau u}{b \times d} \quad \rightarrow \tau u = \frac{15.06 \times 10^3}{100 \times 180} = 0.84
$$

Les armatures d'âme sont droites, la fissuration et préjudiciable, alors : (BAEL 91 A.5.1, 211)

$$
\tau_u = \frac{\tau_u}{d \times b_0} \le \tau_u = \min(\frac{0.2f_{c28}}{y_b}, 4 \text{ Mpa})
$$

 $\tau_u$  = min (3.33Mpa, 4 Mpa)  $\tau u = 0.84 \text{ MPA } \leq \overline{t} \overline{u} = 3.33 \text{ MPA}$  (c.v)

Donc les armatures transversales ne sont pas nécessaires.

#### **b) Diamètre des armatures transversales : (BAEL91 A.7.2, 2)**

$$
\emptyset t < min \left\{ \begin{array}{l} \emptyset l = 10 \; mm \\ \frac{ht}{35} = \frac{200}{35} = 6 \; mm \\ \frac{b0}{10} = \frac{100}{10} = 10 \; mm \end{array} \right\}
$$

Donc :  $\phi t = 6$ mm

$$
A_t = \frac{A_s}{4} = \frac{2.36}{4} = 0.59
$$

On adapt :  $3\emptyset$ 6  $\Rightarrow$  At = 0. 85 cm<sup>2</sup>.

# **c) L**'**espacement St: (BAEL91 A.5.1, 23)**

 $S_t = min. (S_{t1}; S_{t2}; S_{t3})$ 

\n- St<sub>1</sub>≤ min (0.9 d; 40 cm) = min (0.9 d; 40 cm) = (16.20; 40 cm)
\n- St<sub>1</sub> = 15 cm
\n- On prend l'espacement de nos armatures transversales St = 15 cm.
\n- **d) Influence de l' effort tranchant au voisinage des appuis :**\n
	\n- (BAEL91 A.5.1, 31)
	\n- $$
	\frac{2Tu}{b0g} \leq 0.8 \frac{fcj}{gh}
	$$
	\n\n
\n

b0. a yb On  $a: T_u \leq 0.267 \times$  bo  $\times$  a  $\times f_{c28}$ La valeur de **a** est prise au plus égale au bras de levier de la poutre évalué à 0,9 d

```
a = 0.9 x 18 = 16.20 cm
```
Donc :  $T_u \le 0.267$  x 10 x 16.2 x 25 = 108.135KN

La valeur maximale de Tu =  $15.06$  KN

 $T_u = 15.06$ KN  $\leq 108.135$ KN ……………………..(c.v)

Lorsque la poutre repose par l'intermédiaire d'un appareil d'appui c'est le bord de cet appareil qui doit être considéré ; La section visée ici est au moins égale à BAEL91 (A.5.1, 312) :

$$
A \ge \gamma_s \times \frac{Tu}{fe}
$$
  
A = 2.36 cm<sup>2</sup> = 236 mm<sup>2</sup>

 $A = 236$  mm<sup>2</sup>  $\geq 1.15 x \frac{15.06}{400}$  $\frac{400}{400}$  = 43.30 mm<sup>2</sup>

Donc A = 236 mm² ≥ 43.30 mm²……………….………(c. v)

**La dalle mince (table de compression) : (BAEL91 B.6.8, 423)** Pour le ferraillage de la dalle de compression, on respecte les conditions suivant :

La dalle de compression doit avoir une épaisseur minimale de 4 cm.

La distance entre les fils des panneaux de treillis soudée ne doit pas dépasse :

20Cm : pour les armatures perpendiculaires aux nervures.

33Cm : pour les armatures parallèles aux nervures.

Si l'entre axe(L) le nervure est au plus égale à 50Cm :

$$
A \perp = \frac{200}{Fe}
$$
  
\n
$$
\check{S} = \frac{1}{2} \times 30 \text{ cm} \cdot \text{m}
$$

$$
A \perp = 0.02l \frac{200}{fe} = \frac{4l}{fe}
$$

#### **Armatures perpendiculaires aux nervures :**

Dans notre cas le coupe creux (16+4) : Ln=55cm.

Donc : 50cm˂Ln=55cm ˂80cm

$$
A \perp = 0.02l \frac{200}{fe} = \frac{4l}{fe} = 0.55 \text{cm}^2/\text{ml}
$$

On prend  $406 = 1.13$  cm<sup>2</sup>/ml.

# **Armatures parallèle aux nervures :**

A  $\| = \frac{A\perp}{2} = 0.57$  cm<sup>2</sup>/ml

On prend  $406 = 1.13$  cm<sup>2</sup>/ml.

Pour un choix pratique, on va opter pour un treillis soudé Ø 6 (200/200) mm<sup>2</sup>

#### **f) Vérification de la flèche : (BAEL91 B.6.8, 424)**

$$
\begin{cases}\n\frac{h}{L} \ge \frac{1}{22.5} \\
\frac{h}{L} \ge \frac{Mtser}{10M0} \\
\frac{A_0}{b_0d} \le \frac{4.2}{fe}\n\end{cases}\n\begin{cases}\n\frac{h}{L} = \frac{20}{400} = 0.05 \ge \frac{1}{22.5} = 0.044 \\
\frac{h}{400} = 0.05 \ge \frac{Mtser}{10M0} = \frac{4.76}{10} = 0.047 \\
\frac{A_0}{b_0d} \le \frac{4.2}{fe}\n\end{cases}\n\therefore \text{condition verifier}
$$

Donc la condition de la flèche est vérifiée.

**L** : La portée de la travée entre nus d'appui.

**h**: La hauteur totale de la section droit.

**d**: La hauteur utile de la section droite.

**b0**: La largeur de nervure.

**A** : La section des armatures tendue.

# **1. étage courant :**

# **Type 01 :**

# **ELU :**

TableauIV.10.Lessollicitationsàl'ELU,poutrelletype1(plancherterrasse)

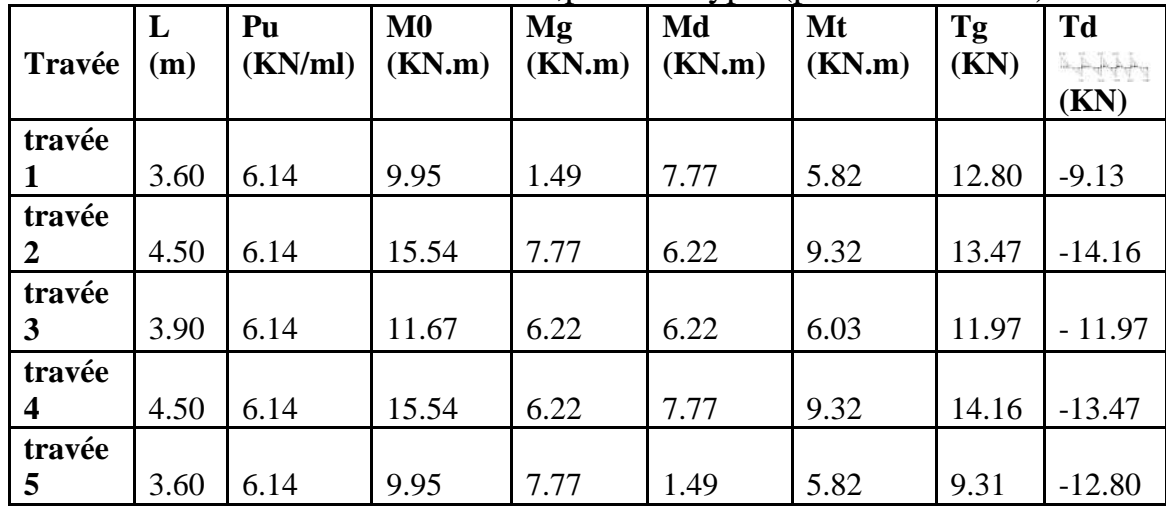

# **Diagramme des moments et des efforts tranchants :<br>1.49 7.77 6.22 6.22**

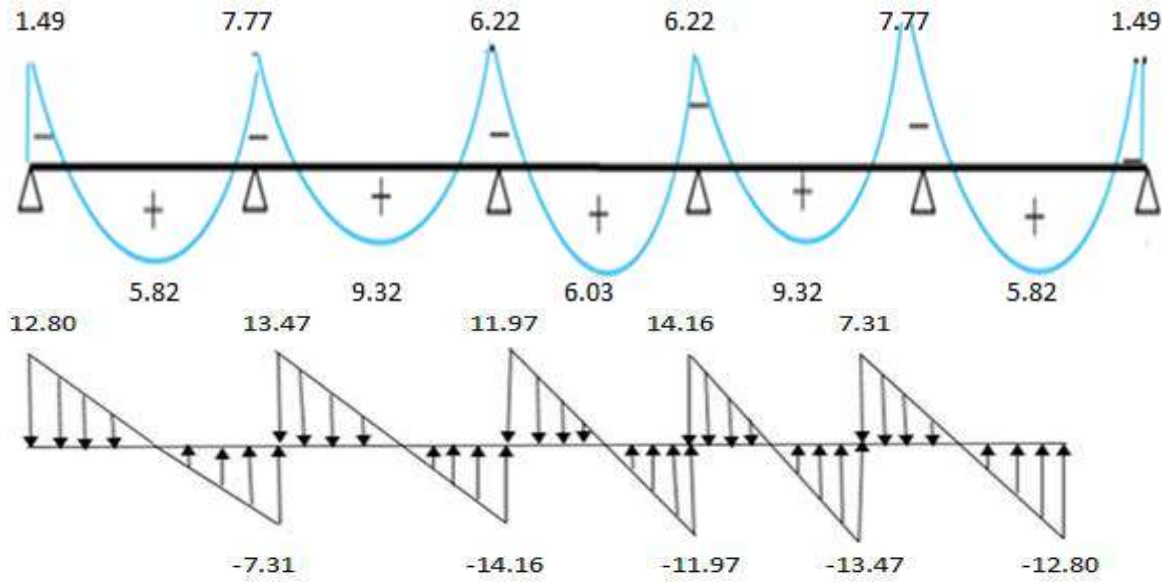

# **ELS :**

| Travée      | L<br>(m) | Pu<br>(KN/ml) | $\mathbf{M0}$<br>(KN.m) | Mg<br>(KN.m) | Md<br>(KN.m) | Mt<br>(KN.m) | <b>Tg</b><br>(KN) | <b>Td</b><br>(KN) |
|-------------|----------|---------------|-------------------------|--------------|--------------|--------------|-------------------|-------------------|
| travée<br>1 | 3.60     | 4.44          | 7.19                    | 1.09         | 5.57         | 4.22         | 9.24              | $-6.75$           |
| travée<br>2 | 4.50     | 4.44          | 11.14                   | 5.57         | 4.46         | 6.68         | 9.74              | $-10.24$          |
| travée<br>3 | 3.90     | 4.44          | 8.37                    | 4.46         | 4.46         | 4.33         | 8.66              | $-8.66$           |
| travée<br>4 | 4.50     | 4.44          | 11.14                   | 4.46         | 5.57         | 6.68         | 10.24             | $-9.74$           |
| travée<br>5 | 3.60     | 4.44          | 7.19                    | 5.57         | 1.09         | 4.22         | 6.75              | $-9.24$           |

TableauIV.11.Lessollicitationsàl'ELS,poutrelletype1(plancherterrasse)

# **Diagramme des moments et des efforts tranchants :**

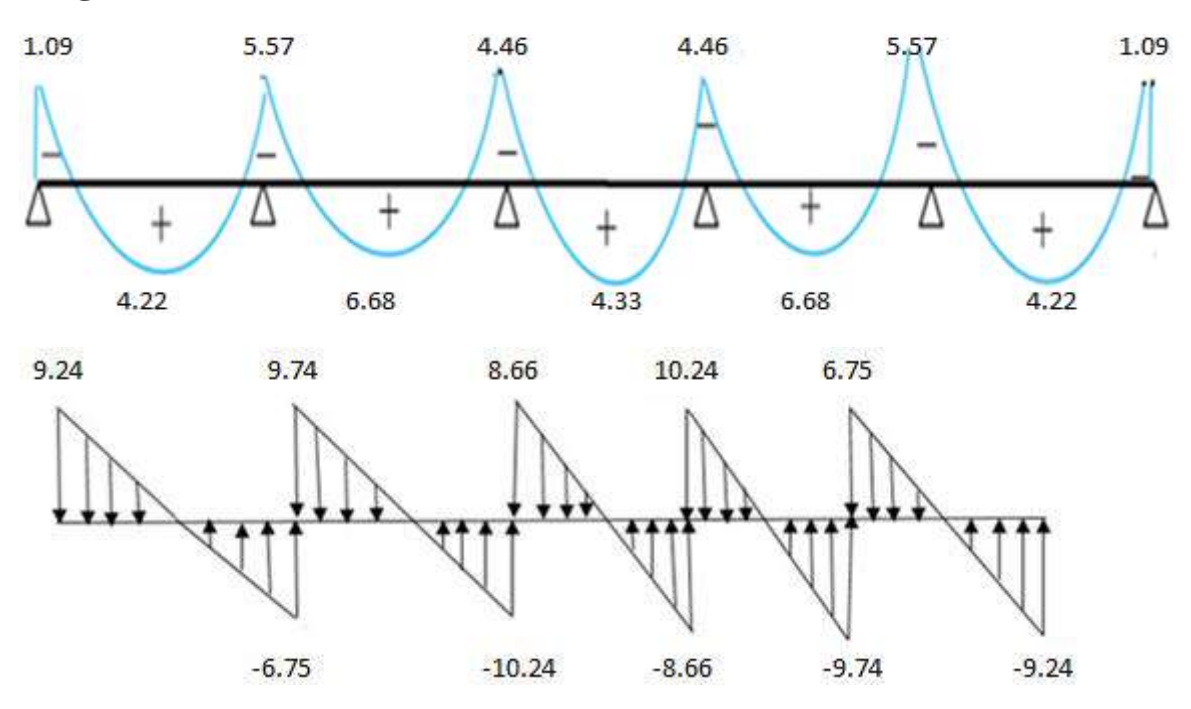

## **Calcul des armatures :**

## **E.L.U :**

# **Armature longitudinale :**

#### **En travée :**

 $Mt_{max}$  =9.32KN .m

Calcul du moment résistant de la section en Té :<br>  $M_0 = b.$   $h_0 (d - \frac{h_0}{2}) f_{bu} \implies M_0 = 0.65 \times 0.04 \times (0.18 - \frac{0.04}{2}) 14.2 \times 10^3$ 

#### $Mt_{max} = 9.32$ KN.m  $< M_0 = 59.072$ KN.m

Par conséquent, seule une partie de la table est comprimée et la section en T sera calculée comme une section rectangulaire de largeur b= 65cm et de hauteur

 $h= 20cm$ 

$$
\mu = \frac{M_t}{f_{bc}.b.d^2} \mu = \frac{9.32 \times 10^3}{14.17 \times 65 \times 18^2} = 0.031
$$
  

$$
\mu = 0.031 \le \mu_1 = 0.392
$$

Donc les armatures comprimées ne sont pas nécessaire  $(A^{\prime} = 0)$ .

$$
\mu = 0.026 \rightarrow \left(\frac{\alpha = 0.02}{Z = 17.86}\right)
$$

$$
A_u = \frac{M_t}{\delta_s \times Z} \rightarrow A_u = \frac{9.32 \times 10^3}{347.82 \times 17.86} = 1.50 \text{ cm}^2
$$

# Donc: **Au =1.50cm²**

**En appui :**

Le moment sur appui est négatif donc le béton de la dall ese trouve dans la zone tendue, alors nous considérons une section de largeur **b0= 10cm**.

Tableau 12: récapitulatif des résultats

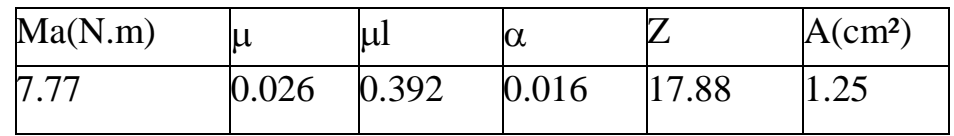

# **Condition de non fragilité : (BAEL 91 A.4.2.1)**

 $A_{\min} = 0.23 b \times d \times \frac{f_{t28}}{f}$ fe

# **En travée :**

$$
A_{min} \ge 0.23 \times 65 \times 18 \times 2.1 / 400 = 1.41 \text{ cm}^2 \implies A_{min} \ge 1.41 \text{ cm}^2
$$

# **En appui :**

 $A_{min} \ge 0.23 \text{ x}10\text{ x}18\text{ x}2.1/400 = 0.22 \text{ cm}^2$   $\implies A_{min} \ge 0.22 \text{ cm}^2$ 

# **Pour centage minimal:**

 $A_{\text{min}}\geq0.001$  xb xh

# **En travée:**

 $A_{min}\geq0.001x65x20=1.30cm^2\Rightarrow A_{min}\geq1.3cm^2$ 

# **En appui :**

 $A_{min} \ge 0.001x10x20 = 0.20cm^2 \implies A_{min} \ge 0.20cm^2$ 

Donc:  $A = max(A_{\text{caculé}}, A_{\text{min}}, A_{\text{pm}})$ Tableau 13 :récapitulatif des résultats:

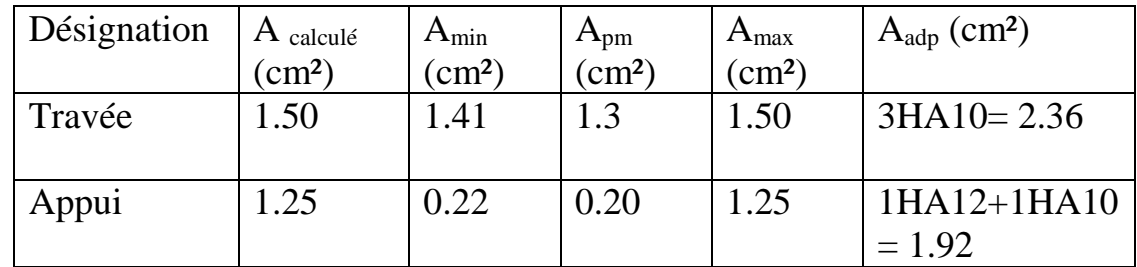

# **E.L.S :**

D'après le B.A.E.L 91 :

La fissuration est considérée comme peu nuisible, donc il n'y a aucune vérification concernant **σs**; La vérification de la contrainte max du béton n'est pas nécessaire si l'inégalité suivante est vérifiée :

$$
\alpha \leq \overline{\alpha} = \frac{\gamma - 1}{2} + \frac{fc28}{100} \qquad ; \quad \text{avec : } \gamma = \frac{Mu}{Mser}
$$

Tableau 14: récapitulatif des résultats

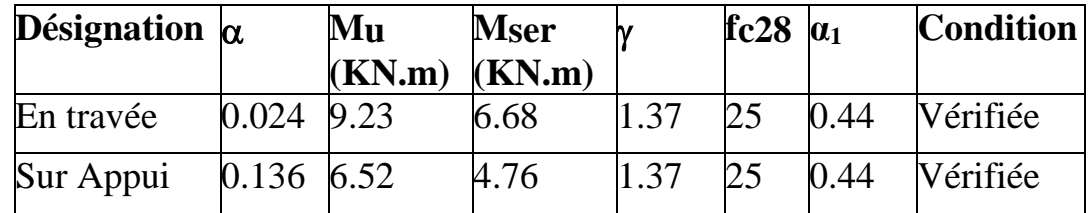

## **Verification et calcul élémentaire:**

# **a)Vérification de l**'**effort tranchant :** *(BAEL91 A.5.1)* :

$$
\tau u = \frac{\tau u}{b \times d} \quad \rightarrow \tau u = \frac{14.16 \times 10^3}{100 \times 180} = 0.78
$$

Les armatures d'âme sont droites, la fissuration et préjudiciable, alors : (BAEL 91 A.5.1, 211)

 $\tau_u = \frac{T_u}{d \times b}$  $rac{T_u}{dx_{b_0}} \leq \tau_u = \min \left(\frac{0.2f_{c28}}{y_b}\right)$  $y_b$ , 4 Mpa )  $\tau_u$  = min (3.33Mpa, 4 Mpa)  $\tau u = 0.78 \text{ MPA } \leq \overline{t} \overline{u} = 3.33 \text{ MPA}$  (c.v) Donc les armatures transversales ne sont pas nécessaires.

#### **b) Diamètre des armatures transversales : (BAEL91 A.7.2, 2)**

$$
\emptyset t < min \begin{cases} \n\emptyset l = 10 \, mm \\ \n\frac{ht}{35} = \frac{200}{35} = 6 \, mm \\ \n\frac{b0}{10} = \frac{100}{10} = 10 \, mm \n\end{cases}
$$

Donc :  $\emptyset t = 6$ mm

$$
A_t = \frac{A_s}{4} = \frac{2.36}{4} = 0.59
$$

On adapt :  $3\emptyset$ 6  $\Rightarrow$  At = 0. 85cm<sup>2</sup>.

# **c) L**'**espacement St: (BAEL91 A.5.1, 23)**

 $S_t = min. (S_{t1}; S_{t2}; S_{t3})$ 

St<sub>1</sub> $\leq$  min (0.9 .d; 40 cm) = min (0.9 .18, 40 cm) = (16.20 ,40 cm)  $\Rightarrow$  St<sub>1</sub> = 15 cm

**d) Influence de l**'**effort tranchant au voisinage des appuis : (BAEL91 A.5.1, 31)**  $2Tu$  $b0.a$ ≤ 0.8 fcj yb On  $a: T_u \leq 0.267 \times$  bo  $\times$  a  $\times$  fc28

La valeur de **a** est prise au plus égale au bras de levier de la poutre évalué à 0,9 d

 $a = 0.9$  x  $18 = 16.20$  cm

Donc :  $T_u \le 0.267$  x 10 x 16.2 x 25 = 108.135KN

La valeur maximale de Tu =  $15.06$  KN

Tu = 15.06KN ≤ 108.135KN ………………. (c.v)

Lorsque la poutre repose par l'intermédiaire d'un appareil d'appui c'est le bord de cet appareil qui doit être considéré ; La section visée ici est au moins égale à BAEL91 (A.5.1, 312) :

$$
A \ge \gamma_s \times \frac{Tu}{fe}
$$
  
A = 2.36 cm<sup>2</sup> = 236 mm<sup>2</sup>  
A = 236 mm<sup>2</sup> ≥ 1.15 x<sup>15.06</sup>/<sub>400</sub>=43.30 mm<sup>2</sup>  
Donc A = 236 mm<sup>2</sup> ≥ 43.30 mm<sup>2</sup>.................(c. v)

# **La dalle mince (table de compression) : (BAEL91 B.6.8, 423)** \*

Si l'entre axe(L) le nervure est au plus égale à 50Cm :

$$
A \perp = \frac{200}{Fe}
$$
  
Si 50cm < I < 80c

 $Si 50cm < L < 80cm$ :

$$
A \perp = 0.02l \frac{200}{fe} = \frac{4l}{fe}
$$

## **Armatures perpendiculaires aux nervures :**

Dans notre cas le coupe creux (16+4) : Ln=55cm.

Donc : 50cm˂Ln=55cm ˂80cm

$$
A \perp = 0.02l \frac{200}{fe} = \frac{4l}{fe} = 0.55 \text{cm}^2/\text{ml}
$$

On prend  $406 = 1.13$  cm<sup>2</sup>/ml.

#### **Armatures par a llèle aux nervures :**

$$
A \parallel = \frac{A\perp}{2} = 0.57 \text{cm}^2/\text{ml}
$$

On prend  $406 = 1.13$  cm<sup>2</sup>/ml.

Pour un choix pratique, on va opter pour un treillis soudé  $\varnothing$  6 (200/200) mm<sup>2</sup>

# **f) Vérification de la flèche : (BAEL91 B.6.8, 424)**

Dapris **B.A.E.L 91** il est nécessaire de vérifiée la flèche

# oupe en travée

sur annu

1HA 10

1HA12

Cad T B

2HA12

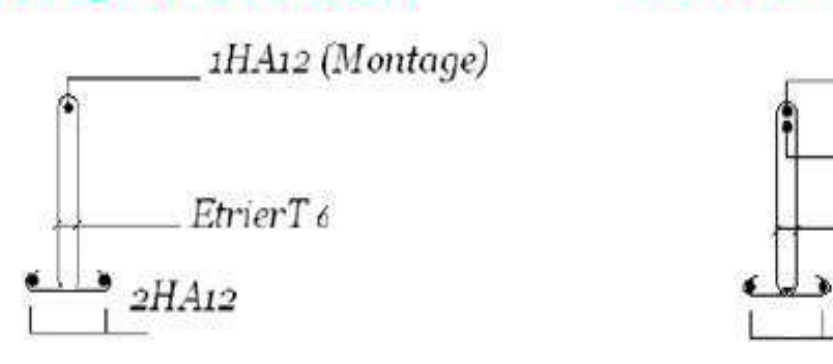

FigureIV.7:ferraillage des poutrelles**.**

# **IV.4 : Escalier :**

# **IV.4.1.Hypothéses de calcul :**

- $\triangleright$  La fissuration est peu préjudiciable.
- Le ferraillage de l'escalier se fera à l'ELU, en flexion simple pour une bande de 1m de largeur**.**

# **IV4.2.Combinaison d**'**action :**

Les escaliers sont considérés comme des dalles portant sur un seul sens,

reposant

Sur deux appuis, assimilés à une poutre isostatique soumise aux poids propres et aux charges d'exploitation qui ont été déterminés au chapitre descente de charge.

# **IV.4.3-1-palier**

On adopte la même dimension que la paillasse ep=15 cm

# **IV.4.3-2-Determination les charges :**

combinaison fondamentale : étudié par bond de 1m

**1-paillasse :** a- **ELU :**  $q_{\rm \scriptscriptstyle H}$  Paillasse $= (1.35 \text{ G} {+} 1.5 \text{Q}) \times 1 \text{m}$  $= (1.35 \ 711 + 1.5 \ 250) \ 1m = 1413.405 \text{ Kg/ml}$  b- **ELS :**  $q_{\scriptscriptstyle{ser}}$  Paillasse $=$   $(\text{G+Q}) \times 1 \text{m}$  $= (711 + 250)$  1m = 961Kg/ml

**2- palier :**

q.

# **a- ELU** :  $q$ <sub>*u*</sub> palier</sub>  $= (1.35 \text{ G} + 1.5 \text{ Q}) \times 1$  $= (1.35 \, 560 + 1.5 \, 250) \, 1m = 1206 \, \text{Kg/ml}$ **b- ELS :**  $q_{\rm\scriptscriptstyle ser}$  Palier $=$   $(\rm G+\rm Q)\times 1m$  $= (560 + 250) \times 1m = 810$  Kg/ml 1.53  $2.40$ 0.65  $0.25$ **Pralliacce** Poalier . . . 2.40 0.90 Peq 3.30

**Figure.IV.8 chéma statique d'escalier**

#### **IV.4.4-détermination des sollicitations(rdm6) :**

**a/ ELU** :

De l'application rdm6 nous obtenons :

 $M_t = 10.51$ kn.m

Mapp=-2.620kn.m

 $T_{min} = -16.89$ KN

 $T_{\text{max}}$ =19.05kn

Diagramme de moment et l'effort tranchant :

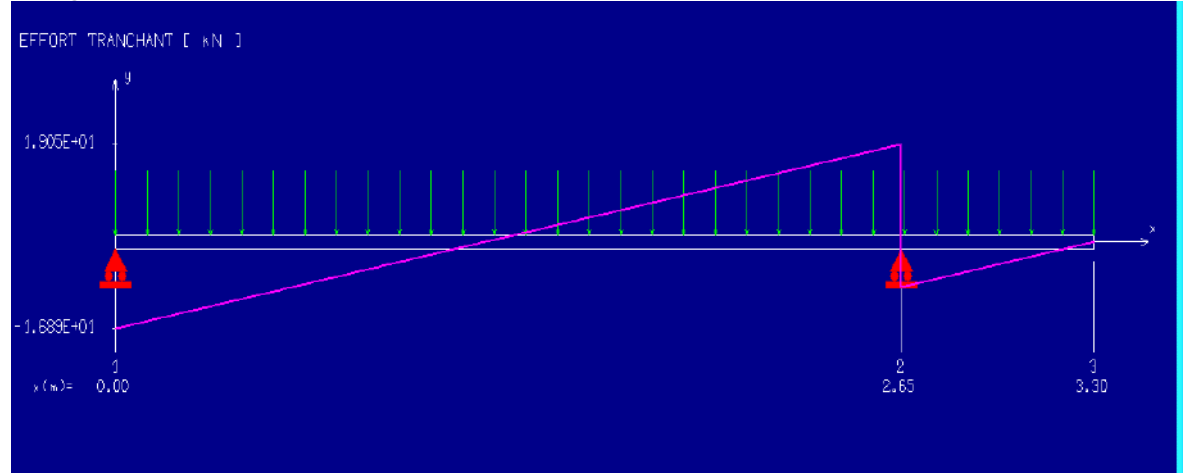

Figure.IV.9. l'effort tranchant –ELU-RDM6

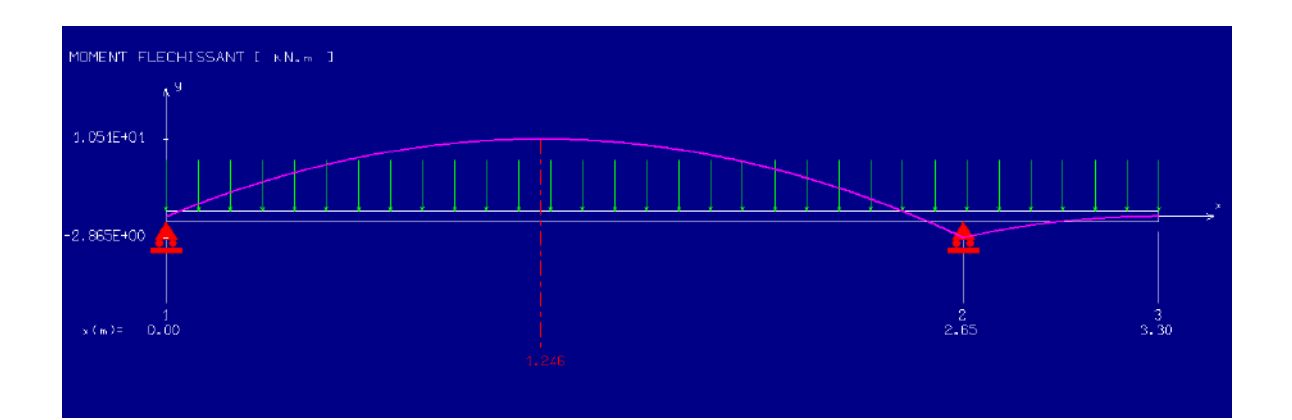

Figure.IV.10. Diagramme de moment ELU-RDM6**b/ELS** De l'application rdm6 nous obtenons **:**   $M_t = 7.13$ kn.m Mapp=-1.94kn.m  $T<sub>min</sub>=-11.45KN$  $T<sub>max</sub>=12.91$ kn Diagramme de moment et l'effort tranchant EFFORT TRANCHANT [ KN ] 1.291E+01 1.145E+01  $0.00$  $3.30$ 2.55

Figure.IV.11. l'effort tranchant –ELS-RDM6

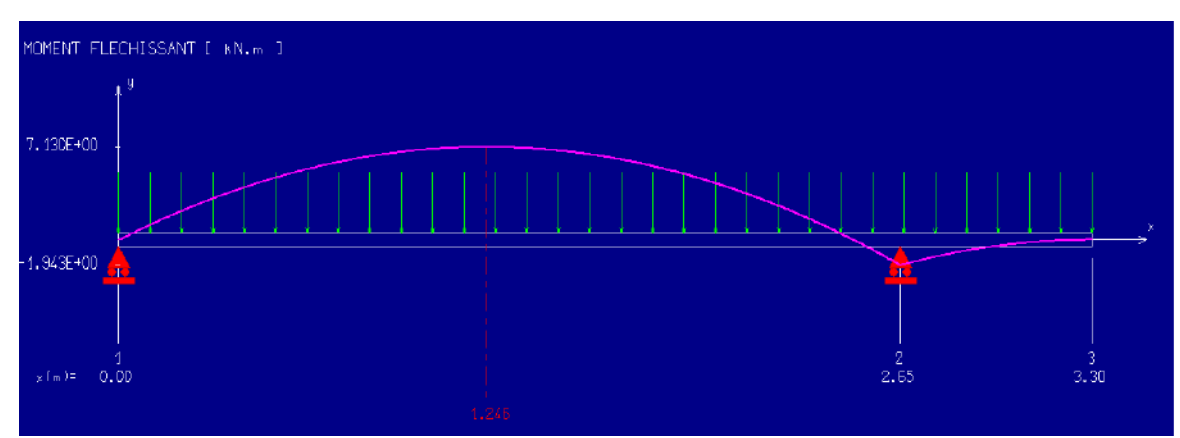

Figure.IV.12. Diagramme de moment ELS-RDM6

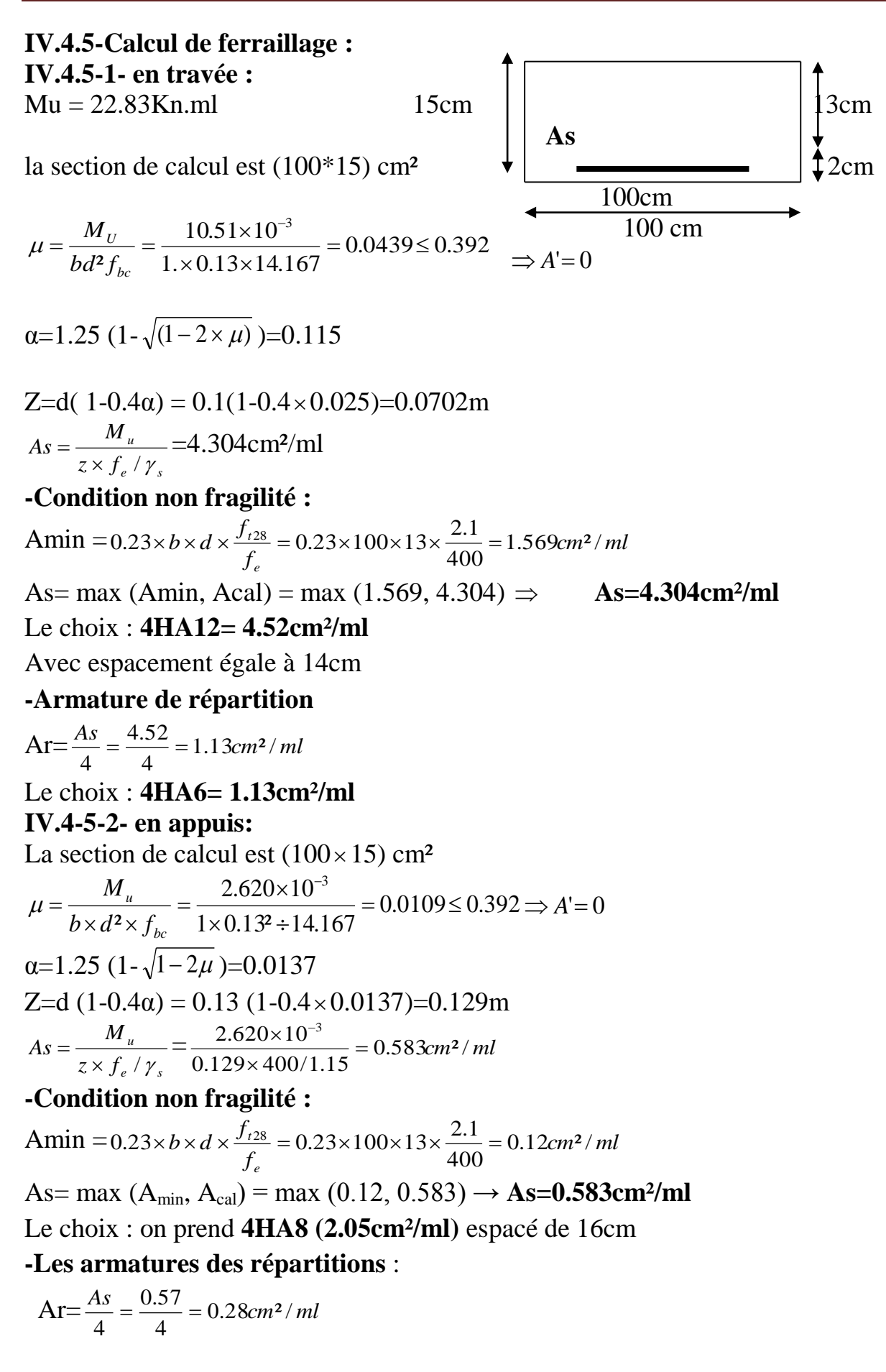

Le choix : on prend **3HA6 cm²/ml=0.85**cm²/ml **-Vérification des contraintes:**

σ<sub>bc</sub>=
$$
\frac{M_{scr} \times y}{l}
$$
  
\nPosition de l'axe neutre:  
\n½ b y<sup>2</sup>+n As' (d-y)-n As (d-y) =0  
\nAs' = 0; As = 4.52 cm<sup>2</sup>/m1; n=15  
\ny=3.574 cm  
\n**5** J  
\n**6** J  
\n**7** J  
\n**7** J  
\n**8** J  
\n**9** J  
\n**1** J  
\n**1** J  
\n**1** J  
\n**1** J  
\n**1** J  
\n**1** J  
\n**1** J  
\n**1** J  
\n**1** J  
\n**1** J  
\n**1** J  
\n**1** J  
\n**1** J  
\n**1** J  
\n**1** J  
\n**1** J  
\n**1** J  
\n**1** J  
\n**1** J  
\n**1** J  
\n**1** J  
\n**1** J  
\n**1** J  
\n**1** J  
\n**1** J  
\n**1** J  
\n**1** J  
\n**1** J  
\n**1** J  
\n**1** J  
\n**1** J  
\n**1** J  
\n**1** J  
\n**1** J  
\n**1** J  
\n**1** J  
\n**1** J  
\n**1** J  
\n**1** J  
\n**1** J  
\n**1** J  
\n**1** J  
\n**1** J  
\n**1** J  
\n**1** J  
\n**1** J  
\n**1** J  
\n**1** J  
\n**1** J  
\n**1** J  
\n**1** J  
\n**1** J  
\n**1** J  
\n**1** J  
\n**1** J  
\n**1** J  
\n**1** J  
\n**1** J  
\n**1** J  
\n**1**

 $f = 0.350 < \frac{1}{f}$ : donc est vérifiée.

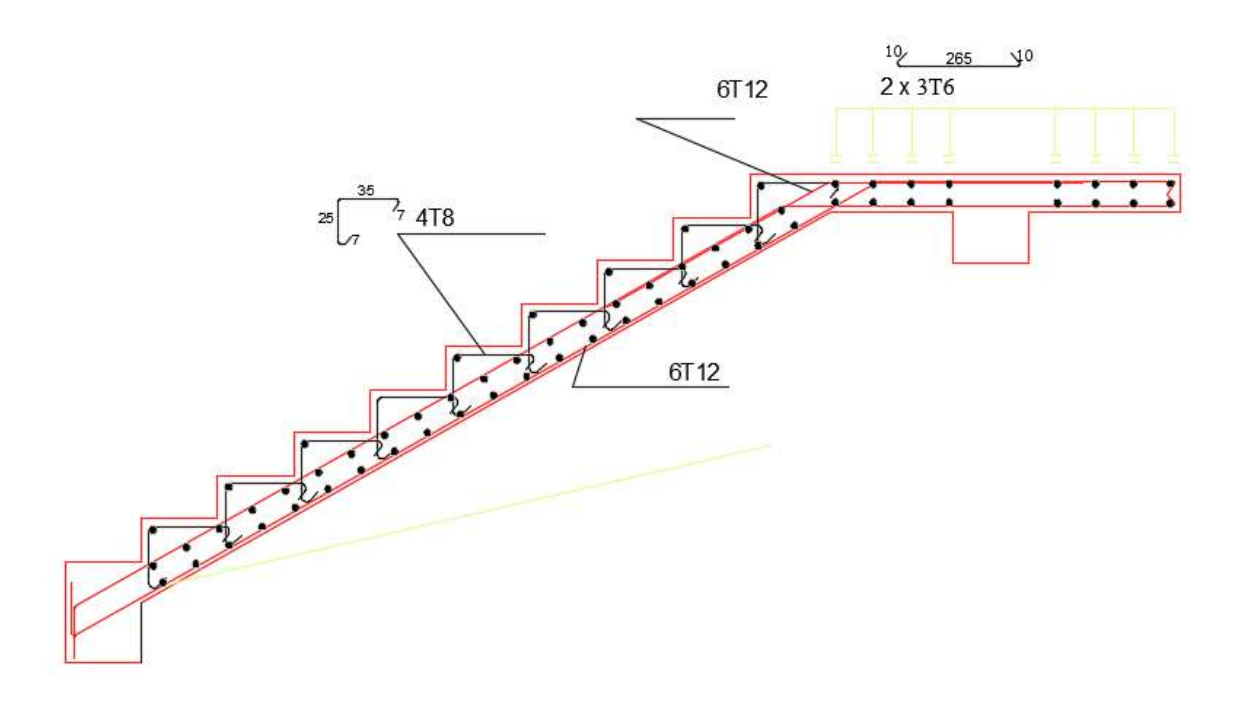

Figure.IV.13. Ferraillage d'escalier

# **IV.4.6-La poutre palière IV.4.6-1- dimensionnement** :

• Charge sur la poutre palier : Réaction du palier =  $\frac{12.9}{12.5}$  = 10.75*kn*/*ml* 1.2  $\frac{12.9}{12.9}$ Pu=10.75KN/ml La hauteur de la poutre est donnée par : h=L/m avec m=  $(10 \text{ à } 13)$  et L= 3.9 m 13  $\frac{390}{13} \le h \le \frac{390}{10}$ 390  $30 \leq h \leq 39$ 

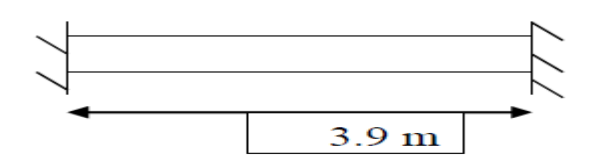

Figure.IV.14 : Schéma La poutre palière

On prend  $h = 35$  cm

-La largeur est donnée par :

b= (0.3h à 0.7h) = (10.5 à 24.5cm) on prend section **(30 35) cm² IV.4.6-2- détermination des sollicitation :** On considère que la poutre palière est encastrée dans les poteaux Pu=10.75+1.35 $\times$  (0.35 $\times$ 0. 3  $\times$ 25)=14.293 KN/ml Moment en travée  $Mt = p_u 1^2/24 = 9.058$  KN .m Moment en appuis Ma = $p_u$  1<sup>2</sup>/12=18.116 KN m Effort tranchant  $Tu = p_u 1/2 = 27.871$  KN

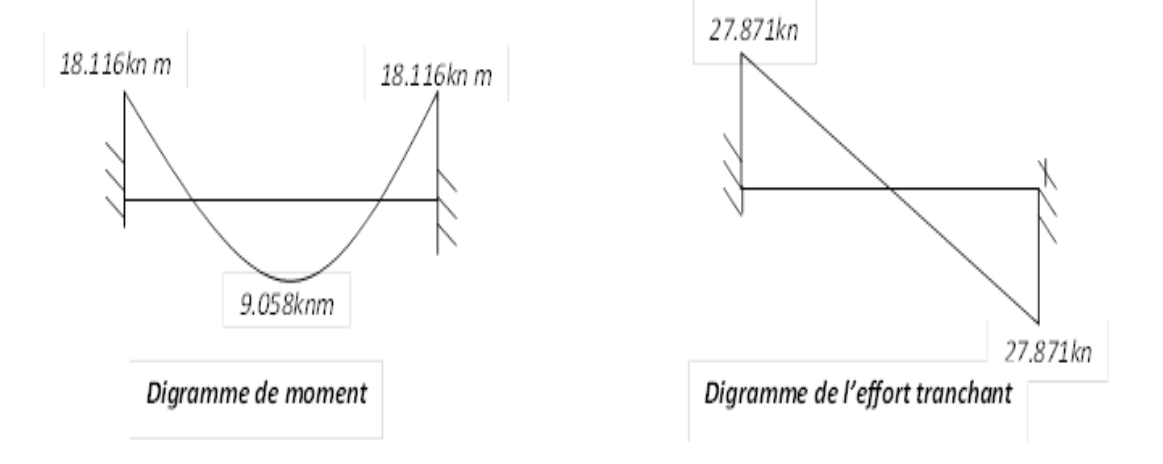

Figure.IV.15. Digramme de moment et l'effort tranchant

# **IV.4.6-3-Ferraillage de la poutre palier:**

**a – en travée** :  $b = 30$  cm,  $d = 0.33$ cm Acier feE400, fissuration prejudicial  $0.00587{\leq}0.392$  $0.33^2 \times 1 \times 14.167$  $9.058 {\times} 10$ 2 3  $\frac{u}{2c} = \frac{2.22 \times 1.14447}{0.222 \times 1.14447} = 0.005875$ ×l×  $=\frac{M_u}{2}=\frac{9.058\times}{2}$ т. *bc bd f M*  $\mu = \frac{u}{\lambda^2} = \frac{2.333 \times 1.444 \times 7}{0.00587 \times 0.392}$   $\Rightarrow A' = 0$  $\alpha = 1.25(1 - \sqrt{1 - 2 \times \mu}) = 0.00736$ Z=d  $(1-0.4\alpha) = 0.33$   $(1-0.4 \times 0.015) = 0.329$ m *cm ml <sup>z</sup> f M A e s*  $\mu$  =  $\frac{3.688 \times 10^{10}}{2}$  = 0.79 lcm<sup>2</sup>/ 0.329×347.83  $9.058 {\times} 10$  $(f_e/\gamma_s)$ 3  $\overline{\times 347.83}$  =  $\frac{M_u}{\times (f_{\gamma}/\gamma_s)} = \frac{9.058 \times}{0.329 \times 3}$ Ξ Ξ. γ **-Condition non fragilité :**

Amin =  $0.23 \times b \times d$ *e t f*  $\frac{f_{128}}{f}$  = 0.23 × 100 × 13 ×  $\frac{2.1}{400}$  $\frac{2.1}{100}$  = 1.569cm<sup>2</sup>/ml As= max (Amin, Acal)= max (1.569, 0.791)=1.648cm²/ml Le choix de l'acier : **3HA12**=3.39cm²/ml

#### **-Les armatures de répartition :**

 $Ar = \frac{As}{4} = \frac{3.39}{4} = 0.84$  cm<sup>2</sup>/ml 4 3.39  $\frac{1}{4}$  =  $\frac{1}{4}$  = Le choix de l'acier : on prend **5HA6 (1.41cm²/ml)** espacé de 20cm **c- en appuis** :  $0.0117 \le 0.392$  $0.33\times 1\times 14.167$  $18.116\times 10^{-3}$  $\frac{u}{2}$  =  $\frac{1}{0.22 - 1.14167}$  = 0.0117 $\leq$ xlx  $\frac{M_u}{\times d^2 \times f_t} = \frac{18.116 \times}{0.33 \times 1 \times 1}$  $=$ Ξ. *bc u*  $b \times d^2 \times f$ *M*  $\mu = \frac{u}{\lambda} = \frac{u}{\lambda} = \frac{0.00117 \leq 0.392 \Rightarrow A = 0$  $\alpha = 1.25$   $(1\sqrt{1-2 \times \mu}) = 0.0147$ Z=d  $(1-0.4\alpha) = 0.33$   $(1-0.4 \times 0.0308) = 0.328$ m *e s <sup>z</sup> f*  $As = \frac{M}{\sqrt{M}}$  $=\frac{m_u}{z \times f_e / \gamma_s}$  $0.328 \times 347.83$  $18.116 \times 10^{-3}$  $\times$  $\frac{\times 10^{-3}}{245.8}$  =1.58cm<sup>2</sup>/ml - **Condition non fragilité :**

$$
A_{\min} = 0.23 \times b \times d \times \frac{f_{t28}}{f_e} = 0.23 \times 100 \times 13 \times \frac{2.1}{400} = 1.569 \text{ cm}^2/\text{ml}
$$
  
As= max (A<sub>min</sub>, A<sub>cal</sub>) = max (1.569, 1.58)=**3.31 cm<sup>2</sup>/ml**

Le choix de l'acier : **3HA12** (3.39cm²/ml)

#### **-Les armatures de répartition :**

Ar=As/4=3.39/4=0.847 cm²/ml

Le choix de l'acier : : on prend **5HA6 (1.41cm²/ml)** espacé de 20cm

#### **-Vérification au cisaillement :**

On doit vérifier :

$$
\tau u < \tau_u
$$
  
\n
$$
\tau u = \frac{T u_{\text{max}}}{bod}
$$
  
\n
$$
\tau u = 27.871 \text{ KN.}
$$
  
\n
$$
\tau u = \frac{27.871}{0.33 \times 0.3} = 0.028 \text{ Mpa}
$$
  
\n
$$
\tau u^2 = \min (0, 13 \text{ fc28 }, 5 \text{ MPa}) = 3,25 \text{ MPa}
$$
  
\n
$$
\tau u < \tau u^2
$$
 ⇒   veerifier

# **IV.5. balcon :**

Le balcon est une dalle plaine en béton armé, encastrée dans une poutre de rive. Le calcul se fait sur une bande de 1m de largeur d'une section rectangulaire à la flexion simple.

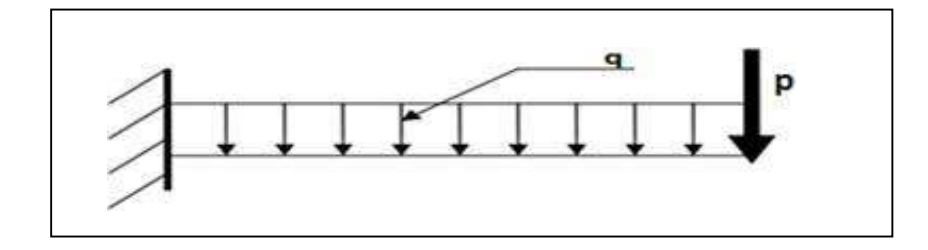

Figure.IV.16. Schéma statique du balcon Le balcon se calcul comme une console soumise à : Son poids propre  $G=4.80$ KN/m<sup>2</sup> La surcharge d'exploitation  $Q=3.5$  KN/m<sup>2</sup> La charge des murs (force concentrée)P=1.46KN. Combinaison des charges : ELU :  $q_u = 1.35G + 1.5Q$  $= 1.35(4.80) + 1.5(3.50) \Rightarrow q_u = 11.73 \text{KN/ml}$  $P_u = 1.35P$ 

 $= 1.35(1.46) \Rightarrow P_u = 1.97$ KN.

**ELS :**

**IV.5.1. Calcul Le Ferraillage**

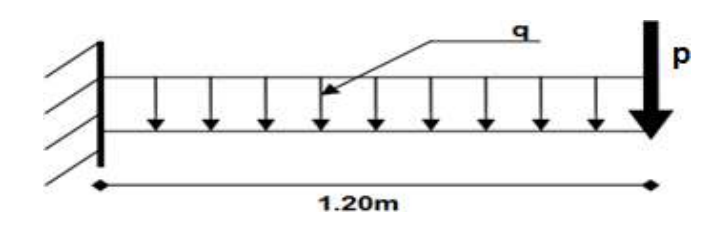

Figure.IV.17. Schéma statique du balcon

#### **IV.5.1. 1. Les moments et l'effort tranchant :**

$$
q_S = G + Q \Rightarrow q_S = 8.30 \text{KN/ml. } p_s = p = 1.46 \text{KN/ml.}
$$
  
\n
$$
\triangleright \text{ELU :}
$$
  
\n
$$
M_u = \frac{q_u l^2}{2} + P_u l \Rightarrow M_u = 10.81 \text{KN.m}
$$
  
\n
$$
T_u = q_u l + P_u \Rightarrow T_u = 16.05 \text{KN. m}
$$
  
\n
$$
\triangleright \text{ELS :}
$$

$$
M_S = \frac{q_S l^2}{2} + P_S l \Rightarrow MS = 7.73 \text{KN.m}
$$

$$
T_S = q_S l + P_S \Rightarrow T_S = 11.42 \text{KN.m}
$$

# **IV.5.1. 3.** -**Calcul des armatures longitudinal :**

#### $Mu=10.81$ KN.m

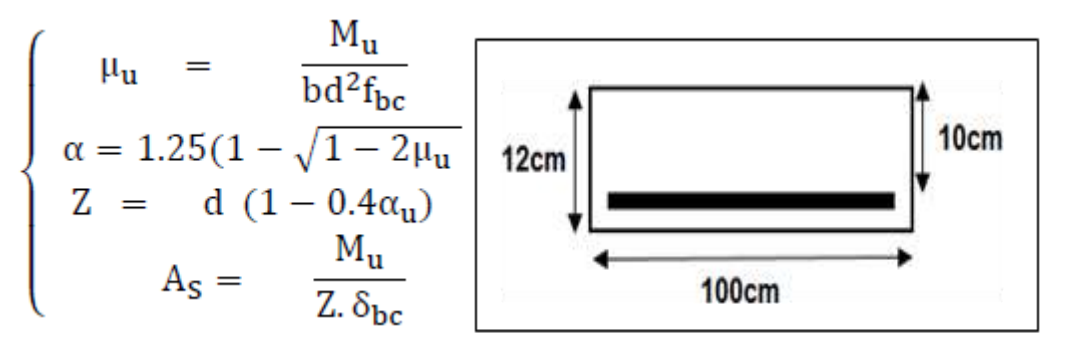

Tableau 15 : récapitulatif des résultats

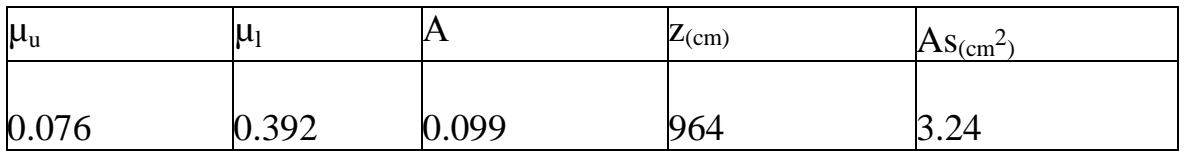

# **Condition non fragilité**[8] :

$$
A_{\min} = 0.23 \text{bdf}_{t28}/f_e
$$
\n
$$
A_{\min} = 0.23(100)(1000)2.1/400 \qquad \Rightarrow A_{\min} = 1.21 \text{cm}^2
$$
\n• **Pourcentage minimal :**\n
$$
A' = 0.001 \text{bh} \qquad \Rightarrow A' = 1.2 \text{cm}^2
$$

 $A'_{min} = 0.001bh \Rightarrow A'$  $= 1.2cm$ 

Donc :

$$
A_S = max(A_S, A_{min}, A_S)
$$

 $A<sub>S</sub>= max(3.24; 1.21; 1.20) \Rightarrow A<sub>S</sub>= 3.24cm<sup>2</sup>$ 

On adopte :  $4T12 \Rightarrow A_{\text{adp}} = 4.52 \text{cm}^2$ 

# **IV.5.1. 4.** -**Calcul les armatures de répartition :**

 $A_r = A_s/4 \Rightarrow A_r = 1.13 \text{cm}^2$ 

# On adopte :  $4T8 \Rightarrow A_{\text{adp}} = 2$ . 01cm<sup>2</sup>

# -**L**'**espacement des armatures :**

 $St \leq min(3h; 33cm)$ 

 $St \leq min(36; 33cm) \Rightarrow St = 25cm$ 

-**Contrainte de cisaillement :**

$$
\overline{u} \geq \overline{u}
$$
  
\n
$$
\overline{u} = \min(0.15 \frac{f_{c28}}{\gamma_b} ; 4MPa)
$$
  
\n
$$
\overline{u} = \min(2.5MPa ; 4MPa) \Rightarrow \overline{u} = 2.5MPa
$$
  
\n
$$
\overline{u} = \frac{\tau_u}{bd}
$$
  
\n
$$
= \frac{16.05 \ 10^2}{1000 \times 100} \Rightarrow \overline{u} = 0.161MPa
$$

Donc : ̅Ʈ̅̅u̅= 2.5MPa ≥ Ʈu = 0.161MPa…………………CV

# **Vérification à l**'**ELS :**

## **Vérification des contraintes de compression de béton :**

$$
\sigma_{bc} \leq \sigma_{\overline{bc}}
$$
  
\n
$$
\overline{\delta bc} = 0.6 f_{c28}
$$
  
\n
$$
= 0.6(25) \implies \overline{\delta bc} = 15MPa
$$
  
\n
$$
\delta_{bc} = \frac{M_{ser}Y}{I}
$$

# **Détermination de la position de l**'**axe neutre :**

$$
yb^2+30A_sy-30dA_s=0
$$

Donc la solution est :

$$
y = \frac{15A_s}{b} \left[ \sqrt{1 + \frac{bd}{7.5As}} - 1 \right]
$$
  
=  $\frac{15 \times 4.52}{100} \left[ \sqrt{1 + \frac{100 \times 10}{7.5 \times 4.52}} - 1 \right]$   $\Rightarrow y = 3.066$ cm.

**Détermination du moment d**'**inertie :**

$$
I = \frac{by^3}{3} + 15A_s(d - y)^2 \implies I = 4220.56 \text{cm}^4.
$$

**Détermination de contraint dans le béton comprimé :**

$$
\delta_{bc} = \frac{M_{ser}Y}{I}
$$
  
=  $\frac{7.73 \times 10^6}{4220.45 \times 10^4}$  30.66  $\Rightarrow \delta_{bc} = 5.62 MPa$ .

Done:

# **IV.5.2.Vérification de la flèche :**

D'après le BAEL91, si les conditions suivantes sont satisfaites, il n'est pas nécessaire de vérifie la flèche.

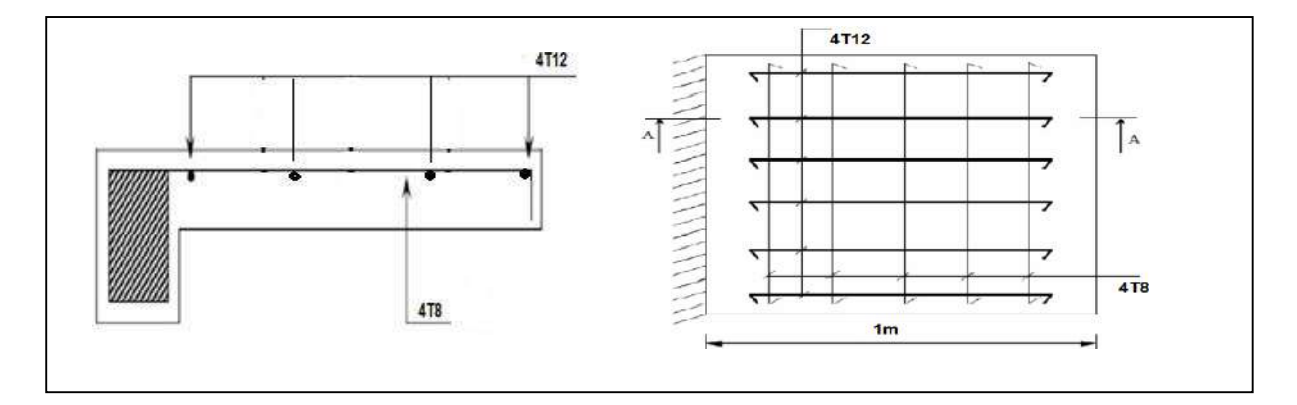

Figure IV.18: Schéma de ferraillage de balcon[5]

# Chapitre V Etude sismique

# $V.1.$ **Introduction** $[10]$ :

Le séisme est un phénomène naturel, qui peut induire des dégâts matériels et humains. Il correspond à un mouvement du sol libérant une énergie de déformation importante selon son intensité. Vue que le projet est situé dans une zone de moyenne sismicité cela impose la nécessite de l'étude de comportement dynamique de la structure qui à pour but l'estimation des valeurs caractéristiques les plus défavorables de la réponse sismique et le dimensionnement des éléments de résistance, afin d'obtenir une sécurité satisfaisante pour l'ensemble de l'ouvrage et d'assurer le confort des occupants

On fait souvent appel à un modèle mathématique de calcul à base d'élément finis qui permettent des simplifier suffisamment le problème pour pouvoir l'analyser, le logiciel utiliser est le ROBOT.

# **V.2. Présentation du logiciel ROBOT(2017) :**

Le logiciel ROBOT permet de modéliser tous types des structures en 2D ou 3D composées d'élément barres, poutres et des éléments surfaciques. Les calculs peuvent être effectués en analyse linéaire ou non linéaire, statique ou dynamique. L'intégration est totale entre le module de calcul et les modules métiers tels que le dimensionnement béton armé, ou charpente métallique. - Saisie graphique 2D et 3D -Calcul de structure (RDM)-Neige et vent, combinaisons automatique -Dimensionnement : optimisation des structures selon les normes nationales et européennes en béton armé, bois, acier, aluminium...

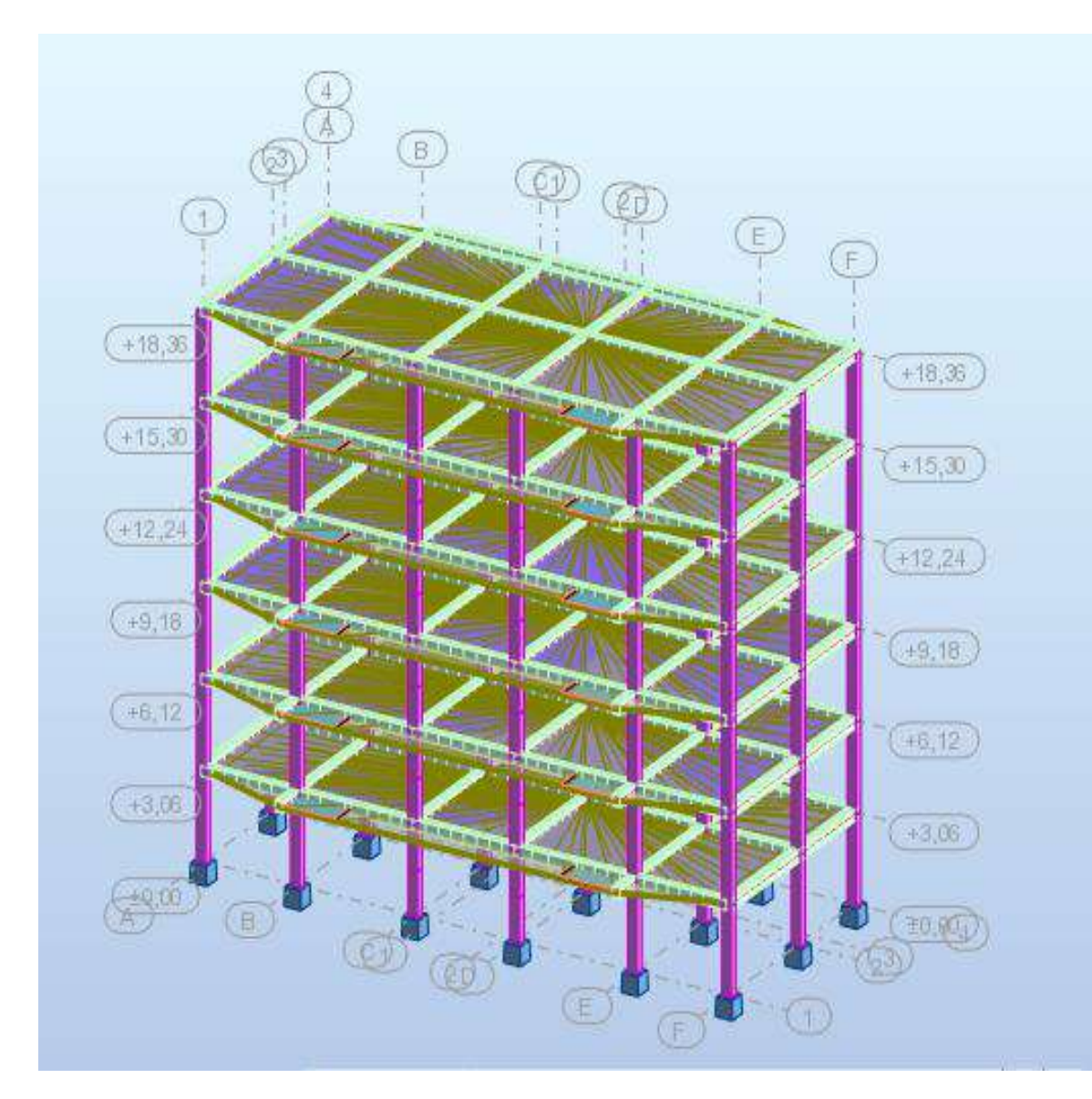

FigureV.1modele en3D(ROBOT2017)

# **V.3.Choix de la méthode de calcul** :

En fonction de la forme, des dimensions et du type de la construction,

le RPA99/version 2003 prévoit d'utiliser soit :

- 1. La mèthode statique équivalente.
- 2. La méthode d'analyse modale spectrale.
- 3. La méthode d'analyse dynamique par accélérogrammes.

# **V.3.1. méthode statique équivalente:**

# **Principe de la méthode** :

C'est une méthode simple qui traite seulement du 1er mode de vibration

et elle néglige les autres modes. Elle fait remplacer l'effort dynamique par un autre effort statique équivalent fictif.

Le mouvement du sol peut se faire dans une direction quelconque dans le plan horizontal. Les fores sismique horizontales équivalentes seront considérées appliquée successivement suivent deux directions orthogonales caractéristiques choisies par le projeteur. Dans le cas général, ces deux directions sont les axes principaux du plan horizontal de la structure.

# **Conditions d'application de la méthode :**

La méthode statique équivalente peut être utilisée dans les conditions suivantes :

**a)** Le bâtiment ou bloc étudié, satisfaisait aux conditions de régularité en plan et en élévation avec une hauteur au plus égale à 65m en zones I et II et à 30m en zones III.

**b)** Le bâtiment ou bloc étudié présente une configuration irrégulière tout en respectant, outre les conditions de hauteur énoncées en (a), les conditions complémentaires suivantes :

**- Zone I** : Tous les groupes.

**- Zone II** :

- Groupe d'usage 3.
- Groupes d'usage 2, si la hauteur est inférieure ou égale à 7 niveaux ou 23 m.
- Groupe d'usage 1B, si la hauteur est inférieure ou égale à 5 niveaux ou 17m.
- Groupe d'usage 1A, si la hauteur est inférieure ou égale à 3 niveaux ou 10m.

**- Zone III :**

- Groupes d'usage 3 et 2, si hauteur est inférieure ou égale à 5 niveaux ou 17m.
- Groupe d'usage 1B, si la hauteur est inférieure ou égale à 3 niveaux ou 10m.
- $\bullet$  ou 8m.

# **V.3.2. méthode dynamique modale spectrale**[] **:**

# **Principe de la méthode :**

Par cette méthode, il est recherché pour chaque mode de vibration, le maximum des effets engendrés dans la structure par les forces sismiques représentée par un spectre de réponse de calcul. Ces effets sont par la suite combinés pour obtenir la réponse de la structure comportement supposé élastique de la structure permettant le calcul des modes propres.

# **Conditions d'application de la méthode :**

La méthode d'analyse modale spectrale peut être utilisée dans tous les

cas, et en particulier, dans le cas où la méthode statique équivalente n'est pas permise.

# **V.3.3.** méthode d'analyse dynamique par accélérogrammes[9].

La méthode d'analyse dynamique par accélérogrammes peut être utilisée au cas par cas par un personnel qualifié, ayant justifié auparavant les choix des séismes de calcul et des lois de comportement utilisées ainsi que la méthode d'interprétation des résultats et les critères de sécurité à satisfaire.

On utilise la Méthode Statique Equivalente car notre structure répond aux conditions suivent :

# **Condition (a) :**

**Zone II :** la hauteur  $h \le 65$  m  $\rightarrow 18.36 \le 65$  m $\rightarrow$  CV.

Régularité en plan :

$$
0.25 \le \frac{lx}{ly} \le 4 \to 0.25 \le \frac{20.40}{8.45} = 2.41 \le 4 \to cv
$$
  

$$
\frac{L_1 + L_2}{lx} \le 0.25 \to \frac{0.7 + 1.2}{10.35} = 18.35\% < 25\% \to cv
$$
  

$$
\frac{lx}{lx} = \frac{4.50}{20.4} = 22\% < 25\% \to cv
$$
  
• Condition (b) :
Notre ouvrage étant un bâtiment d'habitation situé à Mila (Zone IΙ-a), Il sera classé en

Groupe d'usage  $2$ ; la hauteur  $h = 18,36$ m $<$  23m.

Donc la méthode statique équivalente applicable.

## **Nombres des modes à considérer :**

L'PA99/version 2003(art 4.3.4) préconise de prendre en considération ce

qui suit :

Pour les structures représentées par des modèles plans dans deux directions orthogonales, le nombre de modes de vibration à retenir dans chacune des deux directions l'excitation doit être tel que :

La somme des masses modales effectives pour les modes retenus soit égale à 90c/o au moins de la masse totale de la structure. Où que tous les modes ayant une masse modale effective Supérieure à 5c/o de la masse totale de la structure soient retenus pour la détermination de la réponse totale de la structure.

Le minimum des modes à retenir est des trois dans chaque direction considérée.- Dans le cas où les conditions décrites ci-dessus ne peuvent pas être satisfaites à cause de L'influence importante des modes de torsion, le nombre minimal de modes K à retenir doit être tel que  $K \geq \sqrt{N}$  et T≤0.20sec

Ou : N est le nombre de niveaux au-dessus du sol et T la période des modes

Le tableau ci-dessous présente les périodes et les facteurs de participation massique modale :

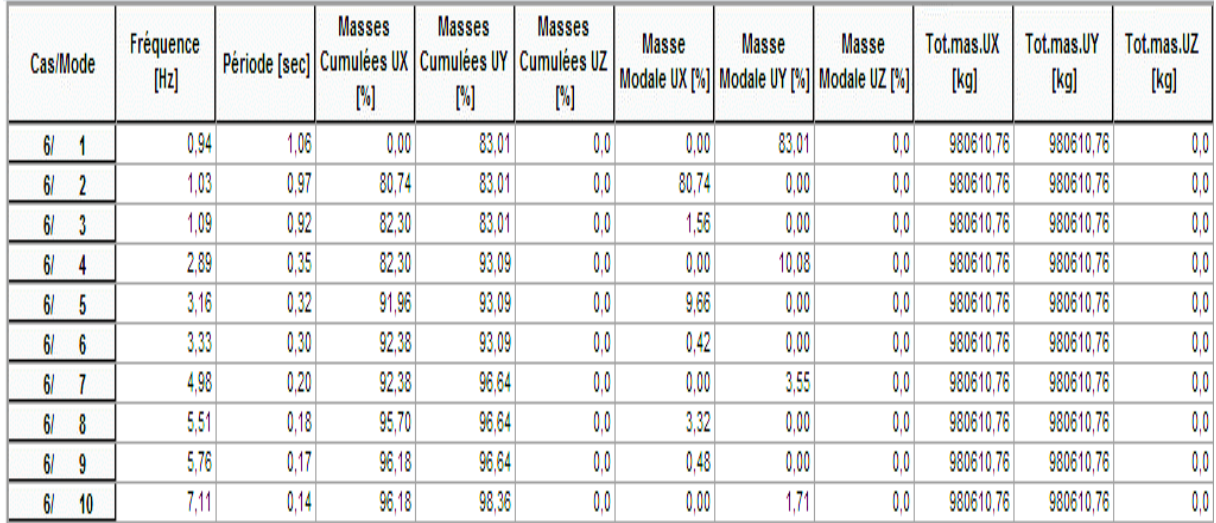

Tableau V.1. les périodes et les factures de participation massique modale (Selon ROBOT2017)

## **Interprétation :**

On constate qu'il faut 9 modes pour attendre 90% de participation des masses modales

Exigée par le RPA 99 VERSION 2003 ART 4.3.4.a

 le 1er mode est un mode translation selon l'axe y avec 83.01% de participation de masse modale.

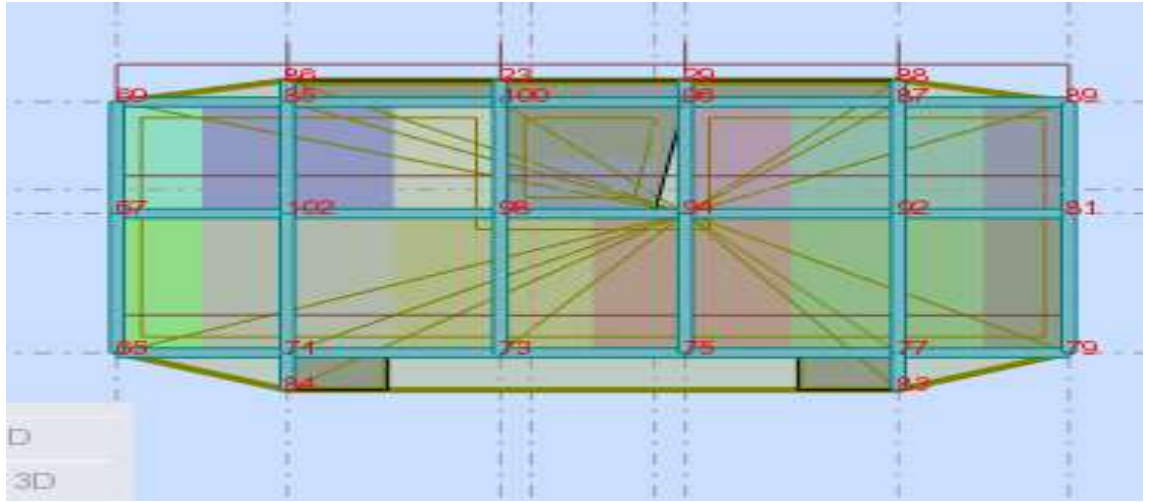

Figure V.2. Translation selon y-y

 le 2eme mode est un mode translation selon l'axe x avec 80.74%de participation de masse modale.

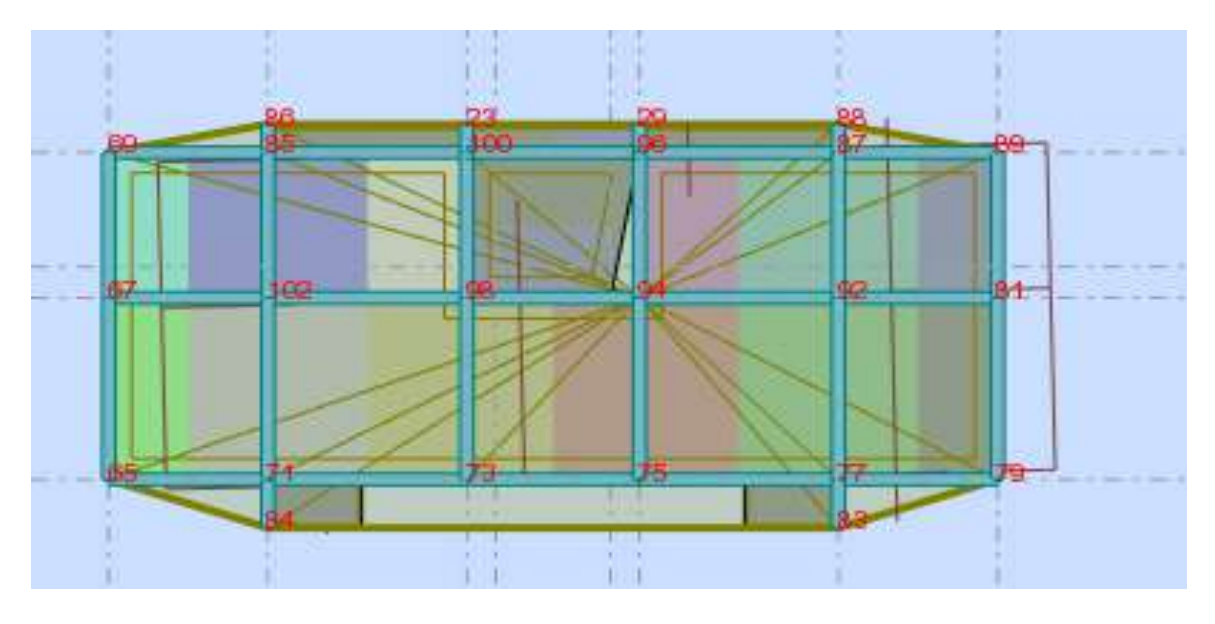

Figure V.3 .translation selon x-x

On constate que la majorité des modes sont indépendants (les modes de translation ne sont pas couplés avec la torsion).

le 3eme mode est mode torsion pure

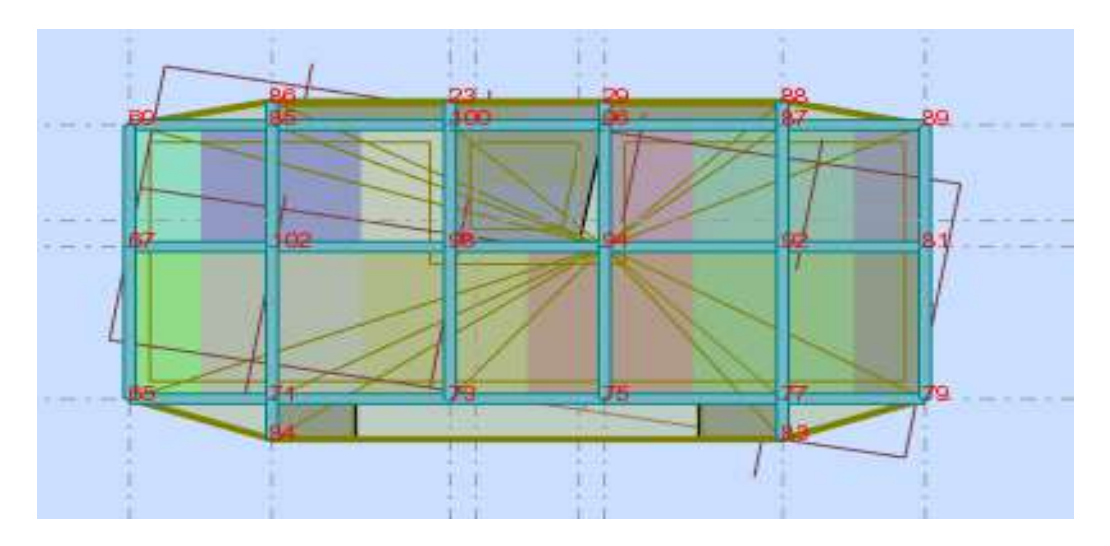

Figure V.4 .Rotation selon Z-Z

# **V.4. Calcul de la force sismique :**

La force sismique totale V, appliquée à la base de la structure, doit être calculée successivement dans deux directions horizontales orthogonales selon la formule

$$
V=\frac{A.D.Q}{R}.W
$$

# **V.4.1.coefficient d'accélération de zone A** :

Ce coefficient correspond a une accélération maximale du sol sur une période de temps déterminée, cette accélération ayant une probabilité plus ou moins grande de se produire. Le coefficient A dépend de deux paramètres :

\* Le groupe d'usage.

\*La zone sismique.

**Tableau V.2.**Coefficient d'accélération de zone

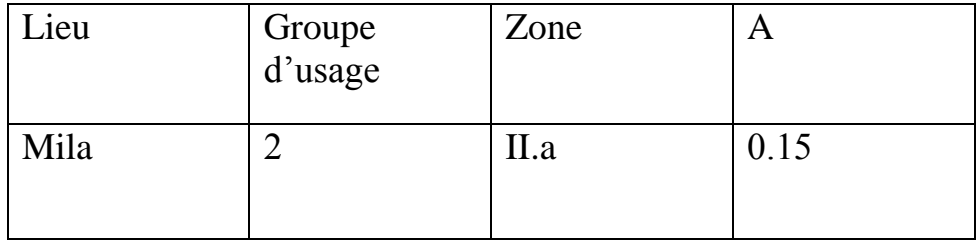

# **V.4.2. Période fondamentale T :**

La valeur de la période fondamentale (T) de la structure peut être estimée àpartir de formules empiriques ou calculée par des méthodes analytiques ou numériques.

 $T=C_Th_N^{3/4}$ 

La formule empirique à utiliser selon les cas est la suivante :  $T = C_T h_N^{3/4}$  $h_N$ : hauteur mesurée en mètres à partir de la base de la structure jusqu'au Dernier niveau (N).

 $C_T$ : coefficient, fonction du système de contreventement, du type deremplissage et Donné par le tableau suivant.

**Tableau V. 3.** Valeur de coefficient  $C_T$ 

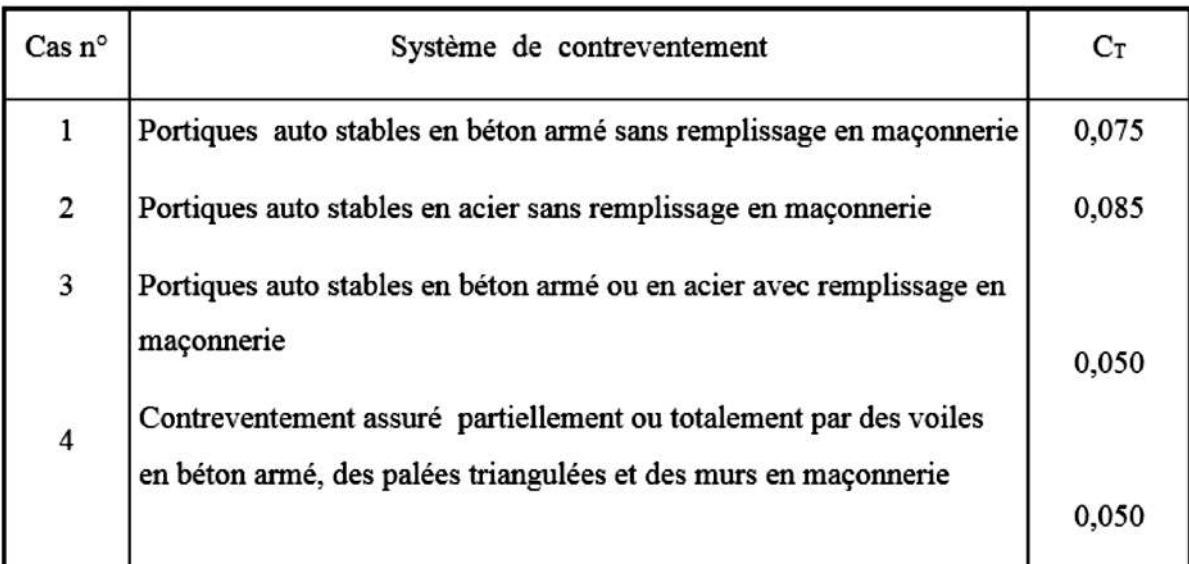

 $C_t=0.075$ ; h<sub>t</sub>=18.36m

**Sens x-x** :  $D_x = 20.4$  m

Facteur d'amplification dynamique moyen D :

Il est en fonction de la catégorie de site, du facteur de correction d'amortissement (ε) et de la période fondamentale de la structure (T)

$$
T_{X min} = \begin{cases} T = 0.075 h_t^{3/4} \\ T_2 = \frac{0.09 h n}{\sqrt{Dx}} = 0.365 sec \end{cases} = 0.665 sec
$$

Donc :  $T_x=0.365$ sec

**Sens y-y** :  $D_y = 8.45$  m

$$
T_{Y\text{ mIN}} = \begin{cases} T = 0.075 h_t^{3/4} = 0.665 \text{sec} \\ T_2 = \frac{0.09 \cdot h n}{\sqrt{D} y} = 0.569 \text{sec} \end{cases}
$$

Donc :  $T_y=0.569_{\text{Sec}}$ 

## **V.4.3. Facteur d'amplification dynamique moyen D :**

Il est en fonction de la catégorie de site, du facteur de correction

d'amortissement (ε) et de la période fondamentale de la structure (T).

$$
\begin{cases}\n2.5\eta \ 0 \leq T \leq T_2 \\
2.5\eta \left(\frac{T_1}{T_2}\right)^{\left(\frac{2}{3}\right)} \\
2.5\eta \left(\frac{T_2}{T}\right)^{\left(2/3\right)} \left(\frac{3}{T}\right)^{\left(\frac{5}{3}\right)}T > 3s\n\end{cases} T_2 \leq T \leq 3s
$$

 **T2**: période caractéristique, associée à la catégorie du site et donnée par le tableau suivant

Tableau V. 4. Valeur de  $T_1$  et  $T_2$ 

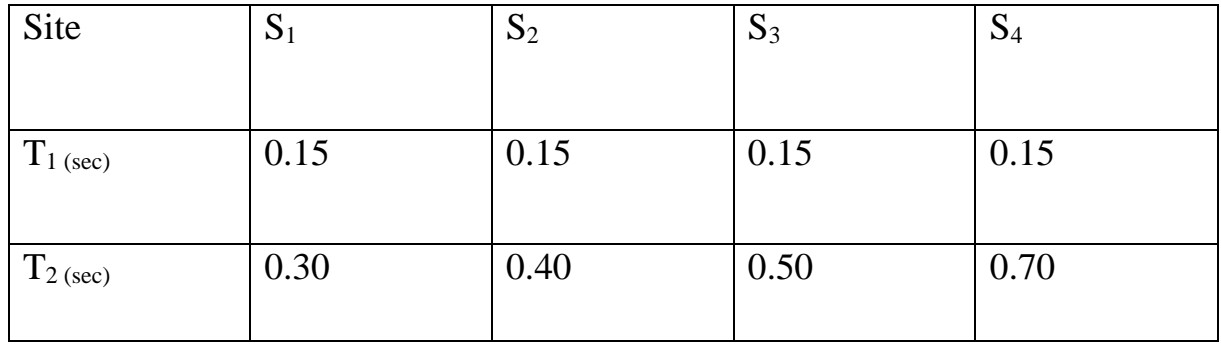

 $T_1 = 0.15$  sec

 $T_2 = 0.50$  se

Sens x-x :

 $0 \leq T_{x} = 0.365$ sec  $\leq T_{2}$ 

Donc : D= 2.5 η

ɳ : facteur de correction d'amortissement. donnée par le formule suivent :

 $\eta = \sqrt{7/(2 + \xi)} \ge 0.7$ 

Où ξ(%) est le pourcentage d'amortissement critique fonction du matériau constitutif, du type de structure et de l'importance des remplissages

## **Tableau .V.5.** Valeur de  $\xi(\%)$

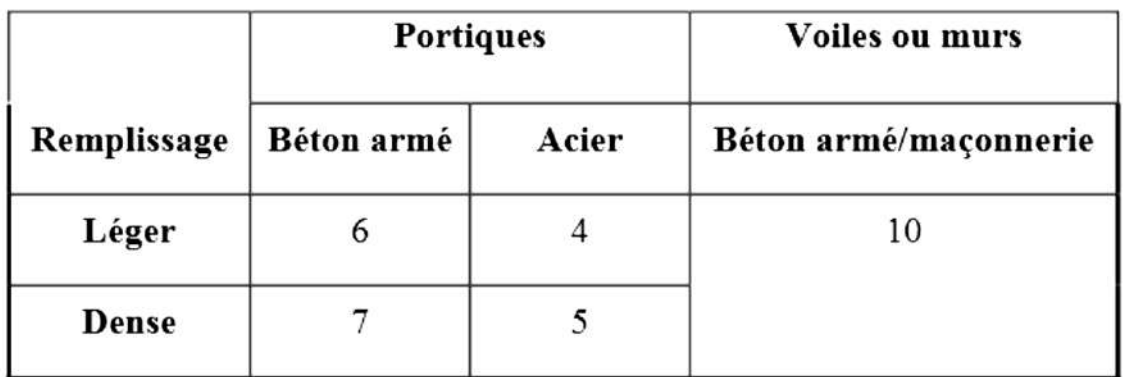

 $\xi = 7\% \rightarrow \eta = 0.882 \rightarrow D_X = 2.205$ 

#### **Sens y-y :**

 $0 \le Ty=0.569 \text{ sec} > T_2 \rightarrow D_Y = 1.816$ 

## **V.4.4.coefficient de comportement global de la structure R :**

Les valeurs du coefficient du comportement R sont données par la réglementation en fonction du type de structure (mode de contreventement), des matériaux utilisés et des dispositions constructives adoptées pour favoriser la ductilité des éléments et assemblages, c'est–à–dire leur aptitude à supporter des déformations supérieurs à la limite élastique. Selon le tableau 4 des RPA99/version 2003, pour un système de contreventement portique avec interaction R=5.

## **Tableau V.6.Valeur de coefficient de comportement R**

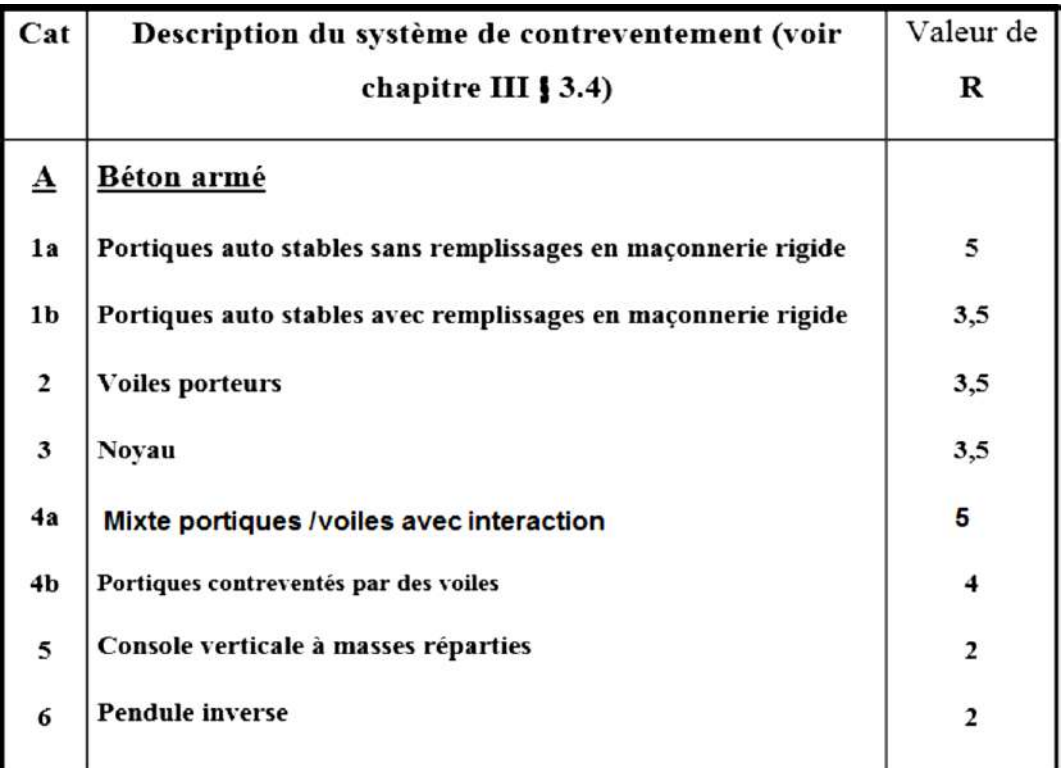

# **V.4.5.Facteur de qualité Q :**

La valeur de Q est déterminée par la formule :  $Q = 1 + \sum_{1}^{6} PQ$ 

**Pq:** est la pénalité à retenir selon que le critère de qualité q est satisfait ou non". Sa valeur est donnée au tableau suivent :

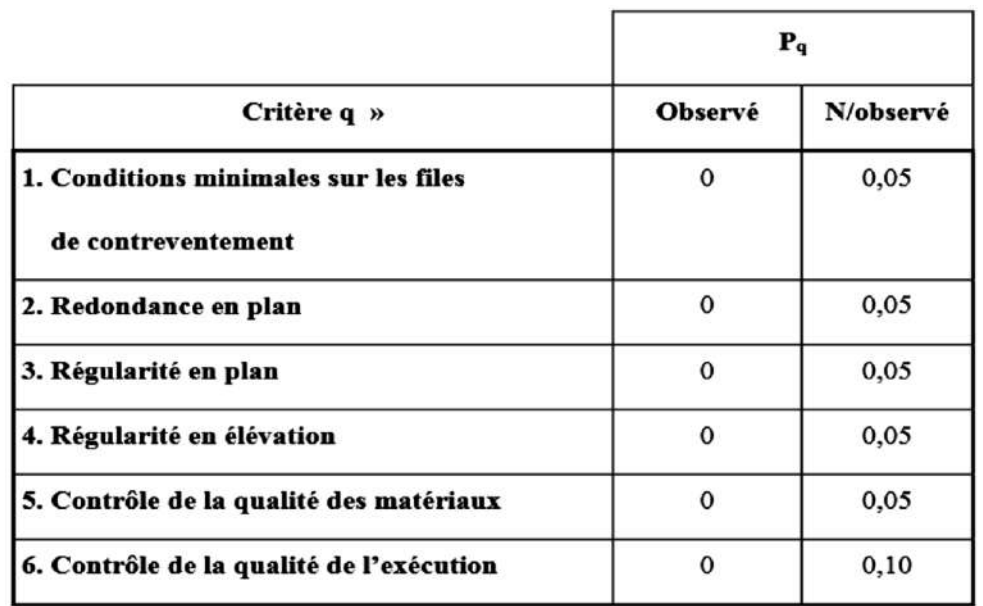

## **Tableau V.7. Valeurs des pénalités Pq**

## **a) Conditions minimales sur les files de contreventement :**

D'après le RPA99, chaque file de portique doit comporter à tous les niveaux au moins trois travées dont le rapport des portées est  $< 1.5$ .

 $\checkmark$  sens longitudinal : (5 travée) :  $4.5/3.6=1.25 < 1.5$ 4.5/3.9=1.153 < 1,5 critère observé  $p_q = 0$ 

 $3.9/4,5=0,86<1,5$ 

 $4.5/3.6=1.25<1.5$ 

 $\checkmark$  sens transversal : (2 travée) : Critère non observé  $p_q = 0.05$ 

## **b) Redondance en plan :**

Critère non observé  $p_q = 0.05$ 

## **c)Régularité en plan :**

- Le bâtiment présente une configuration sensiblement symétrique vis-à-vis de

deux

Directions orthogonales.

- La structure a une force compacte, et le rapport :

 $0.25 <$  Longueur / largeur = 20.4 /08.45 = 2.414  $<$  4

- la somme des dimensions de parties rentrantes ou saillantes du bâtiment dans

Une direction donnée n'excède pas 25 %.

Donc le critère est non observé  $pq = 0.05$ 

## **d) Régularité en élévation :**

- Le système de contreventement ne comporte pas d'éléments porteurs verticaux

Discontinus dont ça charge ne se transmette pas directement à la fondation.

- La masse des différents niveaux reste diminue progressivement et sans changement

Brusque de la base au sommet du bâtiment.

- la variation des dimensions en plan du bâtiment entre deux niveaux successifs ne dépasse 20%.

- la plus grande dimension latérale du bâtiment n'excède pas 1,5fois sa plus petite dimension.

Donc : La structure est classée régulièrement en élévation  $p_q = 0$ 

**e)** Contrôle de la qualité des matériaux :  $p_q = 0.05$ 

**f) Contrôle de la qualité de l'exécution** : p<sup>q</sup> = 0.10

Donc:  $Q = 1 + \sum_{1}^{6} Pq \ Q = 1 + (0.05 + 0.05 + 0.05 + 0.10 + 0.05) = 1.3$ 

## **V.4.6. poids total de la structure W :**

Nous avons pris le poids total W calculé par le logiciel ROBOT 2017.

D'après la formule (4.5) du RPA03

 $W = W_{Gi} + \beta W_{Qi}$ 

W<sub>G(i)</sub>: Poids dû aux charges permanentes au niveau (i).

 $W<sub>O(i)</sub>$ : Charges d'exploitation au niveau (i).

: Coefficient de pondération, fonction de la nature et de la durée de la charge d'exploitation, dans notre cas  $\beta = 0, 2$ .

Nous le prenons du ROBOT wt =9806,1076Kn Donc:

#### **Sens x-x :**

$$
V = \frac{A.D.Q}{R}. W \rightarrow V_X = \frac{0.15.2, 205.1, 3}{5}.9806, 1076 = 843.276KN
$$
  

$$
\rightarrow V_x = 843.276KN
$$

#### **Sens y-y :**

 $V_Y = \frac{0,15.1,816.1,3}{5}$  $\frac{526.2}{5}$ . 9806,1076 = 694.507KN  $\rightarrow$  V<sub>Y</sub>=694.507 KN

La force sismique Vdynamique à la base de structure :

**Tableau V.8 :**Résultat des Forces Dynamique (Selon ROBOT2017) :

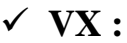

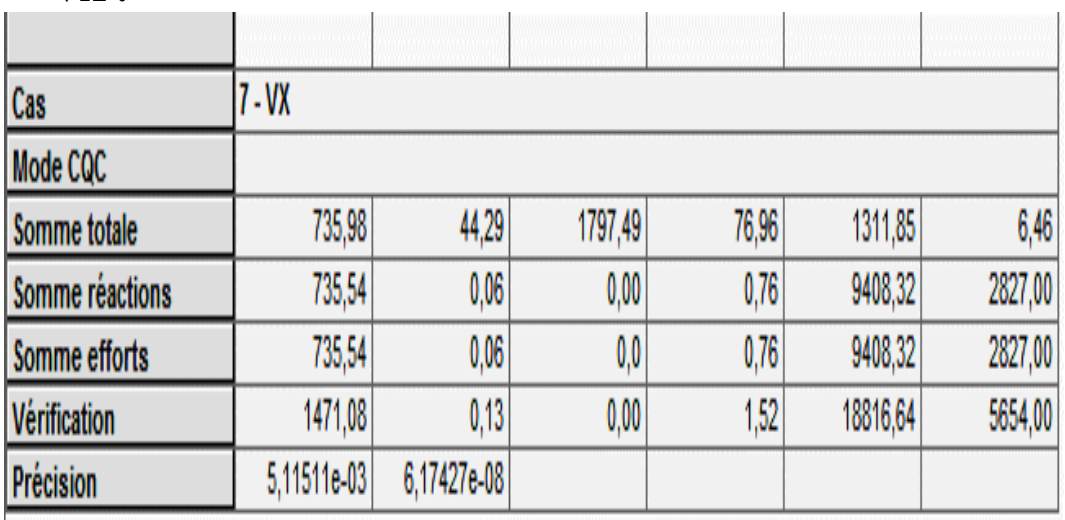

# **Vy :**

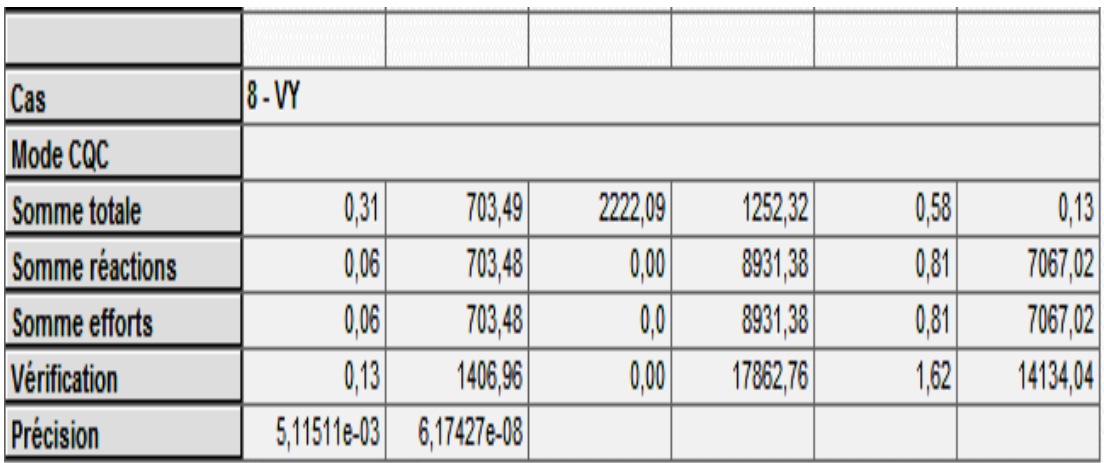

# **Tableau V.9** D'après les résultats obtenues du logiciel «ROBOT2017» :

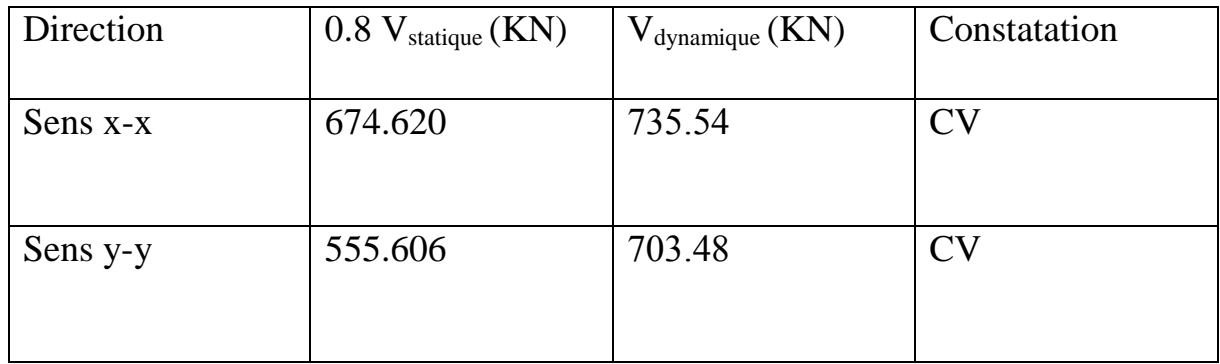

## **V.5. Calcul de centre de masse et centre de torsion :**

D'après les résultats obtenues du logiciel «ROBOT 2017» :

**Tableau V.10 :**L'excentricité théorique et accidentelle à chaque niveau**.**

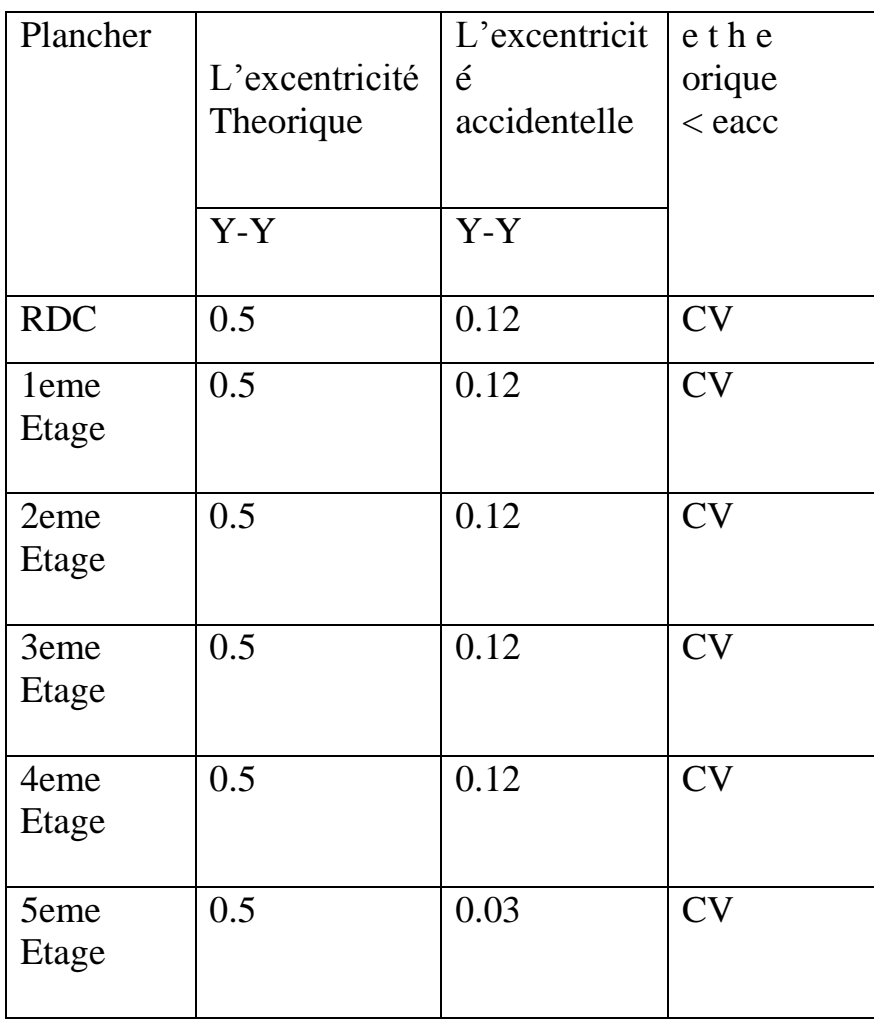

# **V.6.Vérification de période (T) :**

On doit vérifier que :

 $\begin{cases} T_x > T \\ T & \end{cases}$  $T_Y > T$ 

T=0.86 sec

 $T<sub>X</sub>=0.365$ sec

 $T_Y=0.569$ sec

Donc : T<sup>x</sup> =0.365 sec ˂ 0.86 sec ……………………CNV.

T<sup>y</sup> =0.569 sec ˂ 0.86 sec ……………………CNV

On Remarque que:

- La période fondamentale de vibration est inférieure à celle calculée par les formules empirique du RPA majorée de  $30\%$ . : Tx =0.47 sec ; Ty =0.74 sec.

- Les deux modes de vibrations sont des modes de translation le première selon xx et le deuxième selon yy.

- La participation massique au 9eme mode dépasse les 90% exige par le RPA.

# **V.7. Vérification des Déplacements Latéraux :**

Les déplacements horizontaux à chaque niveau «k» de la structure sont donné par le RPA dans l'article 4.4.3 est calculés comme suit :

$$
\delta k = R \; \delta e k
$$

Avec :

: Déplacement dû aux forces sismiques Fi.

R : coefficient de comportement.

Le déplacement relatif au niveau "k" par rapport au niveau "k-1" est égal à :

 $\Delta k = \delta k - \delta k - 1$ 

**Sens x-x :**

**Tableau V.11** : Les déplacements horizontaux à chaque niveau Sens x-x (ROBOT 2017)

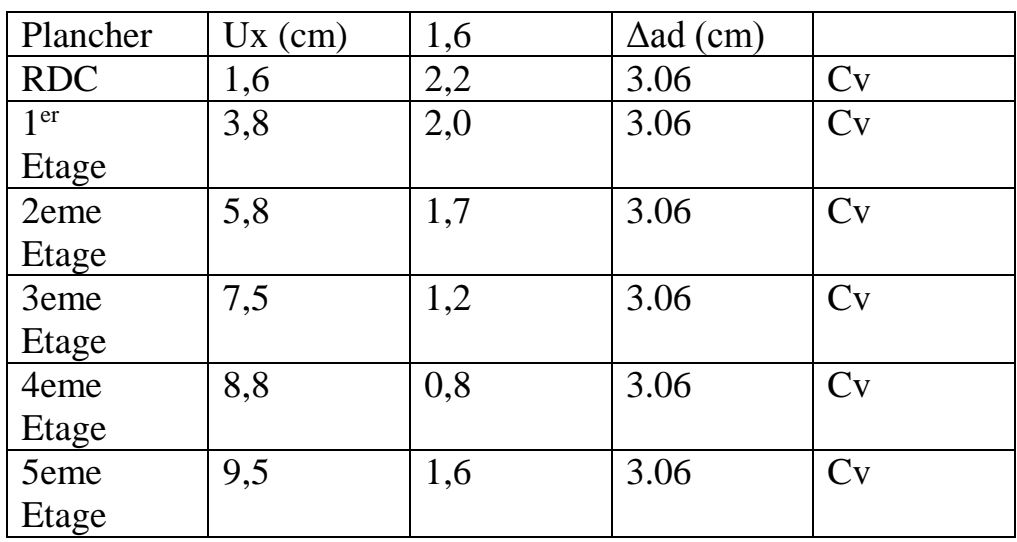

## **Sens y-y :**

**Tableau V.12 :** Les déplacements horizontaux à chaque niveau Sens y-y(ROBOT 2017)

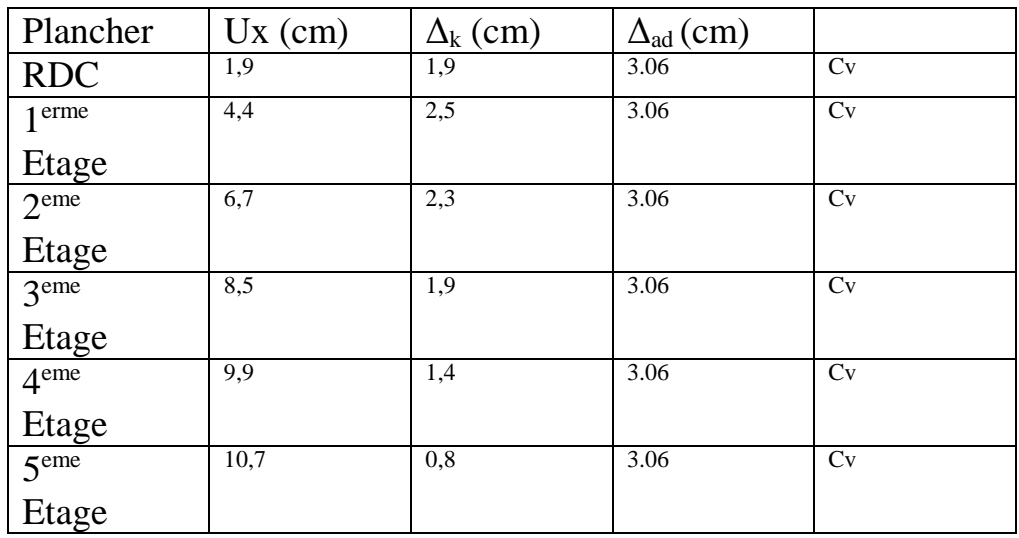

# **V.8.Justification vis-à-vis de l'équilibre de l'ensemble :**

## **V.8.1.Vérification au renversement :**

 $\Sigma W_k$ . bi  $>\Sigma F_k$ . h<sub>k</sub>,  $F_k = \frac{V_d \times W_i \times h_i}{\Sigma W_i \times h_i}$  $\Sigma$  W\_i $\times$ h\_i

Avec :

 $\Sigma F_k$ . h<sub>k</sub>: Le moment de renversement qui peut être causé par l'action sismique.

 $F_k$ : La somme des forces sismique à chaque étage k.

 $h_k$  : La hauteur d'étage k.

 $\Sigma W_k$ . b<sub>i</sub>: Le moment stabilisant sera calculé an compte le poids totale de la construction.

W<sub>k</sub>: Le poids calculé à chaque niveau k : W<sub>k</sub> = W<sub>kG</sub> +  $\beta$ W<sub>kO</sub>.

W<sub>kG</sub> : Le poids du aux charges permanant.

W<sub>kQ</sub>: Le poids du aux surcharges d'exploitation.

bi: Le centre de gravité de la structure.

## **Sens Y-Y** :

**Tableau V.13 :** Les renversements à sens Y-Y

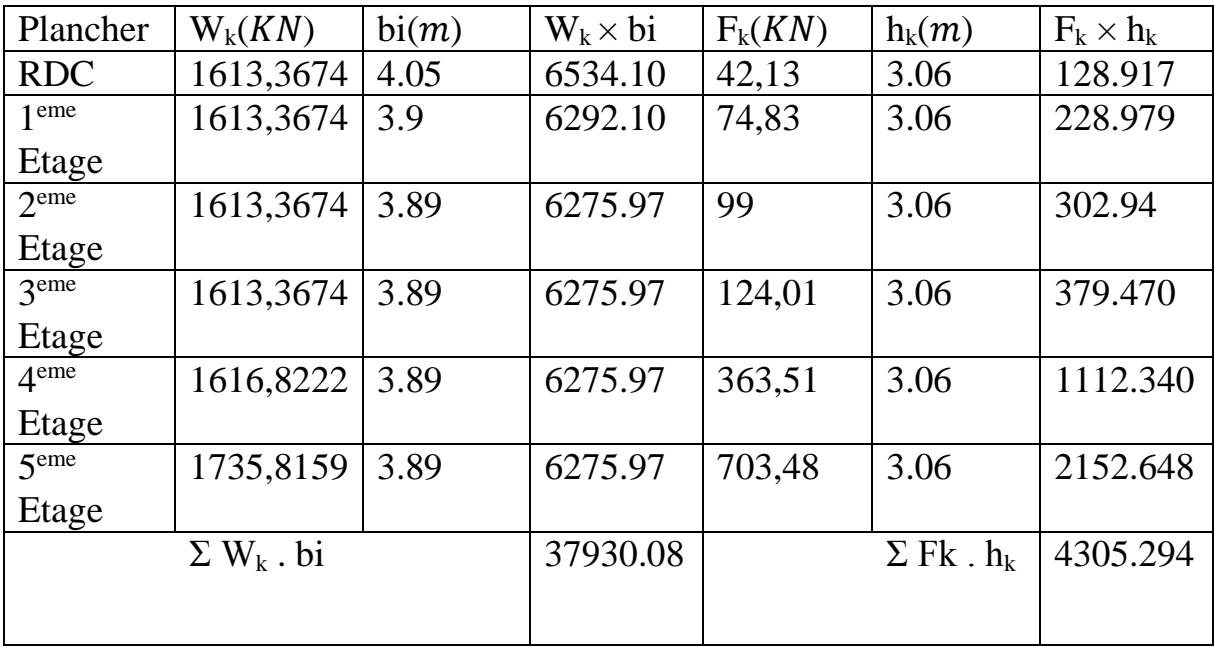

**Tableau V.14:** Les renversements à sens X-X

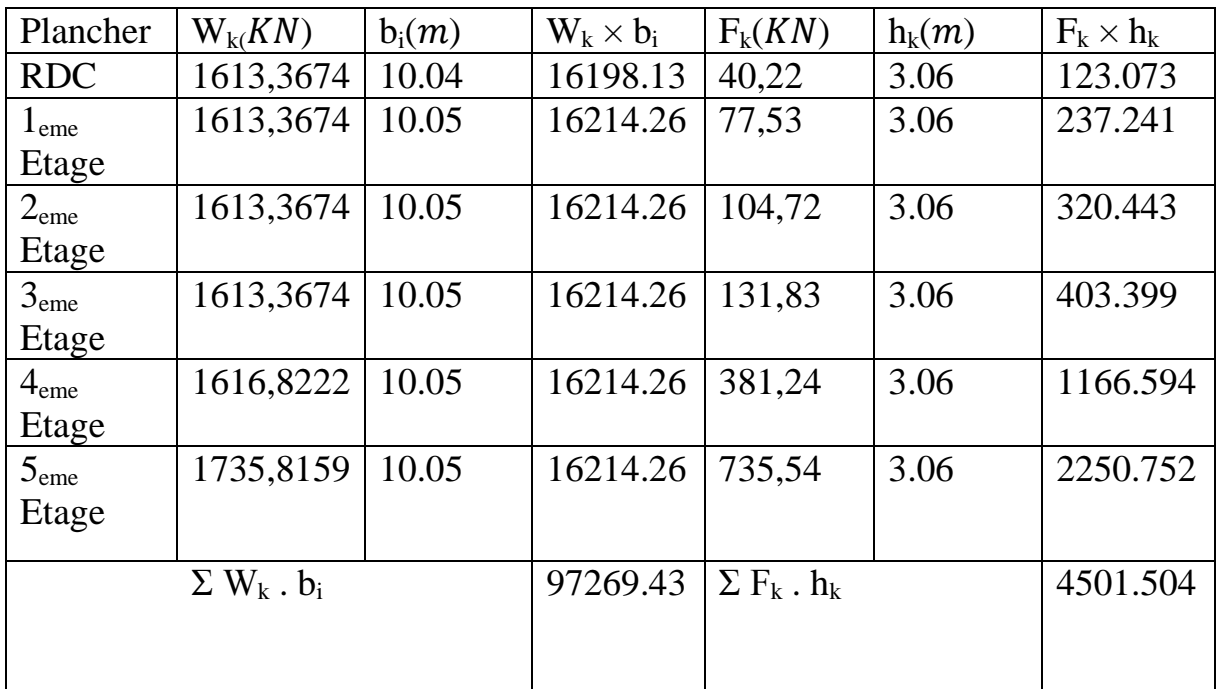

Pour que le bâtiment soit stable au renversement il faut vérifie la relation

suivante :  $\frac{Ms = \sum Wk.bk}{Mr\sum Fk.hk} > 1.5$ 

#### **Sens x-x :**

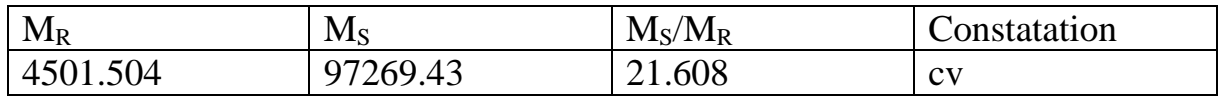

#### **Sens y-y:**

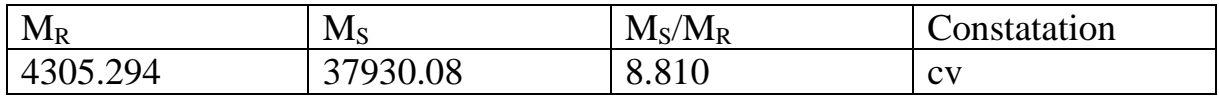

# **V.9.Justification Vis a Vis De l'effet P- :**

Les effets du  $2^{\circ}$  ordre (ou effet P- $\Delta$ ) peuvent être négligés dans le cas des bâtiments si la condition suivante est satisfaite à tous les niveaux :

$$
\theta = \frac{P_K \Delta_K}{V_K V_K} \le 0.10
$$

Pk : poids total de la structure et des charges d'exploitation associées au-dessus du niveau « k ».

#### **Sens x-x :**

**Tableau. V.15.** Justification Vis-à-vis De l'effet P- $\triangle$  Sens x-x :

| Plancher   | $P_k(KN)$ | $\Delta_{\rm K}$ y $(m)$ | $V_{k}V(KN)$ | $h_kx(m)$ | $\theta$    |    |
|------------|-----------|--------------------------|--------------|-----------|-------------|----|
| <b>RDC</b> | 9806.06   | 0,016                    | 735,54       | 3.06      | 0,068361211 | CV |
| leme       | 8192.7    | 0,022                    | 695,32       | 3.06      | 0,082381536 | CV |
| Etage      |           |                          |              |           |             |    |
| 2eme       | 6579.35   | 0,02                     | 617,79       | 3.06      | 0,067552303 | CV |
| Etage      |           |                          |              |           |             |    |
| 3eme       | 4965.99   | 0,017                    | 513,07       | 3.06      | 0,052007198 | CV |
| Etage      |           |                          |              |           |             |    |
| 4eme       | 3352.63   | 0,012                    | 381,24       | 3.06      | 0,058556637 | CV |
| Etage      |           |                          |              |           |             |    |
| 5eme       | 1735.81   | 0,008                    | 215,66       | 3.06      | 0,019775985 | CV |
| Etage      |           |                          |              |           |             |    |

| Plancher         | $P_k(KN)$ | $\Delta_{\text{Kv}}(m)$ | $V_{kv}(KN)$ | $h_{kx}(m)$ | $\theta$    |           |
|------------------|-----------|-------------------------|--------------|-------------|-------------|-----------|
| <b>RDC</b>       | 9806.06   | 0,019                   | 703,48       | 3.06        | 0,084878541 | CV        |
| 1 eme            | 8192.7    | 0,025                   | 661,35       | 3.06        | 0,098423901 | CV        |
| Etage            |           |                         |              |             |             |           |
| 2 <sup>eme</sup> | 6579.35   | 0,023                   | 586,52       | 3.06        | 0,081826891 | CV        |
| Etage            |           |                         |              |             |             |           |
| 3 <sup>eme</sup> | 4965.99   | 0,019                   | 487,52       | 3.06        | 0,06117195  | CV        |
| Etage            |           |                         |              |             |             |           |
| 4 <sup>eme</sup> | 3352.63   | 0,014                   | 363,51       | 3.06        | 0,040537476 | CV        |
| Etage            |           |                         |              |             |             |           |
| 5 <sup>eme</sup> | 1735.81   | 0,008                   | 206,19       | 3.06        | 0,020684266 | <b>CV</b> |
| Etage            |           |                         |              |             |             |           |

Tableau. V.16. Justification Vis-à-vis De l'effet P-∆ Sens y-y

Donc : θ˂ 0.10, on peut négligés l'effet du 2° ordre (ou effet P-Δ) dans toutes les niveaux du bâtiment.

# **V.10.Conclusion :**

Reposons sur les résultats obtenus dans cette étude Sismique, on peut dire que notre Bâtiment est bien dimensionné et peut résister aux différents chocs extérieurs, tel que Le séisme après un ferraillage correct.

# Chapitre VI Ferraillage des Éléments Structuraux

# **VI. Etude des portiques**

VI 1. Portée à prendre en compte dans les calculs et sections d'encastrement à vérifier

(BAEL 91 Art-B.6.1.1)

La portée à prendre en compte dans les calculs est mesurée entre points d'application des

résultantes des réactions d'appuis,

-dans le cas de poutres munies d'appareils d'appui - dans le cas de poutres reposant sur des massifs ou des murs en maçonnerie Dans les autres cas, et notamment dans celui très fréquent où les éléments de planchers reposent sur des appuis en béton (poutres, poteaux ou voiles), la portée à prendre en compte dans les calculs est mesurée entre nus des appuis.

Les sections d'appui dont on justifie la résistance aux moments d'encastrement sont alors celles des nus inférieurs des appuis Sous réserve de la vérification des effets des réactions sur les appuis ou sur les noends qui doivent équilibrer les moments

correspondant

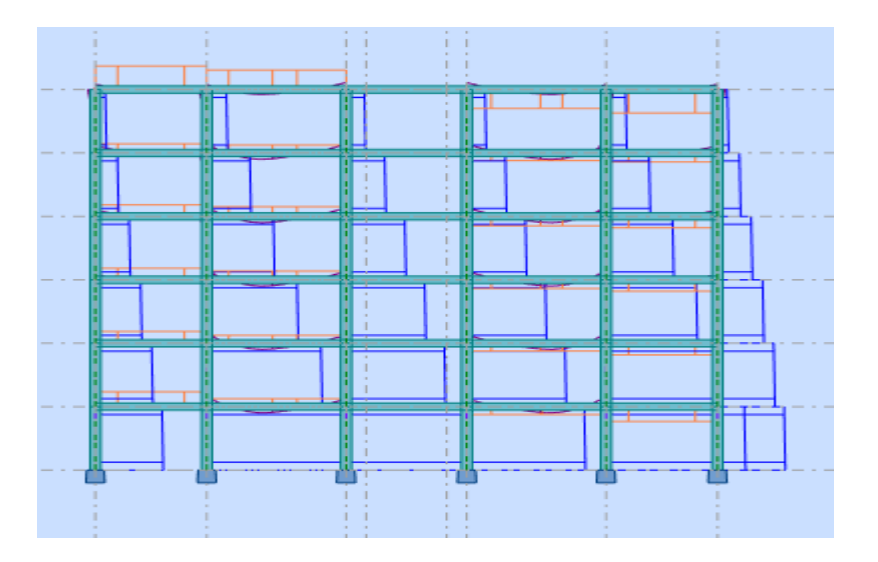

**Figure VI.1.** Portée à prendre en compte dans les calculs

Note 1: Comme le calcul des sollicitations est réalisé par l'outil informatique qui se base sur la méthode des éléments finis (méthode exacte). et de point de vue pratique d'ajustement avec celles des règlements:

Exemple: Méthode de Caquot: utilisée aux charges verticales (à prendre la portée en tremus).

Méthode de Muto utilisée aux charges horizontales (à prendre la portée L = portée entre nus d'appuis +2. $\frac{1}{4}$  $\frac{1}{4}$  (h ou b)

On adopte donc, pour les poutres et les poteaux, une longueur: L- portée entre nus d'appuis + 2.  $\frac{1}{4}$  $\frac{1}{4}$  (h ou b)

# **VI .2.Introduction :**

Nous avons déterminé lors des chapitres précédents les sollicitations revenant aux Éléments structuraux dues aux charges permanentes, d'exploitations et aux forces sismiques, leurs combinaisons nous a permis d'avoir le cas de sollicitation le plus défavorable pour chacun des éléments.

L'objectif de ce chapitre est de ferrailler les éléments porteurs de notre structure, et ce en se fiat aux résultats obtenus précédemment ainsi qu'aux règles de calcul et réglementation en vigueur à savoir le « CBA 93 » et le « RPA99 Ver 2003 ».

Notre structure est composée essentiellement de quatre éléments structuraux à savoir :

-Les poutres

Les poteaux

Les fondations.

# **VI.3.Lespoutres :**

# **VI.3.1.Armature longitudinale : Recommandation du RPA99 version 2003 :**

1-Le pourcentage total minimum des aciers longitudinaux sur toute la longueur de la Poutre est de 0,5% en toute section.

2-Le pourcentage total maximum des aciers longitudinaux est de :

- 4% en zone courante.
- 6% en zone de recouvrement.

3-La longueur minimale de recouvrement est de 40Øen zone II.

4-L'ancrage des armatures longitudinales supérieures et inférieures dans les poteaux de Rive et d'angle doit être effectué avec des crochets à 90°.

# **Selon le BAEL91 :**

Condition de non fragilité :

$$
A_{\min} = 0.23 \ b \times d \times \frac{f_{t28}}{f_e}
$$

## **VI.3.2. Armature transversale :**

## - **Vérification de la contrainte tangentielle :**

 $\tau_u = \frac{T_u}{d \times b}$  $rac{T_u}{dx_{b_0}} \leq \tau_{\overline{u}} = \min(\frac{0.2f_{c28}}{y_b})$ , 5Mpa )

- **Calcul de St : Selon le CBA 93 :**

 $\emptyset t = \min (\emptyset, b_0/10, h/35)$ 

 $St \leq min(0.9d; 40cm)$ 

## **Selon le RPA (art 7.5.2.2) :**

Dans la zone nodale : St  $\leq$  min( h/4, 12 $\emptyset$ )

Dans la zone courante :  $S \leq \frac{h}{2}$ 

## **VI.3.3. Calcule de ferraillage :**

**tablouVI.1.** Poutre Principale **:**

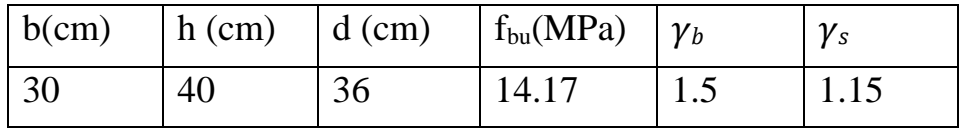

## **E.L.U :**

**Armature longitudinale :**

**En travée : Mt = 59.82 KN.m**

$$
\mu = \frac{M_t}{f_{bc}.b.d^2} \qquad \mu = \frac{59.82 \times 10^3}{14.17 \times 30 \times 36^2} = 0.108
$$

$$
\mu = 0.108 \le \mu_1 = 0.392
$$

Donc les armatures comprimées ne sont pas nécessaire  $(A^{\prime} = 0)$ .

$$
\mu = 0.108 \rightarrow \begin{pmatrix} \alpha = 0.143 \\ Z = 33.94 \end{pmatrix}
$$
  
\n
$$
A_{u} = \frac{M_{t}}{\delta_{s} \times Z} \rightarrow A_{u} = \frac{59.82 \times 10^{3}}{347.82 \times 33.94} = 5.06 \text{ cm}^{2}
$$

## **En appui** : **Ma =-74.29KN.m**

$$
\mu = \frac{M_t}{f_{bc}.b.d^2} \qquad \mu = \frac{74.29 \times 10^3}{14.17 \times 30 \times 18^2} = 0.135
$$

$$
\mu = 0.135 \le \mu_1 = 0.392
$$

Donc les armatures comprimées ne sont pas nécessaire  $(A^* = 0)$ .

$$
\mu = 0.135 \rightarrow \begin{pmatrix} \alpha = 0.182 \\ Z = 33.34 \end{pmatrix}
$$

$$
A_u = \frac{M_t}{\delta_s \times Z} \rightarrow A_u = \frac{74.29 \times 10^3}{347.82 \times 33.34} = 6.40 \text{ cm}^2
$$

#### -**Ferraillage minimum :**

• Selon BAEL91 le pourcentage minimal des aciers tendus d'une section fléché est de :

$$
A_{min} \ge 0.23 \text{ x b x d} \times \frac{f_e}{400} = 0.23 \text{ x } 30 \text{ x } 36 \text{ x } \frac{2.1}{400} = 1.30 \text{ cm}^2
$$

 $\Rightarrow$ A<sub>min</sub> = 1.30cm<sup>2</sup>

• Vérification de RPA 99/Ver 2003 : Art7.5.2.1 duRPA99v2003, le pourcentage minimal des Aciers est de :  $A_{Smin} = 0.5\%$ . b. h

 $A_{\text{Smin}} = 0.005 \times 30 \times 40 \Rightarrow A_{\text{Smin}} = 6 \text{ cm}^2.$ 

#### -Ferraillage maximum :

D'après Art7.5.2.1 duRPA99v2003, le pourcentage maximal des aciers est de :

 $A_{\text{Smax}} = \frac{4 \times B}{4.88}$  $\frac{4 \times B}{400} = \frac{4 \times 40 \times 30}{400}$  $\frac{40 \times 30}{400} = 12$  En zone courante.

 $A_{\text{Smax}} = \frac{6 \times B}{400}$  $\frac{6 \times B}{400} = \frac{6 \times 40 \times 30}{400}$  $\frac{40 \times 30}{400}$  = 18 En zone de recouvrement.

Donc :  $A_S = max (A_{Smin} ; A_{min} ; A_S)$ 

Travée A<sub>St</sub>= max (1.30; 6; 5.06)  $\Rightarrow$  A<sub>St</sub> = 6 cm<sup>2</sup>.

Appui A<sub>Sa</sub>= max (1.30; 6; 6.40)  $\Rightarrow$  A<sub>Sa</sub> = 6.40cm<sup>2</sup>.

On adapte pour une section de : travée  $6012 \implies A_s = 6.78 \text{cm}^2$ .

Appui 6 $\emptyset$ 12 $\Rightarrow$ A<sub>S</sub> = 6.78cm<sup>2</sup>.

#### **-Longueur de recouvrement :**

#### Lr = 40∅ **Art7.5.2.1 du RPA99v2003**

∅: Diamètre maximal des aciers longitudinaux.

 $Lr = 40 \times 14 = 56$  cm.

#### **Armatures transversales :**

## -**Vérification de la contrainte tangentielle :**

L'effort tranchant maximal est donné à l'ELU : Tu<sub>max</sub> = 101.02 KN

$$
\tau_u = \frac{\tau_u}{d \times b_0} \le \tau_{\overline{u}} = \min(\frac{0.2f_{c28}}{y_b}, 5 \text{Mpa})
$$
  

$$
\tau_u = \frac{101.02 \times 10^3}{300 \times 360} = 0.93 \text{ Mpa}
$$
  

$$
\tau_u \le \tau_u = \min(3.33 \text{Mpa}, 5 \text{ Mpa}) = 3.33 \text{ Mpa} \dots \dots \text{CV}
$$

#### **Choix des armatures :**

Le diamètre des armatures transversales d'une poutre est régi par la disposition suivante :

$$
\emptyset t < min \left\{ \frac{h t}{35} = \frac{400}{35} = 11.43 \right\}
$$
 Nous prenons  $\varphi t = 10$ mm.  
 $\frac{b0}{10} = \frac{300}{10} = 30$ 

## **-L**'**espacement des cadres :**

On détermine l'espacement des armatures transversales par la relation émise dans le

(Art.5.1.2.3) duCBA93 et qui est la suivante :

 $St \leq min(0.9d; 40cm) \implies min(0.9 \times 31.5; 40cm)$ 

 $\Rightarrow$  St < 32.4 cm.

Or, Art.7.5.2.2 duRPA99v2003 limite dans la zone nodal (sur une distance de 2h  $= 90cm$ ,

l'espacement des armatures transversales à :

Dans la zone nodale : St  $\leq$  min ( h/4, 12 $\varnothing$ )  $\Rightarrow$  St $\leq$ 10 cm.

Dans la zone courante :  $St \le h/2 \implies St \le 20$  cm.

On adopte pour un espacement de 8cm en zone nodale et de 15cm en zone courante.

Selon RPA : (Art 7.5.2.2) :  $At = 0.003 \times S \times b \implies 0.003 \times 10 \times 30$ 

 $A_t = 0.9$  cm<sup>2</sup>.

Soit (1 cadre de  $8 +$ un étrier de  $8$ ) = 1.01 cm<sup>2</sup>.

Donc Armatures transversales : un cadre de **HA8** + un étrier de **HA8.**

#### **E.L.S :**

## **Vérification de la flèche[3] :**

Si les conditions suivantes sont vérifiées n'est pas nécessaire de vérifier la flèche.

$$
\begin{cases}\n\frac{h}{L} \ge \frac{1}{16} \\
\frac{h}{L} \ge \frac{Mtser}{10M0} \\
\frac{A_0}{b_0d} \le \frac{4.2}{fe}\n\end{cases}\n\begin{cases}\n\frac{h}{L} = 0.088 \ge \frac{1}{16} = 0.0625 \\
\frac{h}{L} = 0.088 \ge \frac{Mtser}{10M0} = 0.075 \\
\frac{A_0}{b_0d} = 0.098 \le \frac{4.2}{fe} = 0.01\n\end{cases}\n\begin{cases}\n\text{W(1)} \\
\text{W(2)}\n\end{cases}
$$

**tablouVI.2.** Poutre secondaire **:**

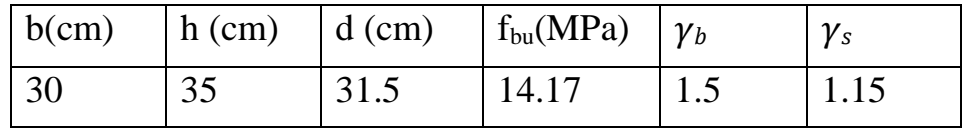

**E.L.U :**

- **Armature longitudinale :**
- $\div$  En travée : Mt = 22.52 KN.m

$$
\mu = \frac{M_t}{f_{bc}.b.d^2} \qquad \mu = \frac{22.52 \times 10^3}{14.17 \times 30 \times 31.5^2} = 0.053
$$

$$
\mu = 0.053 \leq \mu_1 = 0.392
$$

Donc les armatures comprimées ne sont pas nécessaire  $(A^* = 0)$ .

$$
\mu = 0.053 \rightarrow \begin{pmatrix} \alpha = 0.068 \\ Z = 30.64 \end{pmatrix}
$$
  
\n
$$
A_{u} = \frac{M_{t}}{\delta_{s} \times Z} \rightarrow A_{u} = \frac{22.52 \times 10^{3}}{347.82 \times 30.64} = 2.11 \text{ cm}^{2}
$$

**En appui** : **Ma =-35.86 KN.m**

$$
\mu = \frac{M_t}{f_{bc}.b.d^2} \qquad \mu = \frac{35.86 \times 10^3}{14.17 \times 30 \times 31.5^2} = 0.085
$$

$$
\mu = 0.085 \le \mu_1 = 0.392
$$

Donc les armatures comprimées ne sont pas nécessaire  $(A^{\prime} = 0)$ .

$$
\mu = 0.085 \rightarrow \begin{pmatrix} \alpha = 0.111 \\ Z = 30.10 \end{pmatrix}
$$

$$
A_{u} = \frac{M_{t}}{\delta_{s} \times Z} \longrightarrow A_{u} = \frac{35.86 \times 10^{3}}{347.82 \times 30.10} = 2.79 \text{ cm}^{2}
$$

#### $-Ferrailinge minimum[8]$ :

 $\rm A_{min} \geq 0.23 \times b \times d \times \frac{f_e}{400} = 0.23 \times 30 \times 31.5 \times \frac{2.1}{400} = 1.14 \text{ cm}^2 \Rightarrow \rm A_{min} = 1.14 \text{ cm}^2$ 

 $A_{\text{Smin}} = 0.5\%$ . b.  $h \Rightarrow A_{\text{Smin}} = 0.005 \times 30 \times 35 \Rightarrow A_{\text{Smin}} = 5.25 \text{cm}^2$ .

#### -Ferraillage maximum :

 $A_{\text{Smax}} = \frac{4 \times B}{400}$  $\frac{4 \times B}{400} = \frac{4 \times 35 \times 30}{400}$  $\frac{33\times30}{400} = 10.5$  En zone courante.  $A_{\text{Smax}} = \frac{6 \times B}{400}$  $\frac{6\times B}{400} = \frac{6\times35\times30}{400}$  $\frac{35 \times 30}{400}$  = 15.75 En zone de recouvrement.

Donc :  $A_S = max (A_{Smin} ; A_{min} ; A_S)$ 

Travée A<sub>St</sub>= max (1.14 ; 5.25 ; 2.11)  $\Rightarrow$  A<sub>St</sub> = 5.25cm<sup>2</sup>.

Appui A<sub>Sa</sub>= max (1.14 ; 5.25 ; 2.79)  $\Rightarrow$  A<sub>Sa</sub> = 5.25cm<sup>2</sup>.

On adapte pour une section de :

travée 6 $\varnothing$ 12  $\Longrightarrow$ A<sub>S</sub> = 6.79cm<sup>2</sup>.

Appui 6 $\emptyset$ 12  $\Rightarrow$  A<sub>S</sub> = 6.79cm<sup>2</sup>.

**-Longueur de recouvrement :**

Lr = 40∅ **Art7.5.2.1 du RPA99v2003**

 $Lr = 40 \times 14 = 56$  cm.

**Armatures transversales :**

#### -**Vérification de la contrainte tangentielle :**

L'effort tranchant maximal est donné à l'ELU :  $Tu_{max} = 62.41$ KN

$$
\tau_u = \frac{\tau_u}{d \times b_0} \le \tau_u = \min(\frac{0.2f_{c28}}{y_b}, 5 \text{Mpa})
$$
  

$$
\tau_u = \frac{62.41 \times 10^3}{300 \times 315} = 0.66
$$
  

$$
\tau_u \le \tau_{\overline{u}} = \min(3.33 \text{Mpa}, 5 \text{Mpa}) = 3.33 \text{Mpa} \dots \dots \text{CV}
$$

## **Choix des armatures**[1] :

Le diamètre des armatures transversales d'une poutre est régi par la disposition suivante :

$$
\emptyset t < min \left\{ \frac{\emptyset l}{\frac{ht}{35}} = \frac{350}{35} = 10 \right\}
$$
 Nous prenons  $\varphi t = 10$ mm.  
 $\frac{b0}{10} = \frac{300}{10} = 30$ 

# **-L**'**espacement des cadres :**

 $St \le min(0.9d; 40cm) \implies min(0.9 \times 31.5; 40cm) \implies St \le 28.35$  cm.

Dans la zone nodale : St  $\leq$  min ( h/4,12 $\varnothing$ )  $\Rightarrow$  St  $\leq$ 8.75 cm.

Dans la zone courante :  $St \le h/2 \implies St \le 17.5$  cm.

Selon RPA : (Art 7.5.2.2) :  $At = 0.003 \times S \times b \implies 0.003 \times 0.87 \times 30$ 

 $At = 0.078$ cm<sup>2</sup>.

Soit (1 cadre de  $8 +$ un étrier de  $8$ ) = 1.01 cm<sup>2</sup>.

Donc Armatures transversales : un cadre de **HA8** + un étrier de **HA8.**

## **E.L.S :**

## **Vérification de la flèche**[] **:**

$$
\begin{cases} \frac{h}{L} \ge \frac{1}{16} \\ \frac{h}{L} \ge \frac{Mtser}{10M0} \\ \frac{A_0}{b_0d} \le \frac{4.2}{fe} \end{cases} \begin{cases} \frac{h}{L} = \frac{35}{450} = 0.077 \ge \frac{1}{16} = 0.0625 \\ \frac{h}{L} = \frac{35}{450} = 0.077 \ge \frac{Mtser}{10M0} = 0.075 \\ \frac{A_0}{b_0d} \le \frac{4.2}{fe} \end{cases}
$$
 condition verifier

## **Schémas de ferraillage**

# **Poutre principale :**

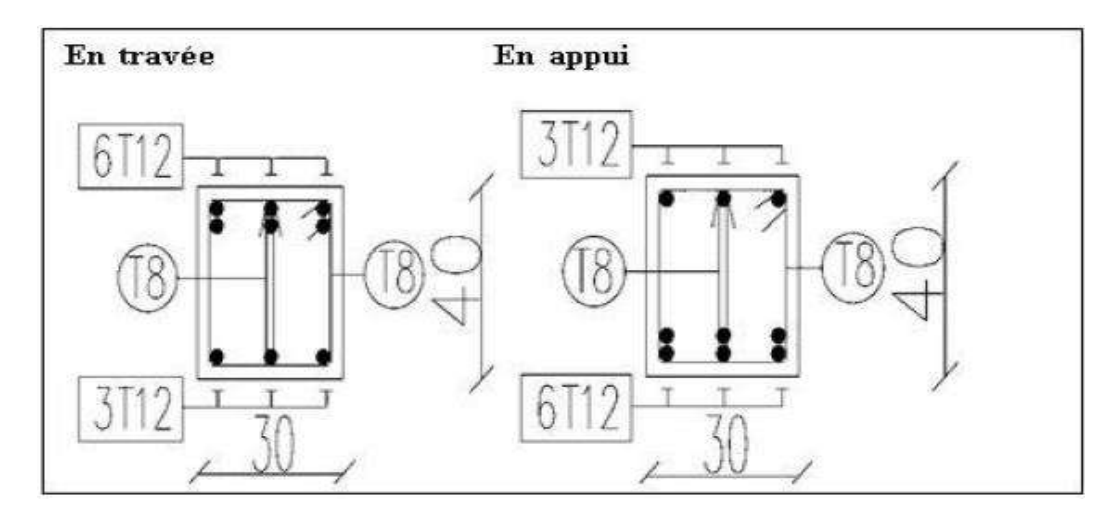

Figure .VI.2.Schéma de ferraillage des poutres principale.

## **Poutre secondaire :**

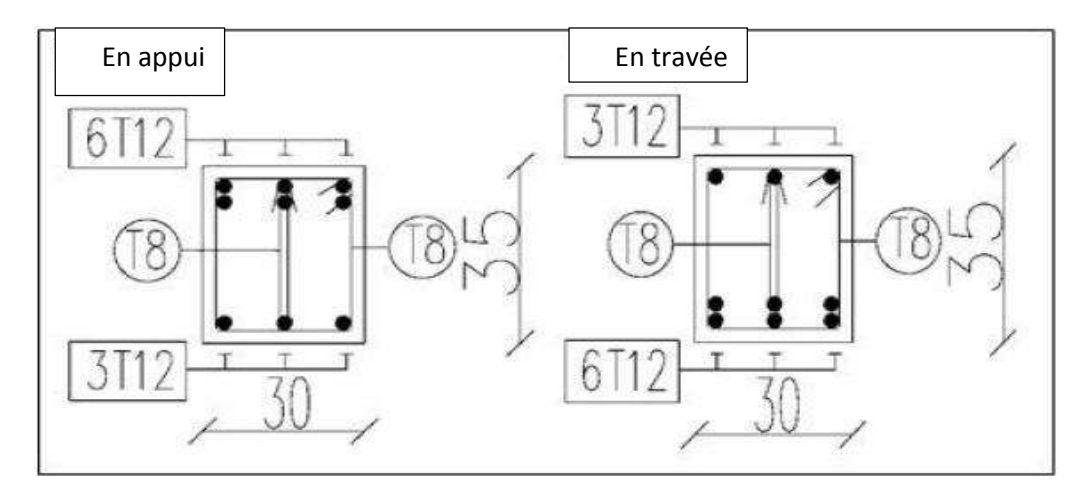

Figure .VI.3. Schéma de ferraillage des poutres secondaire

## **VI -4-Les poteaux**[]

## **VI.4.1-combinaisons des calcul :**

- $\div$  1,35G + 1,5Q selon BAEL91 (1)
- G+Q ± E………………….. Selon RPA99/V2003 (2)
- $\div 0.8G \pm E$  … … … Selon RPA99/V2003 (3)

La combinaison (2) comprend la totalité de la charge d'exploitation ainsi que la charge sismique. Du fait que cette charge (exploitation) est tout à fait improbable une grande partie de celle-ci (de 40% a 60%) peut effectivement représenter l'effet des accélérations verticales des séismes.

La section d'acier sera calculée pour différentes combinaisons d'effort internes à savoir :

1 ere) N max et M cor  $2^{\text{eme}}$ ) M  $_{\text{max}}$  et N  $_{\text{cor}}$ 

3<sup>eme</sup>) N  $_{\rm min}$  et M  $_{\rm cor}$ 

## **Recommandations du RPA99 /ver 2003**

D'après le RPA99/version 2003 (article 7.4.2), les armatures longitudinales doivent être à haute adhérence droites et sans crochet. Leur pourcentage en zone sismique IIa est limité par :

- $\checkmark$  A max = As/b h < 3% en zone courante.
- $\checkmark$  A max = As/b h < 6% en zone recouvrement.
- $\checkmark$  A min = As > 0,8 %b h (zone IIa).
- $\checkmark$  Le diamètre minimal est de 12 mm.
- La longueur minimale de recouvrement est de 40 ΦL.
- $\checkmark$  La distance maximale entre les barres dans une surface de poteau est de 25 cm.
- $\checkmark$  Les jonctions par recouvrement doivent être faites si possible, a l'extérieur des zones nodales (zone critiques).

# **Les résultats obtenus**

Les sollicitations internes pour chaque élément sont données par le logiciel Robot 2017,

Les résultats obtenus données par le tableau suivant :

Le calcul est appliqué sur les Poteaux les plus sollicitées « RDC ».

La section des poteaux d'après le pré-dimensionnement est 35X30 cm.

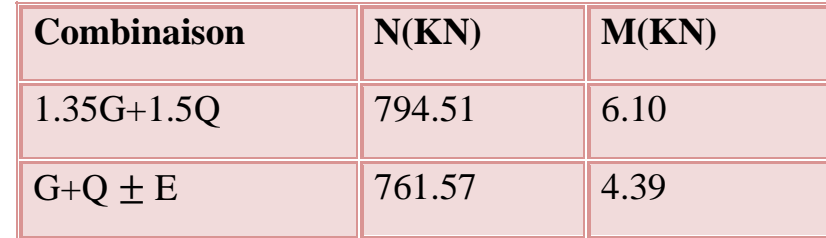

**Tableau VI.3:** Les sollicitations internes pour les poteaux

- **calcul de ferraillage**
- **Les valeurs Mtm sont données par ROBOT 2017**

**Tableau. VI.4.** calcul du ferraillage des poteaux

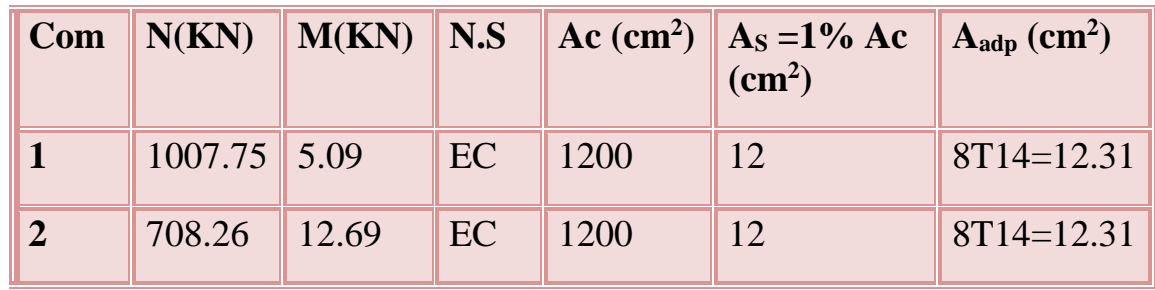

# **VI.4.2-Vérification du ferraillage**

## **a- Les armatures longitudinales**

- $\checkmark$  Suivant l'RPA:
	- $\triangleright$  La section minimale

La Section minimale est de 0.8% de la section totale.

 $A<sub>S min</sub>=0.8%bh = 8.40cm<sup>2</sup>$ 

 $A_{S \text{ adp}} = 12 \text{cm}^2 > A_{S \text{ min}} = 8.40 \text{ cm}^2 \quad \dots \text{cv}$ 

## **La section maximale**

La section maximale est de 4% en zone courante, est de 6% en zone recouvrement.

 $A_{S,min} = 4\%bh = 42cm^2$  $A<sub>S min</sub>= 6%bh = 63cm<sup>2</sup>$  $A_{s \text{ adp}} = 12 \text{cm}^2 < A_{s \text{ min}}$  ……cv

## **b- vérification a l'ELU**

## **Vérification vis-à-vis l'effort tranchant**

## **Vérification selon l'RPA**

$$
\tau_u \leq \tau_u = \rho_b . F_{c28}
$$
  
\n
$$
\rho_b = 0.075 \text{ si}: \lambda_g \geq 5
$$
  
\n
$$
\rho_b = 0.05 \text{ si}: \lambda_g \leq 5
$$
  
\n
$$
\lambda_{g} = \frac{L_f}{i} : L'elancement - geometricique
$$

$$
\lambda_g = 19.5 \geq 5
$$

 $\bar{\tau}_{\mu}$  = 0.075 × 25 = 1.875*MPa* 

 $\tau_{\mu} = 0.252MPa \leq \tau_{\mu} = 1.875MPa$  .....cv

Vérification selon les règles

BAEL91Fissuration non

préjudiciable :

$$
\bar{\tau}_{\mu} = 3.33 MPa
$$

 $\frac{T_{max}}{bd} = \frac{5.09}{0.3 \times 0.35} = 0.57 MPa \leq \tau_{\mu} = 3.33 MPa$  $\frac{max}{bd} = \frac{5.09}{0.3*0.3}$  $\tau u = \frac{T_{max}}{bd} = \frac{5.09}{0.3 \times 0.35}$ 

## **VI.4.3-calcul des armatures transversales**

Choit de diamètre

On a :

$$
\emptyset_t \ge \frac{1}{3} \emptyset_{min} \qquad \rightarrow \quad \emptyset_t = \frac{1}{3} \times 16 = 5.33 mm
$$

On adopte des cadres :T8

 $S_t \leq \min(15\phi_i; 40cm; a+10cm)$ 

Soit : St=15cm

Espacement des cadres d'après l'RPA

Dans la zone nodale

Dans la zone IIa :

 $S_t \leq \min(10\phi_i; 15cm)$ 

Donc :

 $S_t \leq \min(16cm; 15cm) \Rightarrow S_t \leq 15cm$ 

Soit : St=10cm

Dans la zone courante

Dans la zone IIa :

 $S_t \le 15\phi_l$ 

Donc :

 $S_t \le 15 \times 1.6 \Rightarrow S_t \le 24cm$ 

Soit : St=15cm

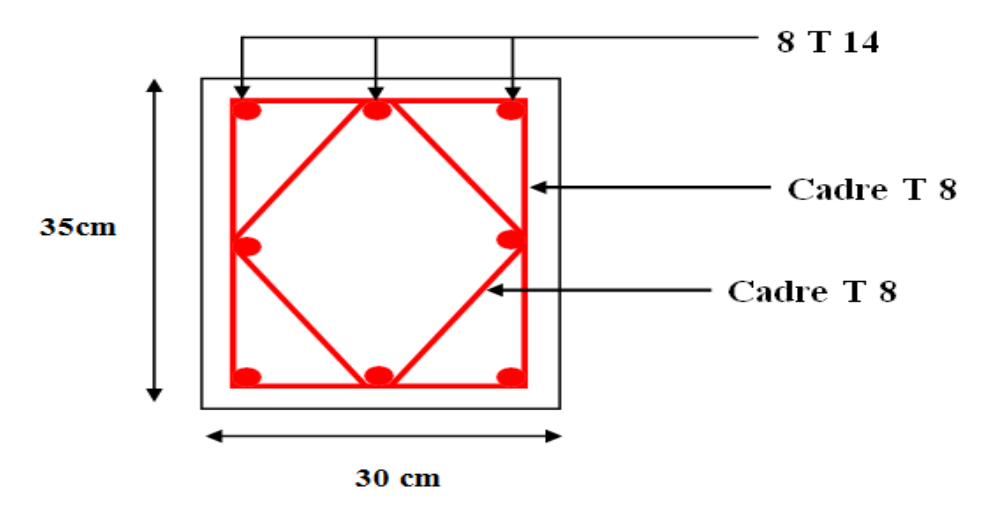

Figure VI.4 : ferraillage de poteau

# **VI-5-** Etude fondation [11] :

## **VI-5- 1- type de fondation :**

Lorsque les couches de terrain susceptibles de supporter l'ouvrage sont à une faible profondeur, on réalise des fondations superficielles

-Un certain nombre des problèmes se pose lorsqu'il s'agit de choisir un type de fondation, qui dépend essentiellement de la contrainte du sol

- Le choix du type de fondation se fait suivant trois paramètres :

- La nature et le poids de la superstructure.
- La qualité et la quantité des charges appliquées sur la construction
- La qualité du sol de fondation.

Donc son calcul ne peut être effectue que lorsqu'on connaît :

-La superstructure et ces charges.

 -Les caractéristiques du sol (pour notre cas le contrainte admissible du  $\sigma_{\text{sol}}$  =2.5bars) et le profondeur d'ancrage est de 1.4mètres Dans notre structure on distingue 01 types des semelles :

## **VI-5- 2- Semelle isolée :**

## **VI-5- 2.1.semelle d'angle :**

RPA2003 (article 10.1.4.1 page 82)

Fissuration très préjudiciable (BAEL-91)

Pré dimensionnement par l'effort normale et le moment àl'ElS (ROBOT 2017) Vérification par l'effort normale et le moment à l'ElU (ROBOT 2017)

$$
G + Q + E_x \begin{cases} N_1 = 485.76 \text{kN} \\ M_1 = 4.84 \text{kN} \end{cases}
$$
 avec N<sub>1</sub>, M<sub>1</sub> l'efforthormale et le moment à l'ELS

1.35G + 1.5Q 
$$
\begin{cases} N_2 = 446.91 \text{ kN} \\ M_2 = 1.69 \text{ kN} \end{cases}
$$

avec N2,M2 l'effort normale et le moment à l'ELU

# $\triangleright$  VI-5-2- 2.1.1Pré dimensionnement : [6]

$$
e_0 = \frac{M_{ser}}{N_{ser}} = 0.0099 \,\text{m}
$$

On a :  $e_0 < \frac{B}{6}$ *B e*

$$
\frac{A}{B} = \frac{a}{b} = \frac{35}{30} \qquad \rightarrow \qquad A = B
$$

$$
AB \ge \left(1 + 3\frac{e_0}{B}\right)\frac{N_{ser}}{\sigma_{sol}} \qquad \longrightarrow \qquad B^2 \ge \left(1 + 3\frac{e_0}{B}\right)\frac{N_{ser}}{\sigma_{sol}}
$$

 $1+3\frac{e_0}{a}$   $\frac{1}{s}$   $\frac{1}{s}$   $\frac{s}{s}$  = 2.904 J  $\backslash$  $\mathsf{I}$  $\setminus$  $\geq$   $\parallel$  1+ *sol Nser B*  $B \geq \sqrt{1+3^e}$  $\frac{r_{ser}}{\sigma_{sol}}$  = 2.904 m

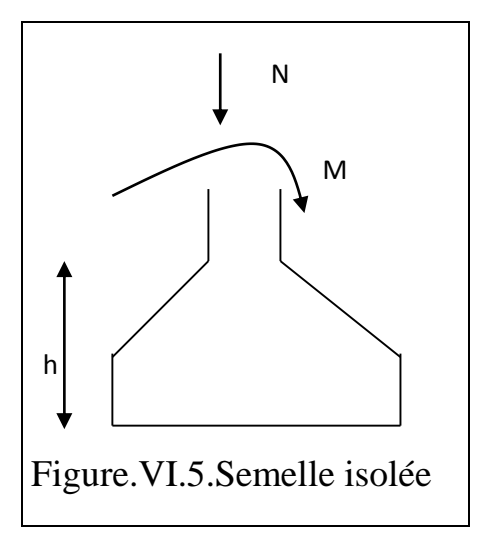

### **On choisit** : A=B=3m

#### **VI-5- 2.1.2.Hauteur utile :**

$$
\frac{B-b}{4} \le d \qquad \rightarrow \qquad \qquad 0.675 \le d
$$

 $\rightarrow$  d=67.5cm

**On prend** : h=67.5+5=72.5 cm

Poids propre :  $P_p = 0.725 \times (3)^2 \times 25$   $\longrightarrow$   $P_p = 163.12$ KN

#### **VI-5- 2.1.3.Vérification des contraintes :**

 $N_{ser}$ =485.76 + 163.12 =648.88KN

$$
e_0 = \frac{M_{ser}}{N_{ser}} = 0.00745 \text{m} < 2/6 = 0.5 \text{cm}
$$

Donc le diagramme des contraintes est trapézoïdal

$$
\sigma_2 = \left(1 - \frac{6.e_0}{B}\right) \frac{N_{ser}}{AB} = 71.01 \text{ KN/m}^2
$$
\n
$$
\sigma_1 = \left(1 + \frac{6.e_0}{B}\right) \frac{N_{ser}}{AB} = 73.164 \text{ KN/m}^2
$$
\n
$$
\sigma_{(A/4)} = \frac{\sigma_2 + 3\sigma_1}{4} = \left(1 + \frac{3.e_0}{B}\right) \frac{N_{ser}}{AB}
$$
\n
$$
\sigma_{(A/4)} = 72.62 < \sigma_{sol} = 250 \text{KN/m}^2
$$
\nFigure.VI.6Diagramme des  
\ncontraintes de sol

# **VI-5-** 2.1.4. Vérification de la stabilité au renversement[6]:

 $v_0 = \frac{Ser}{V} = 0.00745$ *ser ser N M*  $e_0 = \frac{H_s}{N}$  = 0.00745m ;  $\frac{B}{N} = 0.75$  $\frac{B}{4}$  = 0.75 m

$$
e_0 < \frac{B}{4} \qquad \rightarrow \qquad \underline{\text{V} \acute{\text{err}} \underline{\text{fi}} \underline{\acute{\text{e}}}}
$$

#### **VI-5- 2.1.5.Ferraillage à L'ELU :**

$$
N_u = 446.91 + 1.35 \times 163.12 = 667.122 \text{ KN}
$$

$$
e_0 = \frac{M_u}{N_u} = 0.00378 \text{m}
$$

0.125  $\frac{B}{24}$  = 0.125 →  $e_0 < \frac{B}{24}$  $e_0 \leq \frac{B}{24}$  donc on peut utiliser la méthode des billes

$$
Ax = \frac{N_u \left(1 + \frac{3.e_0}{B}\right)}{8.d.\sigma_s} (A - a) = 9.47 \text{ cm}
$$

**On prend** :

 $A_x = A_y = 7HA14 = 10.78$  cm<sup>2</sup>

Avec espacement est égale à 18cm

-la hauteur libre :  $e \ge 6 \phi + 6 = 6 \times 1.4 + 6 = 14.4$  cm  $\Rightarrow e = 20$ cm

-longueur de scellement :  $ls=40.$   $\phi = 56cm > A/4 = 50$ , donc toutes les barres doivent

être prolongé jusqu' aux extrimite et comportant des ancrages courbés

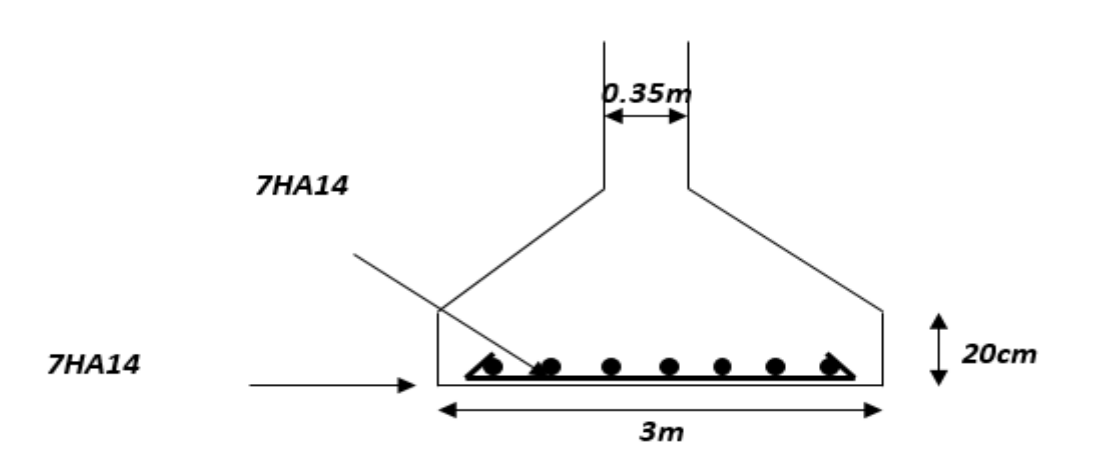

Figure.VI.7 Schéma de ferraillage

## **VI-5-2. 2.semelle central:**

$$
G + Q + E_x \begin{cases} N_1 = 1070.98 \text{ kN} \\ M_1 = 0.75 \text{kN} \end{cases}
$$

1.35G + 1.5Q 
$$
\begin{cases} N_2 = 1228.2 \text{ kN} \\ M_2 = 2.49 \text{kN} \end{cases}
$$
#### **VI-5-2.2.1. Pré dimensionnement :**

$$
e_0 = \frac{M_{ser}}{N_{ser}} = 0.00070 \,\text{m}
$$

On a :  $e_0 < \frac{B}{6}$  $e_0$   $<$   $\frac{B}{A}$ 

$$
\frac{A}{B} = \frac{a}{b} = \frac{35}{30} \qquad \rightarrow \qquad A = B
$$

$$
AB \ge \left(1 + 3\frac{e_0}{B}\right) \frac{N_{ser}}{\sigma_{sol}} \longrightarrow B^2 \ge \left(1 + 3\frac{e_0}{B}\right) \frac{N_{ser}}{\sigma_{sol}}
$$
  

$$
B \ge \sqrt{\left(1 + 3\frac{e_0}{B}\right) \frac{N_{ser}}{\sigma_{sol}}} = 2...53 \text{ m}
$$

**On choisit** : A=B=3m

#### **VI-5-2.2.2. Hauteur utile** :

$$
\frac{B-b}{4} \le d \qquad \rightarrow \qquad \qquad 0.675 \le d
$$

*sol*

 $\rightarrow$  d=67.5cm

**On prend** : h=67.5+5=72.5 cm

Poids propre :  $P_p = 0.725 \times (3)^2 \times 25$   $\longrightarrow$   $P_p = 163.12$ KN

#### **VI-5-2.2 .3.Vérification des contraintes :**

 $N_{ser}=1070.98 + 163.12 = 1234.10$ KN

$$
e_0 = \frac{M_{ser}}{N_{ser}} = 0.000607 \text{m } 3/6 = 0.5 \text{cm}
$$

Donc le diagramme des contraintes est trapézoïdal

$$
\sigma 2 = \left(1 - \frac{6.e_0}{B}\right) \frac{N_{ser}}{AB} = 136.84 \text{ KN/m}^2
$$

$$
\sigma_1 = \left(1 + \frac{6.e_0}{B}\right) \frac{N_{ser}}{AB} = 137.012 \text{ KN/m}^2
$$

*AB N B*  $e_{A/4} = \frac{\sigma_2 + 3\sigma_1}{4} = \left(1 + \frac{3.e_0}{B}\right) \frac{N_{ser}}{AB}$ I  $\left(1+\frac{3.e_{0}}{2}\right)$ l  $=\frac{\sigma 2 + 3\sigma 1}{2} = \left(1 + \frac{3.e_0}{2}\right)$  $(A/4)$  $1 + \frac{3}{2}$ 4  $\sigma_{\text{max}} = \frac{\sigma 2 + 3\sigma 1}{\sigma}$ 

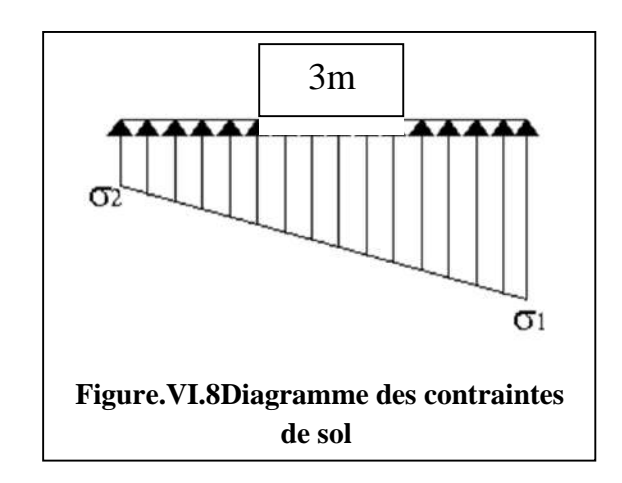

$$
\sigma(A/4) = 136.969 < \sigma_{\rm sol} = 250 \, \text{KN/m}^2
$$

#### **VI-5.2-2.4. Vérification de la stabilité au renversement:**

$$
e_0 = \frac{M_{ser}}{N_{ser}} = 0.000607 \text{m}
$$
;  $\frac{B}{4} = 0.75 \text{ m}$ 

$$
e_0 < \frac{B}{4} \qquad \rightarrow \qquad \underline{\text{Vérifi\'e}}
$$

#### **VI-5-2.2.5. Ferraillage à L'ELU :**

$$
N_{u} = 1228.20 + 1.35 \times 72.5 = 1326.075 \text{ KN}
$$

$$
e_0 = \frac{M_u}{N_u} = 0.00187 \text{m}
$$

0.125  $\frac{B}{24}$  = 0.125 →  $e_0 < \frac{B}{24}$  $e_0 \leq \frac{B}{\sqrt{2}}$  donc on peut utiliser la méthode des billes

$$
A_x = \frac{N_u \left(1 + \frac{3.e_0}{B}\right)}{8.d.\sigma_s} (A - a) = 20.126 \text{ cm}^2
$$

#### **On prend :**

 $A_x = A_y = 15HA14 = 23.09$  cm<sup>2</sup>

Avec espacement est égale à 16cm

-la hauteur libre :  $e \ge 6 \phi + 6 = 6 \times 1.4 + 6 = 14.4$  cm  $\Rightarrow e = 20$ cm

-longueur de scellement :  $ls=40.$   $\phi = 56$ cm>A/4=0.75cm

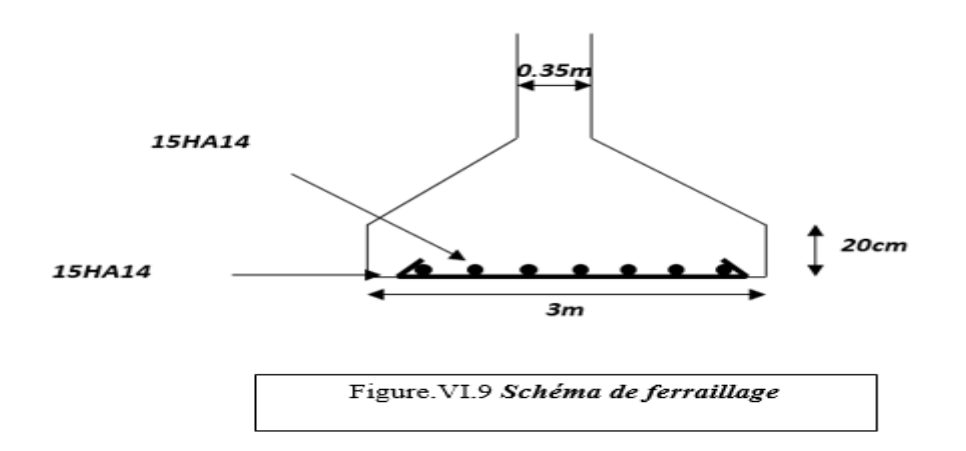

#### **VI-6-La longrine:**

#### **VI-6-1-Dimensionnement de la longrine:**

Selon l'RPA 99 (art.10-1-1), les dimension minimales de la section transversale des l'origines sont:

\*(25x30) cm²………………..sites de catégorie S2, S3

\* (30x30) cm²………………..site de catégorie S4

Pour notre cas (site ferme S2) on prend une section de (30x30) cm²

#### **VI-6- 2-Ferraillage de la longrine :**

La section d'armature est donnée par les armatures minimales :

 $A=0.6% b.h$ 

A=0.006x35x30=6.3cm²

Le choix : 6HA12 (A=6.79cm²)

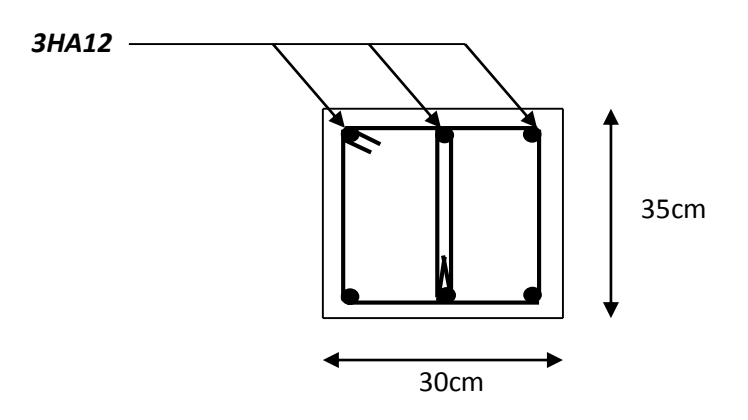

*Ferraillage de longrine* 

#### -**Armatures transversales :**

On prend :  $4^{6}$  6 (A=1.13cm<sup>2</sup>)

Avec espacement de :

e=min (20cm,  $15^{\phi\ell}$ )=18cm

e=18cm

## **Conclusion générale**

## **Conclusion générale .**

L'étude de ce projet est notre première vraie épreuve avant de s'insérer dans la vie active, ceci nous a permis d'améliorer nos connaissances des problèmes de la conception et l'étude des ossatures en béton armé ainsi que d'élargir nos connaissances dans le domaine pratique.

Nous avons aussi pris conscience de l'évolution considérable du Génie Civil sur tous Les niveaux, en particulier dans le domaine de l'informatique (logiciels de calcul), comme exemple, nous citerons l'AUTODESK ROBOT STRUCTURAL ANALYSIS.

PROFESSIONAL 2014 que nous avons appris à appliquer durant la réalisation de ce projet, ainsi que la réglementation régissant les principes de conception et de calcul des ouvrages dans le domaine du bâtiment. Ceci se fait à partir de la lecture des déférentes références bibliographiques.

Le présent projet s'est effectué sur la base de deux critères, à savoir la résistance des éléments porteurs d'un bâtiment et la stabilité de sa forme vis-à-vis des différentes sollicitations pour assurer la sécurité des usagers et l'adaptation des solutions économiques.

# **Bibliographie**

## **Bibliographie**

### **LES REGLEMENTS :**

[1]RPA99 Version 2003 : Règlement parasismique algérienne.

[2]CPA 93 : Règle de conception et de calcul des structures en béton armé.

[3]BAEL 91 : Béton armé aux états limites.

[4]DTR.B.C.2.2 : Charge permanente et charge d'exploitation.

### **Les mèmoires :**

[5]- Etude d'un bâtiment à usage d'habitation  $\langle R+5 \rangle$  En béton armé, Réalisé par : LEKHNAFER Hasna - LEKNOUCHE Abir , Promoteur: Mr. TALEB Hosni Abderrahmane , 2019/2020 .

[6]- - Etude d'un bâtiment R+8+Sous –Sol (Université des Sciences et de la Technologie Houari Boumediene ; 2018) .

[7]- - Etude d'un bâtiment R+9 à usage d'habitation (Université Badji-Mokhtar-Annaba ; 2018) .

## **Les livres :**

-[8] Béton armè , j. perchat .(2005)

-[9] Recueil de problèmes de la dynamique des structures avec leurs

solution ( D . D . S ), N.nacer et A.hadj arab , université de Blida .(1993).

-[10] Calcul pratique des fondations et des soutènements , Ali bouafia .(2000).

## **Les annexes**

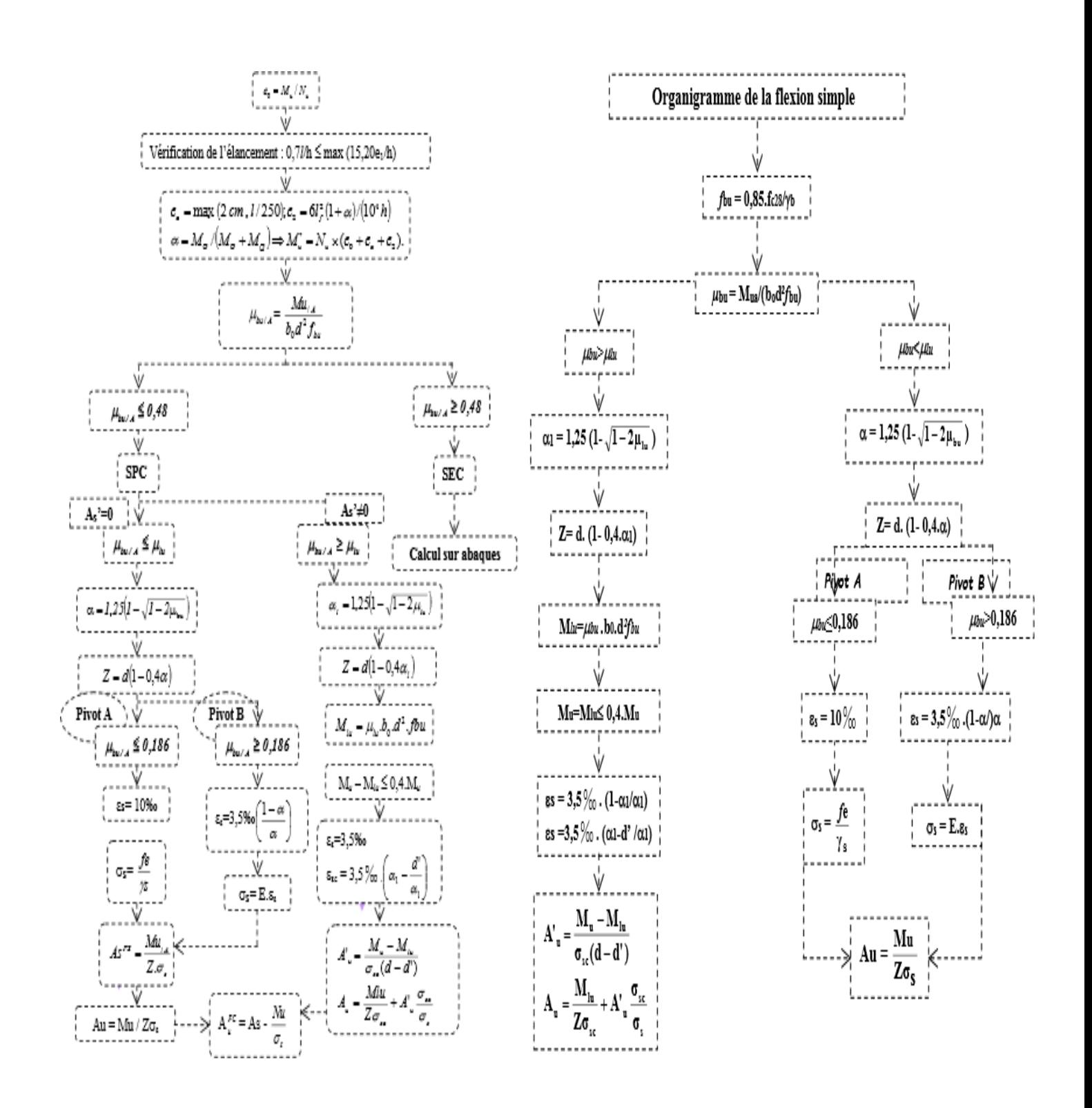

**Flexion composée Flexion simpl**